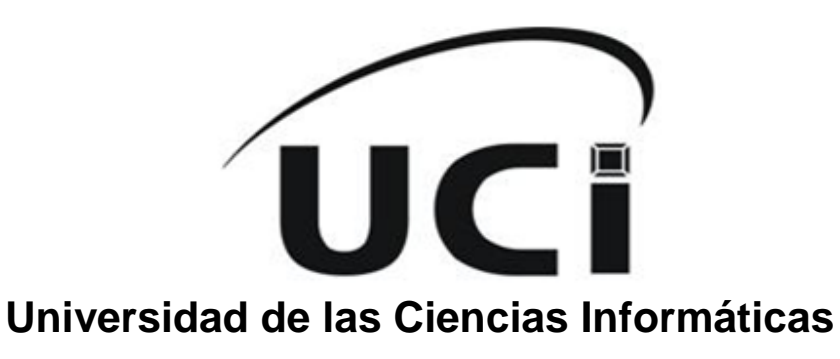

## **Facultad 2**

## **Título: Supervisión Integrada de Call Center de Elastix**

Trabajo de Diploma para optar por el título de Ingeniero en Ciencias Informáticas

### **Autores**

Yusdania Jimenez Francisco Yasiel Redero Pérez

**Tutor** Ing. Denys Buedo Hidalgo

## **Co-tutores**

Ing. Yanerys Gourrie Fernández Ing. Rainer Segura Peña

*Cuidad de La Habana, Junio 2012*

*"Año 54 de la Revolución"*

#### **PENSAMIENTO**

*"El futuro de nuestra Patria tiene que ser necesariamente un futuro de hombres de ciencia, de hombres de pensamiento".*

*Fidel Castro.* 

## **DECLARACIÓN DE AUTORÍA**

Declaramos ser los autores del presente trabajo de diploma, reconociendo al Centro de Telemática de la Universidad de las Ciencias Informáticas el derecho de hacer uso del mismo en su beneficio.

Para que así conste firman la presente a los \_\_\_\_ días del mes de \_\_\_\_\_\_\_ del año \_\_\_\_\_\_\_\_.

 $\overline{\phantom{a}}$  , and the contract of the contract of the contract of the contract of the contract of the contract of the contract of the contract of the contract of the contract of the contract of the contract of the contrac

Yusdania Jimenez Francisco **Xasiel Redero Pérez** Vasiel Redero Pérez Firma Autor Firma Autor

Ing. Denys Buedo Hidalgo Firma del Tutor

\_\_\_\_\_\_\_\_\_\_\_\_\_\_\_\_\_\_\_\_\_\_\_\_\_\_\_\_\_

## **DATOS DE CONTACTO**

[dbuedo@uci.cu](mailto:dbuedo@uci.cu) Ing. Denys Buedo Hidalgo, graduado de Ingeniero en Ciencias Informáticas en el año 2007. Se desempeña como Director del Centro de Telemática.

[ygourrie@uci.cu](mailto:ygourrie@uci.cu) Ing. Yanerys Gourrie Fernández, graduada de Ingeniera en Ciencias Informáticas en el año 2010. Pertenece al área de TLM, Dpto. Telecomunicaciones. Se desempeña como líder de la Línea de desarrollo de soluciones VoIP y Call Center.

[rsegura@uci.cu](mailto:rsegura@uci.cu) Ing. Rainer Segura Peña, graduado de Ingeniero en Ciencias Informáticas en el año 2011. Pertenece al área de TLM, Dpto. Telecomunicaciones. Se desempeña como arquitecto de la Línea de desarrollo de soluciones VoIP y Call Center.

### **DEDICATORIA**

## *Yusdania*

*A todos los héroes y mártires que ofrendaron sus vidas para tener una Cuba como la de hoy.*

*A mi madre, mi queridísima mami, de quien he recibido toda la dedicación y el apoyo incondicional para que mis estudios llegaran a feliz término. Agradezco cada palabra de aliento, cada regaño reconfortante y la ternura con que llena mis días.*

*A mi padre por el apoyo incondicional que me ha ofrecido, por encontrar en él motivación para enfrentar los desafíos de la vida, por el amor y la ternura con que llena mis días.*

*A mis abuelos, que han sido para mí ejemplo de sacrificio y abnegación y que son mi más preciado tesoro; en ellos encuentro apoyo, comprensión y sabiduría.*

*A mis tíos y primos por su apoyo durante estos años, por la confianza depositada en mí y por existir para alegrar mi vida.*

*A todas aquellas personas que de una forma u otra han contribuido en mi formación.*

## *Yasiel*

*A mi madre por su comprensión y apoyo, por estar siempre a mi lado. A mi padre por brindarme su apoyo durante estos años de universidad. A mis abuelos que a pesar de la lejanía siempre han estado pendientes de mí.*

## **AGRADECIMIENTOS**

## *Yusdania*

*A mi mamita linda por ser mi amiga, por comprenderme, por estar presente siempre que la necesito, por sus consejos y su confianza en mí.*

*A mi papito por su amor y comprensión.*

*A mis abuelitos queridos por guiarme, cuidarme y ser mi ejemplo a seguir.*

*A mi prima Dorita por ser más que mi prima, mi hermanita querida.*

*A mis tíos y primos por su apoyo y cariño.* 

*A mi familia por estar siempre presente en todos los momentos importantes de mi vida.*

*A mis amistades Yuni, la Kuki, Sure , las picuas, por ser mi familia en estos 5 años.*

Para que este trabajo arribara a feliz término fue imprescindible la participación de profesores e *investigadores, a todos ellos mis más sinceros agradecimientos, en especial:*

*A mi tutor Denys por el apoyo brindado durante el desarrollo del trabajo.*

*A mis co-tutores Yanerys y Rainer por su ayuda y apoyo incondicional.*

*A mis compañeros y profesores de proyecto.*

*A los trabajadores de ETECSA que hicieron posible la validación de esta experiencia.*

*A todos:* 

## *¡GRACIAS POR ILUMINAR MI CAMINO!*

### *Yasiel*

*A mi madre le agradezco todo lo que soy, gracias por tu confianza, dedicación, para ti es este título de ingeniero.* 

*A mi padre gracias por alentarme en los momentos difíciles de mi carrera y por todo lo que has hecho por mí, para ti es este título de ingeniero.* 

*A mis abuelos les doy mil gracias por sus sabios consejos y por guiarme hacia el camino correcto.* 

*A mi familia que siempre me ha apoyado, mis tíos, primos, hermanos, gracias.* 

*A mi tutor y mis co-tutores, gracias por brindarme su apoyo durante el desarrollo del trabajo.* 

*Al equipo del proyecto Call Center que de una forma u otra ha contribuido en la realización de este trabajo.* 

*A mis compañeros de cuarto Yandy, Gago, Noel, Ernesto y en especial a mi hermano Rayko por estar siempre presente, a todos gracias.* 

*A mi antiguo grupo, gracias a todos por ayudarme.* 

*A mis amigos Reinol, Roman, Pablo, Landy, Javier, Yosbel, gracias por acompañarme en los buenos y malos momentos.* 

*A mis compañeros de la peña del 16, Angel, Tony, Alejandro, Chino, Jorgito, en fin a todos los que día a día hemos compartido les doy las gracias.* 

*En general agradezco a todas las personas que de una forma u otra me han apoyado y ayudado en mi formación como profesional, gracias y a todos les dedico mis éxitos.*

#### **RESUMEN**

La Empresa de Telecomunicaciones de Cuba S.A (ETECSA), empresa cubana cuyo objeto social es facilitar los servicios de telecomunicaciones y contribuir al desarrollo socio-económico del país a través de la informatización de diferentes esferas en la sociedad mediante la utilización ordenada y masiva de las Tecnologías de la Información y las Comunicaciones; actualmente cuenta con una infraestructura tecnológica propietaria para soluciones de telefonía soportada por el equipamiento MITEL que resulta altamente costosa para Cuba por ser un país en desarrollo y afrontar un férreo bloqueo económico. Para elevar la calidad de los servicios, ETECSA requiere la implantación de Centros de Atención de Llamadas (del inglés Call Center) en diferentes localidades del territorio nacional utilizando el Servidor de Comunicaciones Unificadas Elastix, distribución libre que presenta como limitante la carencia de un sistema centralizado para la supervisión integrada de los procesos que se gestionan en los Call Center. El desarrollo del trabajo "Supervisión Integrada de Call Center de Elastix" posibilitó la creación de un sistema informático que integra la supervisión y permite la gestión de la configuración de la conexión de varios Call Center montados sobre Elastix.

### **PALABRAS CLAVE**

Call Center, Elastix, Supervisión Integrada de Call Center.

## **ABSTRACT**

The telecommunications company de Cuba SA (ETECSA) is a Cuban company whose main purpose is to provide telecommunications services and contribute to socio-economic development of the country through the computerization of some areas in society by the orderly and massive use of Information Technologies and Communications, this company has a proprietary technology infrastructure for telephony solutions supported by MITEL equipment which are very expensive for Cuba for being a developing country that face a harsh economic. To raise the quality of services, ETECSA requires the implementation of Call Centers in different parts of the country using the Unified Communications Server Elastix free distribution, that presents as limiting the lack of a centralized system for integrated monitoring of the processes that are managed in the Call Center. The development of work "Integrated Supervision of Elastix Call Center" enabled the creation of an integrated computer system that allows monitoring and configuration management of the connection of several Elastix Call Center mounted.

#### **KEYWORDS**

Call Center, Elastix, Integrated Supervision of Call Center.

# SUPERVISIÓN INTEGRADA DE CALL CENTER DE ELASTIX ÍNDICE DE CONTENIDO

## ÍNDICE DE CONTENIDO

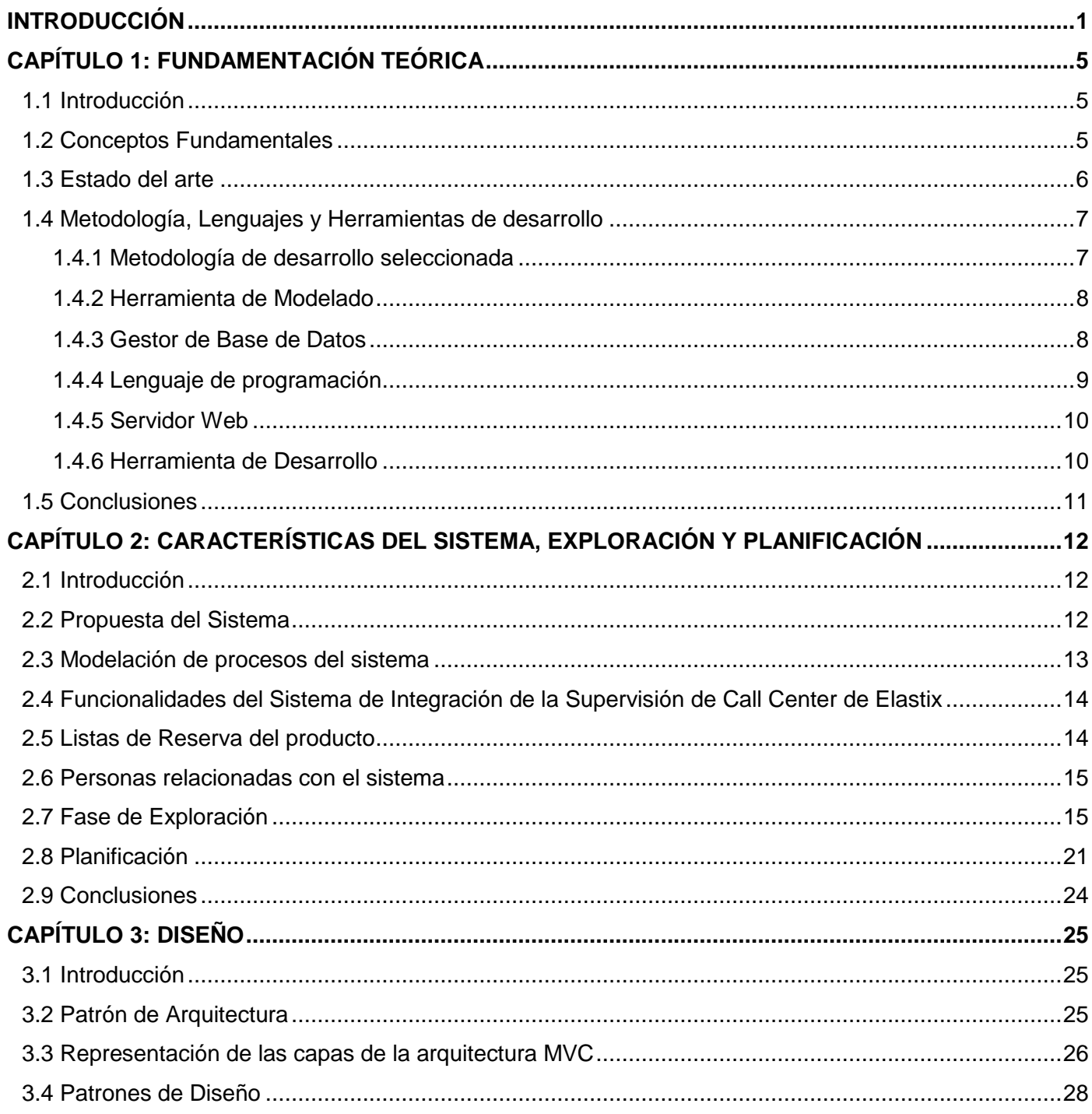

# SUPERVISIÓN INTEGRADA DE CALL CENTER DE ELASTIX ÍNDICE DE CONTENIDO

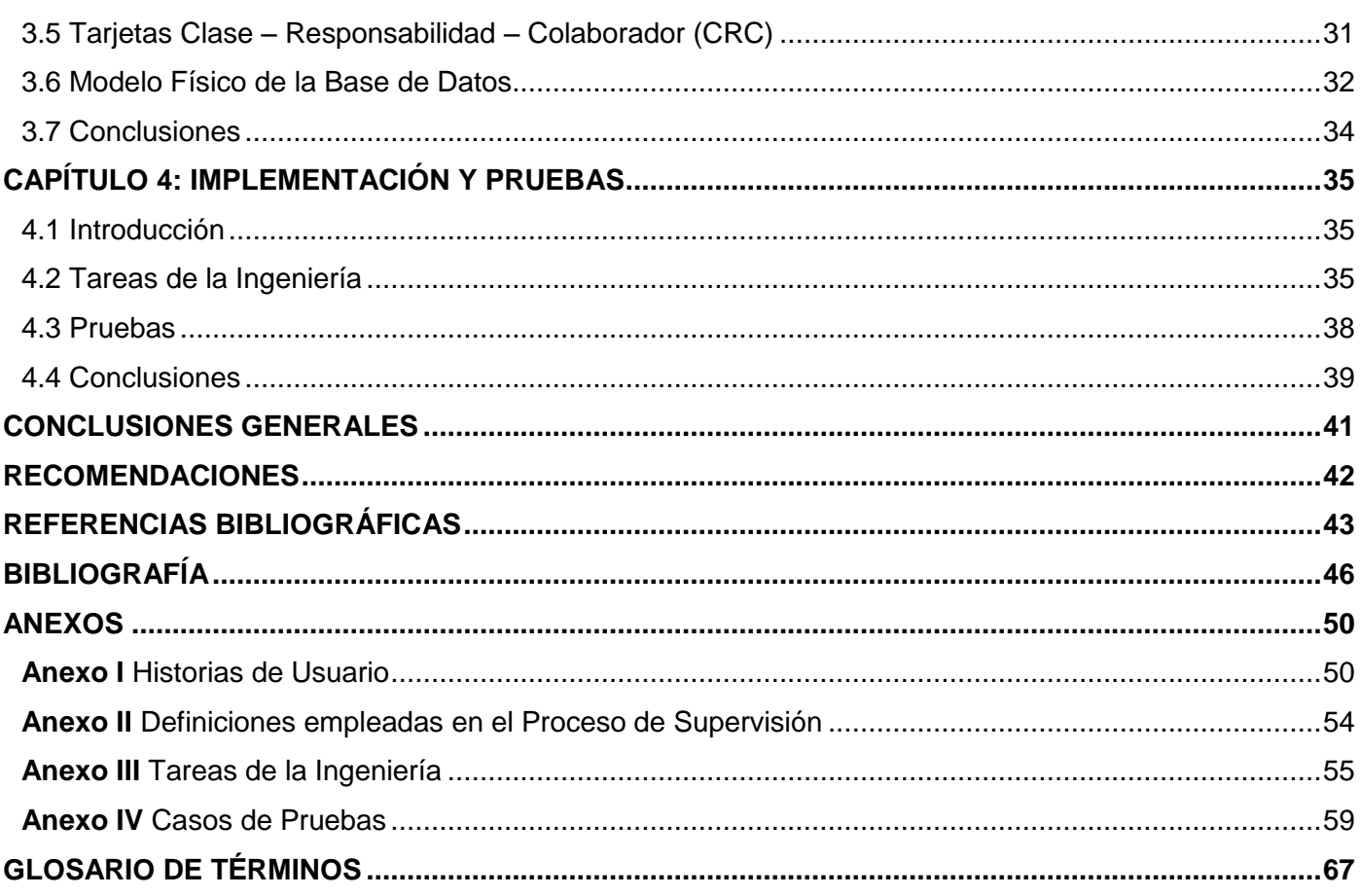

# **SUPERVISIÓN INTEGRADA DE CALL CENTER DE ELASTIX ÍNDICE DE TABLAS**

## **ÍNDICE DE TABLAS**

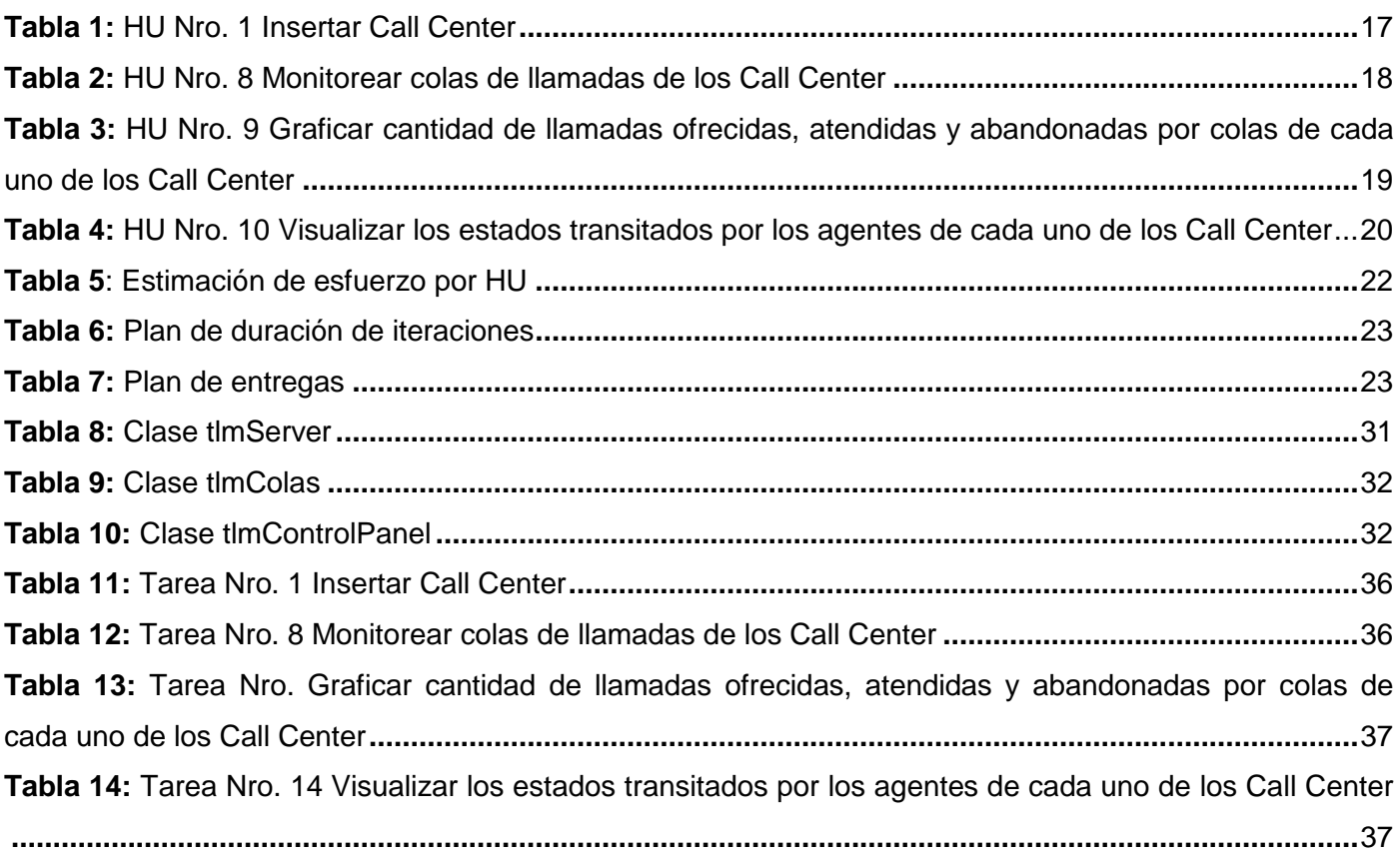

# **SUPERVISIÓN INTEGRADA DE CALL CENTER DE ELASTIX ÍNDICE DE ILUSTRACIONES**

## **ÍNDICE DE ILUSTRACIONES**

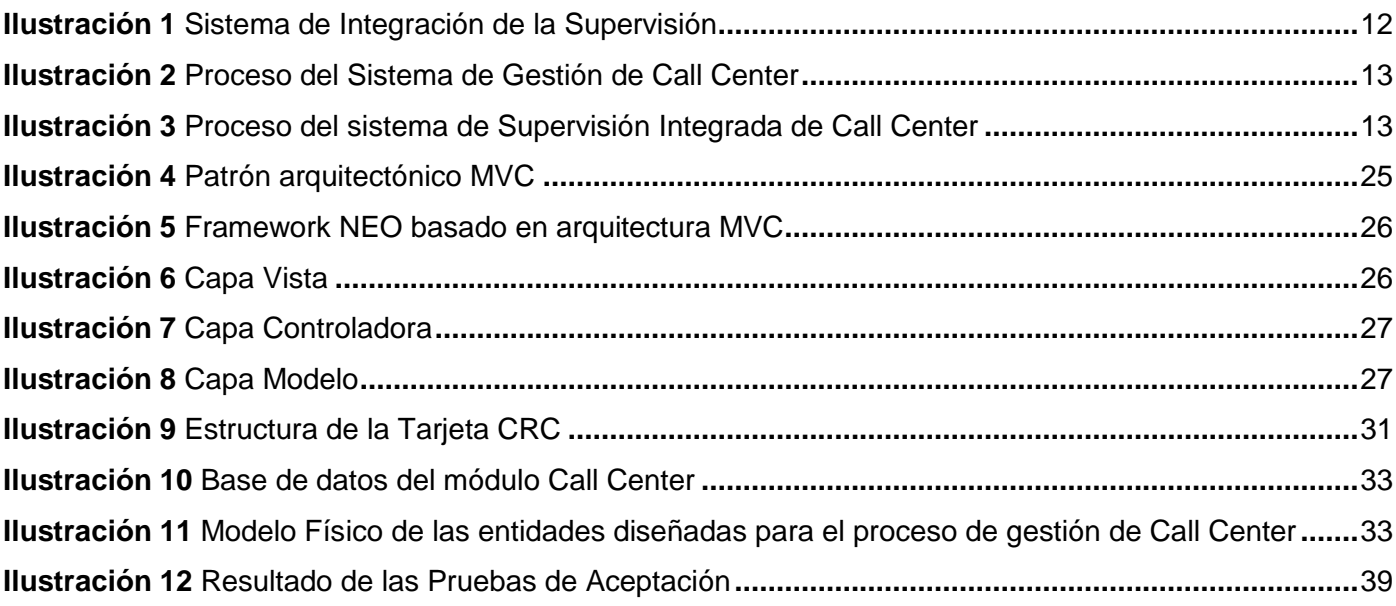

## <span id="page-13-0"></span>**INTRODUCCIÓN**

Las comunicaciones en el mundo actual manifiestan una tendencia creciente hacia el entendimiento entre naciones y personas; esto es consecuencia del desarrollo tecnológico alcanzado por la humanidad que se extiende hasta las telecomunicaciones, lo que hace factible la valoración y ejecución de intereses entre individuos y sociedades.

Dentro de las telecomunicaciones, la telefonía se destaca por el impacto que ha causado sobre la humanidad. Su disponibilidad a costos relativamente bajos y fácil manipulación, la convirtieron no sólo en un implemento auxiliar de la vida cotidiana, sino en un medio indispensable para el desarrollo de la economía, la política y la cultura de un país.

En ese contexto se originan altas demandas de servicios telefónicos en el mundo, principio que promovió el surgimiento de las plantas telefónicas, ante la necesidad de las empresas de telefonía de agilizar el proceso de gestión de las llamadas generadas desde un lugar a otro, con el fin de efectuar la menor cantidad de conexiones posibles entre los distintos aparatos telefónicos de los abonados al servicio.

Este dispositivo juega un papel fundamental dentro de las empresas de telefonía pues permite operar las llamadas telefónicas en el sentido de hacer conexiones y retransmisiones de información de voz, es el responsable de garantizar y mantener la comunicación en todo momento entre el abonado que llama y el destinatario de la llamada (abonado de destino), independientemente del alto costo de adquisición y soporte que presenta. Una alternativa viable que contribuyó a mejorar este aspecto de reducir el costo necesario para establecerlas es optar por plantas telefónicas basadas en software libre que entre las principales funcionalidades incluyen características que solo estaban disponibles en centrales telefónicas de carácter privativo (1).

Dentro de estos sistemas basados en software libre se encuentra Asterisk, reconocido internacionalmente por las soluciones que brinda a la telefonía y las características que presenta como PBX (Private Branch Exchanche o Centralita Telefónica Privada). Muchas de sus funcionalidades pueden ser gestionadas a

través de diversas aplicaciones, una de las distribuciones de GNU/Linux<sup>1</sup> que integra una interfaz web para gestionar Asterisk es Elastix (2).

Elastix, distribución libre de Comunicaciones Unificadas, es una de las soluciones que presenta un alto desarrollo dentro del ámbito empresarial, pues lleva la tecnología de punta en cuanto a integración de servicios tales como correo de voz, correo electrónico, fax, soporte para VoIP<sup>2</sup>, mensajería instantánea y video-llamadas (3). Dando lugar a un excelente paquete de software disponible para la telefonía de código abierto.

Este software aplicativo cuenta con un módulo para la automatización de los procesos que se gestionan en las empresas de telefonía denominado Call Center, que posibilita maximizar los recursos, reducir el costo y aumentar los beneficios, orientada a potenciar el contacto permanente entre agentes y abonados por medio del sistema integrado de telefonía y computación (4); conjunto tecnológico imprescindible pues su concepción e infraestructura mejora y agiliza la comunicación masiva con los clientes.

Actualmente la Empresa de Telecomunicaciones de Cuba S.A (ETECSA), tiene montados los Call Center, en pizarras telefónicas propietarias del fabricante MITEL<sup>3</sup>, tecnología que presenta una alta funcionalidad, distribuye de forma eficaz las llamadas internas y externas; de igual manera tienen capacidad de ampliarse y adaptarse a las necesidades de expansión de la empresa y a la implementación de nuevas técnicas. Este equipamiento es muy útil para las empresas, pues garantiza comunicaciones eficientes y rápidas (5).

El proceso de adquisición, implantación, configuración y mantenimiento de este equipamiento, en concepto de gastos monetarios, es muy costoso para Cuba, por la dependencia tecnológica que provoca establecer este tipo de plataforma en correspondencia con el férreo bloqueo económico impuesto por el gobierno de Estados Unidos durante más de cinco décadas.

Para elevar la calidad de los servicios, ETECSA requiere la implantación de Call Center en diferentes localidades del territorio nacional, la adquisición de este tipo de equipamiento trae consigo un elevado

1

**<sup>1</sup>** GNU/Linux es uno de los términos empleados para referirse a la combinación del núcleo o *kernel* libre similar a Unix denominado Linux.

**<sup>2</sup>** Término usado en telefonía IP para definir los servicios que se usan para transmitir voz usando el protocolo IP.

**<sup>3</sup>** MITEL proveedor global de comunicaciones de negocios y software de colaboración y servicios.

## **SUPERVISIÓN INTEGRADA DE CALL CENTER DE ELASTIX INTRODUCCIÓN**

gasto de recursos. Como alternativa a esta situación se sugiere utilizar el módulo de Call Center de Elastix que cuenta con funcionalidades básicas implementadas que se pueden encontrar en otros Call Center. Este servidor añade un conjunto de utilidades entre las que se destaca la creación de módulos de terceros, característica que posibilita ampliar sus capacidades en dependencia de las necesidades de la empresa donde el costo de desarrollo requerido sea mínimo.

Para el desarrollo de los Call Center se considera de gran importancia la implementación de los sistemas de supervisión; uno de los más conocidos es el módulo de Call Center de Elastix. En la actualidad este módulo incide en el cumplimiento de la misión social de ETECSA porque tiene como limitante la carencia de un sistema centralizado que permita supervisar de forma integrada todos los procesos que se desarrollan en tiempo real en los Call Center, por tanto no posibilita monitorear las diferentes colas de llamadas asociadas a los Call Center a través de un reporte detallado acerca del comportamiento de las llamadas y el desempeño de los agentes. No permite visualizar mediante representaciones gráficas el estado actual de las llamadas ofrecidas, atendidas y abandonadas, así como los diferentes estados por los que transitan los agentes de Call Center al atender las llamadas de las colas. Además no es posible evaluar y comparar el nivel de servicio generado por cada uno de los Call Center e intervenir las diferentes extensiones de los agentes con el fin de supervisar el flujo de las llamadas atendidas.

Teniendo en cuenta la **situación problemática** anterior se plantea como **problema a resolver**:

¿Cómo integrar la supervisión de varios Call Center montados sobre Elastix?

El **objeto de estudio** del presente trabajo es el proceso de supervisión de Call Center orientado al **Campo de acción** proceso de integración de la supervisión de varios Call Center montados sobre Elastix.

A partir de lo planteado se establece como **Objetivo general:** Desarrollar un sistema informático que posibilite la integración de la supervisión de varios Call Center montados sobre Elastix.

#### **Los objetivos específicos que se persiguen son:**

- Desarrollar un módulo que permita la gestión de nuevos Call Center para su posterior supervisión.
- Desarrollar un módulo capaz de supervisar en tiempo real el Call Center de Elastix.

Para cumplir el objetivo de la investigación se trazaron las siguientes **tareas de investigación**:

- Análisis del funcionamiento de Elastix para comprender el sistema de gestión.
- Análisis del funcionamiento y desarrollo de los diferentes sistemas de supervisión de Call Center, para lograr una correcta integración entre ellos.
- Análisis y selección de las diferentes herramientas y metodologías de desarrollo de software que faciliten el desarrollo del presente sistema informático.
- Estudio de las tecnologías a emplear en el proceso de desarrollo del presente sistema informático.
- Realización del análisis y diseño del sistema de Integración de la Supervisión de Call Center de Elastix.
- Implementación de cada una de las funcionalidades correspondientes al Sistema de Integración de  $\bullet$ la Supervisión de Call Center de Elastix.
- Realización de pruebas a cada una de las funcionalidades correspondientes al Sistema de Integración de la Supervisión de Call Center de Elastix.

El presente trabajo de diploma consta de 4 capítulos donde se describe todo el proceso de investigación.

Capítulo 1. Fundamentación Teórica: contiene una pequeña descripción de los principales conceptos a tratar y estudio del arte realizado de Call Center. Se define la metodología de desarrollo, herramientas y tecnologías a utilizar en el desarrollo de la aplicación.

Capítulo 2. Características del sistema, Exploración y Planificación: en este capítulo es donde se caracteriza el sistema, se plantean de forma general las Historias de Usuario (HU), y se lleva una propuesta del prototipo no funcional de la aplicación.

Capítulo 3. Diseño: se define la arquitectura del sistema y con ello los patrones arquitectónicos empleados. Además para una adecuada organización de las clases principales, se emplean las tarjetas Clase – Responsabilidad – Colaborador (CRC), modelo que describe las funcionalidades del sistema.

Capítulo 4. Implementación y Pruebas: se procede a desarrollar las tareas de la ingeniería que responden a las HU abordadas en cada iteración, luego mediante las pruebas se verifica que el producto resultante cumpla con los requerimientos definidos.

## <span id="page-17-0"></span>**CAPÍTULO 1: FUNDAMENTACIÓN TEÓRICA**

#### <span id="page-17-1"></span>**1.1 Introducción**

En este capítulo se realiza un estudio acerca del sistema de supervisión de Call Center, Elastix como alternativa libre que implementa este proceso de control y monitoreo continuo. De igual forma se profundiza en conceptos fundamentales para el desarrollo del presente trabajo de diploma y se definen un conjunto de características de las herramientas y tecnologías utilizadas, que constituyen la base para la construcción de la arquitectura de este sistema informático.

#### <span id="page-17-2"></span>**1.2 Conceptos Fundamentales**

La gran demanda de servicios telefónicos que actualmente existe en el mundo y la necesidad de ahorrar en el número de conexiones que se deben efectuar desde los aparatos telefónicos, o aparatos de abonado, fueron unos de los motores impulsores de la existencia de las centrales telefónicas. Este dispositivo encargado de realizar el proceso de interconexión de todos los teléfonos de los abonados de un determinado lugar se caracteriza por el alto costo de adquisición que presenta.

Con el auge de las nuevas tecnologías y el surgimiento de la telefonía IP, Asterisk es la PBX digital por excelencia que está siendo usada por la mayoría de las empresas de telefonía a nivel mundial, por ser un sistema basado en software libre que proporciona un conjunto de funcionalidades que solo estaban disponibles en sistemas propietarios. Asterisk puede inter-operar con casi todos los equipos de telefonía basados en estándares donde se utilizan hardware relativamente barato, actuando como un registrador y como gateway entre ambos (6). La versión del software que se utiliza en el presente trabajo es la 1.8.

Una de las distribuciones que contiene múltiples herramientas administrables bajo una misma interfaz Web, es Elastix (en su versión 2.2), desarrollado sobre cuatro programas fundamentales entre los que se encuentra Asterisk, HylaFAX, Openfire y Postfix, que brindan funciones de PBX, Fax, Mensajería Instantánea y Correo electrónico respectivamente (3), medios de comunicación que propician un entorno de trabajo productivo.

Esta tecnología orientada a garantizar la confiabilidad, modularidad y facilidad de uso, en correspondencia con la capacidad de presentación de informes, cuenta con un módulo de Call Center que posibilita la recepción y emisión de llamadas de una manera sistemática y planificada, utilizando para ello personal entrenado y tecnología adecuada. Integra varios servicios, que permite optimizar los recursos tecnológicos y humanos, entre los que se encuentran una Central PBX con capacidad ACD<sup>4</sup> incorporada, Teléfonos digitales, Acceso a la Red pública con circuitos digitales, un Sistema administrador ACD para la gestión y la generación de reportes, un Sistema generador de anuncio de voz (mensajes para las llamadas de espera), y un Servidor PC y Software para la integración CTI (Integración de telefonía y datos en las pantallas de la Ejecutivas Telefónicas) (7).

La necesidad de monitorear y controlar el trabajo efectuado en los Call Center trae consigo el empleo de un nuevo término, la supervisión, se le denomina así a la observación regular y al registro de las actividades que se desarrollan en los Call Center mediante la recogida rutinaria de información. Supervisar es controlar cómo progresan las actividades.

#### <span id="page-18-0"></span>**1.3 Estado del arte**

El contexto actual del desarrollo de las TIC evidencia una tendencia al aumento de los Centros de Call Center, en la esfera internacional se destacan, por ejemplo, el VICIDIAL y el Teleprom Agent's Monitor, provistos de características que los identifican y hacen que sean en su conjunto una alternativa tecnológica a emplear en aquellas empresas que se dedican a la gestión de llamadas.

El VICIDIAL es un conjunto de programas diseñado para interactuar con el Asterisk Open Source PBX, se comporta como un sistema de teléfono completo de entrada y salida suite de centro de llamadas. La interfaz de agente es un conjunto interactivo de páginas web que funcionan a través de un navegador web para ofrecer información en tiempo real. La interfaz de administración basada en la web brinda la posibilidad de visualizar los informes y reportes generados en tiempo real y de manera resumida (8).

Teleprom Agent's Monitor es un programa para el control, monitoreo y administración de tareas de operadores de Call Center cuyos objetivos son el control y monitoreo en tiempo real de las acciones de los agentes, administrar en forma centralizada los equipos Teleprom instalados en sus puestos de trabajo y generar reportes de sus tareas telefónicas (9).

En Cuba actualmente el equipamiento de los Call Center está soportado por la tecnología MITEL proveedor global de primera línea en soluciones de telefonía, es una tecnología que posibilita la gestión de

 4 ACD Distribuidor Automático de Llamadas.

las llamadas y proporciona un conjunto de funciones completas de una central telefónica privada y servicios suplementarios que facilitan y agilizan el trabajo que se desarrolla en los Call Center (5).

Atendiendo a las necesidades actuales de ETECSA, la adquisición de un módulo que permita integrar la supervisión de varios Call Center conlleva a destinar nuevos recursos para su implantación. Elastix es la alternativa libre seleccionada para desarrollar el servicio de integración de supervisión mediante un sistema informático que posibilita la gestión y el control de los procesos que se ejecutan en los Call Center; el mismo basa la parte fundamental de su procesamiento en el empleo del sistema integrado de telefonía y computación para el acceso y almacenamiento de la información, que resulta de la interacción entre los componentes de hardware y software donde en ambos casos la participación humana es fundamental.

#### <span id="page-19-0"></span>**1.4 Metodología, Lenguajes y Herramientas de desarrollo**

El entorno de desarrollo, la metodología, herramienta de modelado y el lenguaje de programación definidos para la construcción del presente trabajo de diploma, se establecen a partir del estudio realizado por el equipo de trabajo en correspondencia con las tecnologías empleadas y las políticas establecidas por el Centro de Telemática y la Línea de desarrollo de soluciones VoIP y Call Center. A continuación se muestra una descripción de cada herramienta a utilizar.

#### <span id="page-19-1"></span>**1.4.1 Metodología de desarrollo seleccionada**

La Programación Extrema o XP (Extreme Programming), es la metodología de desarrollo de software seleccionada para documentar los procedimientos, técnicas y herramientas utilizadas por los desarrolladores en el proceso de construcción del presente sistema de Integración de la Supervisión de Call Center de Elastix; vital para el diseño de sistemas productivos y con la calidad requerida.

A continuación se exponen las características fundamentales que justifican el por qué se selecciona XP:

- Centrada en potenciar las relaciones inter-personales como clave para el éxito en el desarrollo de software.
- Promueve el trabajo en equipo, se preocupa en todo momento del aprendizaje de los desarrolladores y establece un buen clima de trabajo.
- Se basa en una retroalimentación continuada entre el cliente y el equipo de desarrollo con una comunicación fluida entre todos los participantes.
- Simplifica las soluciones implementadas, no presenta resistencia a cambios durante el proceso de desarrollo.
- Presenta iteraciones cortas que permiten obtener versiones funcionales del producto (10).

Basándose en lo anteriormente expuesto y por la peculiaridad de esta metodología de no resistirse al cambio, estar dispuesta a la corrección de errores, parte sustantiva del proceso, por ser un proyecto pequeño que no necesita la generación de tantos artefactos, donde el intercambio de opiniones con el cliente juega un papel fundamental a lo largo de todo el proceso de desarrollo de software, con el propósito principal de alcanzar un producto que satisfaga las necesidades del cliente en el menor tiempo posible y con la calidad requerida, se decide que está metodología guie todo el proceso de desarrollo del software.

#### <span id="page-20-0"></span>**1.4.2 Herramienta de Modelado**

Se decide utilizar la herramienta profesional Visual Paradigm en su versión 8.0 (Enterprise Edition), para representar el modelamiento de los procesos del sistema del presente trabajo. Se caracteriza por el uso de un lenguaje estándar común al equipo de trabajo que facilita la comunicación entre sus integrantes, es una herramienta fácil de instalar y actualizar, multiplataforma, presenta capacidades de ingeniería directa e inversa, característica que posibilitó el diseño de las entidades que responden a la gestión de Call Center. Esta herramienta permite aumentar la calidad del software, a través de la mejora en el desarrollo y mantenimiento del mismo, de igual forma potencia la reutilización del software y estandarización de la documentación, además del uso de las distintas metodologías propias de la Ingeniería del Software (11).

#### <span id="page-20-1"></span>**1.4.3 Gestor de Base de Datos**

El Sistema Gestor de Base de Datos (SGBD) utilizado para manejar de manera clara, sencilla y ordenada los datos generados de establecer la conexión con los Call Center es MySQL en su versión 5.0.7. Por ser el SGBD que trae predeterminado el servidor Elastix y funcionar sobre el framework NEO, que es mediante el que se desarrolla la interfaz web de esta plataforma, además de ser un sistema rápido, sencillo de usar, que permite la gestión de usuarios y contraseñas, manteniendo así un correcto nivel de seguridad en los datos (12).

#### <span id="page-21-0"></span>**1.4.4 Lenguaje de programación**

#### Lenguaje de programación del lado del servidor

PHP (acrónimo de Hypertext Pre-processor), es un lenguaje de código abierto de gran aceptación en la comunidad de desarrolladores, embebido en páginas HTML y ejecutado en el servidor. PHP es un lenguaje de programación interpretado, diseñado para la creación de páginas web dinámicas, que complementa el HTML (lenguaje para crear páginas Web) y posibilita obtener una Web más interactiva y funcional (13). Es el lenguaje utilizado por los desarrolladores del framework de Elastix, NEO, para garantizar un código legible y fácil de entender.

Este lenguaje soporta la orientación a objeto y herencia así como capacidad de conexión con la gran mayoría de los manejadores de base de datos entre los que se encuentra MySQL, SGBD utilizado para el manejo de la información del presente trabajo. La popularidad que presenta dentro de la comunidad de desarrolladores está fundamentada por la rapidez y simplicidad que lo caracteriza.

#### Lenguaje programación del lado del cliente

A partir de las pautas de diseño de la plataforma web de Elastix se utilizan como lenguaje de programación del lado del cliente HTML y Javascript que se describen a continuación:

Se utiliza como lenguaje de programación en el lado del cliente HTML (Lenguaje de Marcado de Hipertexto), predominante para la elaboración de páginas web. Es usado para describir la estructura y el contenido en forma de texto, así como para complementar el texto con objetos tales como imágenes. Se emplea en el diseño de las vistas en correspondencia con las que establece la interfaz web de Elastix  $(14)$ .

Javascript es un lenguaje de programación interpretado. Se utiliza principalmente en su forma del lado del cliente (client-side), implementado como parte del navegador web que permite mejoras en la interfaz de usuario y en las páginas web dinámicas. Javascript es soportado por la mayoría de los navegadores modernos como Internet Explorer, Netscape Navigator, Opera, Mozilla Firefox, entre otros. Para interactuar con una página web se provee al lenguaje JavaScript de una implementación del Document Object Model (DOM) (15).

#### <span id="page-22-0"></span>**1.4.5 Servidor Web**

El servidor web utilizado es el Apache, es una tecnología rápida y estable, integrada al Elastix. Se caracteriza por presentar una arquitectura modular que permite construir un servidor que responda a los requerimientos del usuario. Sirve para atender y responder a las diferentes peticiones, proporcionando los recursos que soliciten usando el protocolo HTTP o el protocolo HTTPS (la versión cifrada y autenticada). El servidor web se encarga de contestar a estas peticiones de forma adecuada, entregando como resultado una página web o información de todo tipo de acuerdo a los comandos solicitados. Como resultado de optimizar su rendimiento consume menos recursos del sistema en comparación con otros servidores (16).

#### <span id="page-22-1"></span>**1.4.6 Herramienta de Desarrollo**

#### **NetBeans**

Es un entorno de desarrollo integrado, escrito en Java y multiplataforma. Producto que permite el ciclo de desarrollo de aplicaciones completo (compilación/depuración/perfil) y en la creación de proyectos facilita una guía para la organización del código fuente. Dentro de la comunidad de desarrolladores cuenta con un elevado apoyo por la amplia documentación y recursos de capacitación que presenta. El IDE NetBeans en su versión 7.0.1 brinda un conjunto de mejoras que son de gran ayuda en la construcción y mantenimiento de aplicaciones web y móviles, herramienta de desarrollo que se decide emplear en el presente trabajo. El editor de código fuente que presenta en estos momentos es más ágil y a la vez robusto e integra conjuntamente lenguajes como HTML, JavaScript y CSS, características que lo convierten en una excelente herramienta para el desarrollo de soluciones informáticas (17).

#### Framework NEO

El framework Neo es mediante el cual se desarrolla la interfaz Web de Elastix. Presenta un estándar de contenido que responde al patrón arquitectónico Modelo Vista Controlador (MVC), patrón que permite seguir una política de diseño uniforme en el ámbito del desarrollo de aplicaciones web. Se basa en la programación orientada a objetos característica que posibilita una adecuada modularización de los componentes, cuenta con un conjunto de librerías orientadas a la óptima reutilización de código e implementa uno o más patrones de diseño de software que aseguran la escalabilidad del producto y la adaptación del software en dependencia de las características del entorno. NEO, posee algunos tipos de

datos especiales, validaciones automáticas, recursos de autorización y autenticación, informes y otras herramientas utilitarias que facilitan y agilizan las operaciones (18).

#### <span id="page-23-0"></span>**1.5 Conclusiones**

En el presente capítulo se plantearon conceptos fundamentales que posibilitan la comprensión de la problemática de la investigación. Se caracterizó el sistema de integración de la supervisión de Call Center de Elastix. Se describe la metodología guía para todo el proceso de desarrollo de software, así como el uso del SGBD MySQL para el tratamiento del cúmulo de información generado de la conexión con los Call Center. Además se abordaron las tecnologías y herramientas seleccionadas teniendo en cuenta criterios que posibiliten el correcto desarrollo del sistema.

## <span id="page-24-0"></span>**CAPÍTULO 2: CARACTERÍSTICAS DEL SISTEMA, EXPLORACIÓN Y PLANIFICACIÓN**

#### <span id="page-24-1"></span>**2.1 Introducción**

En el presente capítulo se elabora una propuesta del sistema a desarrollar. Se identifican y describen los procesos que intervienen en la integración de la supervisión de Call Center de Elastix, para un correcto diseño e implementación de los mismos. Se confeccionan las HU para cada iteración definida en correspondencia con la metodología de desarrollo seleccionada, con vista a documentar los procedimientos y técnicas empleados.

#### <span id="page-24-2"></span>**2.2 Propuesta del Sistema**

La solución propuesta está diseñada para aquellas empresas cuyos servicios telefónicos se gestionen mediante la interfaz web de Elastix utilizando Asterisk como software que provee todas las funcionalidades de una central telefónica. El presente sistema de integración de la supervisión de Call Center propone desarrollar dos subsistemas, donde el primero tiene como objetivo principal la gestión de Call Center; ya sea insertarlos, modificarlos o eliminarlos; y el segundo consiste en la supervisión de Call Center de forma simultánea.

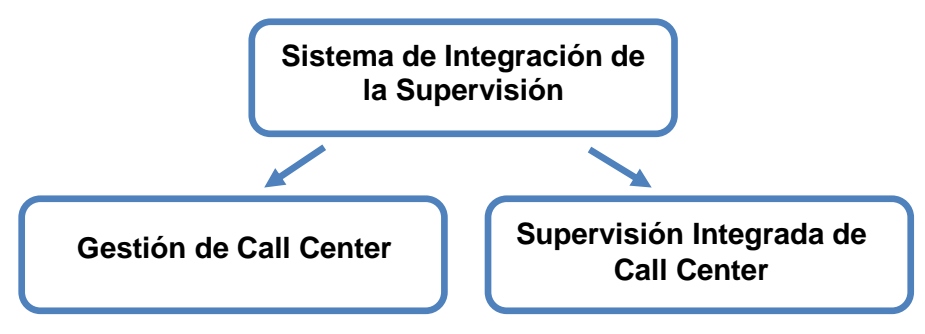

<span id="page-24-3"></span>**Ilustración 1 Sistema de Integración de la Supervisión**

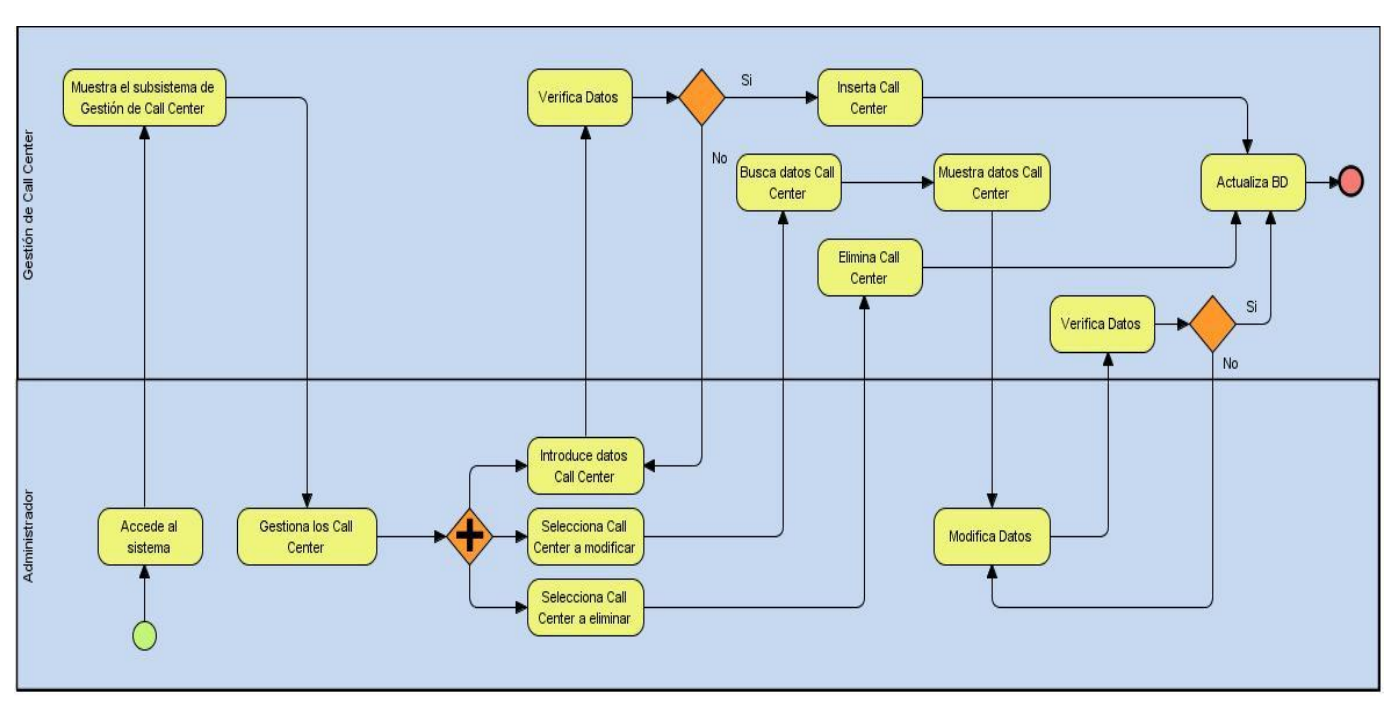

<span id="page-25-0"></span>**2.3 Modelación de procesos del sistema**

**Ilustración 2 Proceso del Sistema de Gestión de Call Center**

<span id="page-25-1"></span>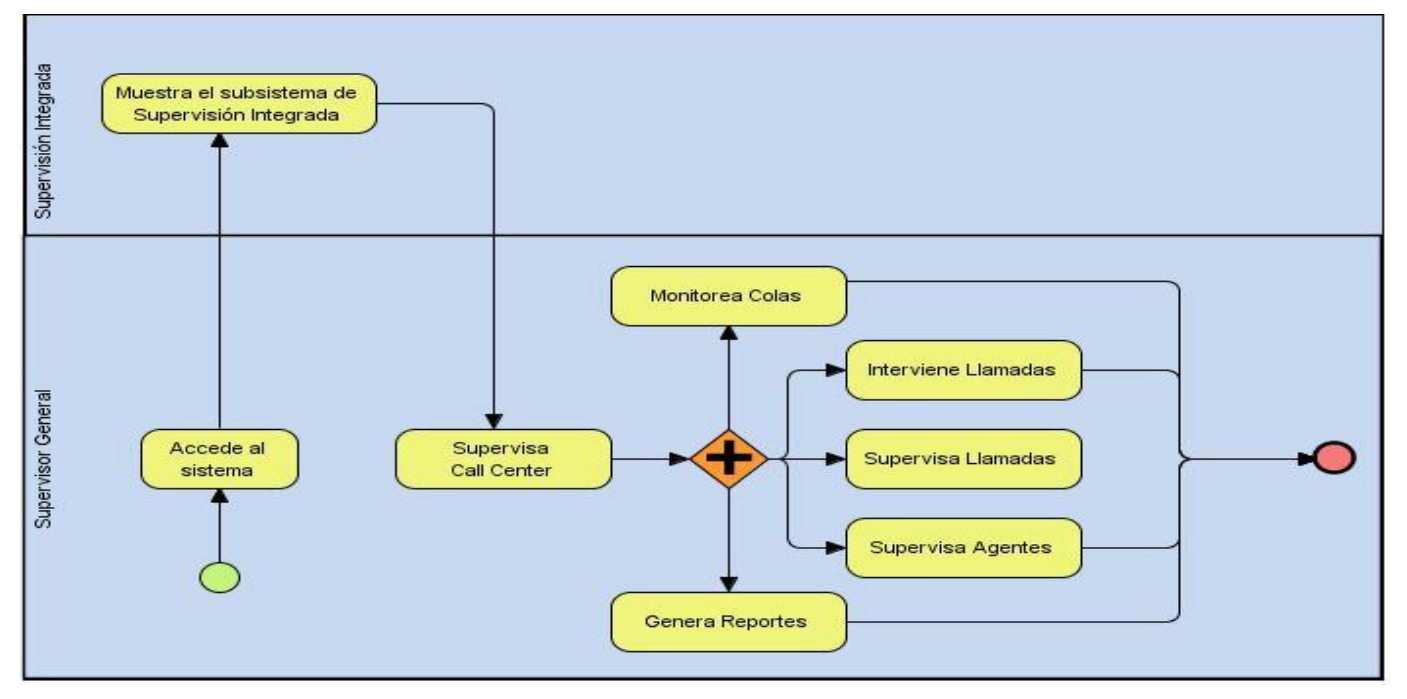

<span id="page-25-2"></span>**Ilustración 3 Proceso del sistema de Supervisión Integrada de Call Center**

#### <span id="page-26-0"></span>**2.4 Funcionalidades del Sistema de Integración de la Supervisión de Call Center de Elastix**

Los requerimientos funcionales son las capacidades o condiciones que el sistema debe cumplir. Se mantienen invariables sin importar con qué propiedades o cualidades se relacionen (19). A continuación se muestran las funcionalidades que desarrolla el presente sistema:

#### Subsistema de Gestión de Call Center

- Insertar nuevo Call Center
- Modificar Call Center
- Eliminar Call Center

#### Subsistema de Supervisión Integrada de Call Center

- Intervenir llamadas en tiempo real de uno u otro Call Center.
- Monitorear las diferentes colas asociadas a los Call Center mostrando información acerca del comportamiento de las llamadas y el estado de los agentes.
- Generar reporte de las llamadas ofrecidas, atendidas y abandonadas por colas de cada uno de los Call Center.
- Generar reporte de los agentes inactivos, ACD, no disponibles y que han cerrado sesión por Call Center.
- Generar reporte sobre el nivel de servicio e informaciones generales de los Call Center.

#### <span id="page-26-1"></span>**2.5 Listas de Reserva del producto**

Para un correcto funcionamiento del sistema se deben tener en cuenta los siguientes requerimientos:

#### Usabilidad

Se necesita una preparación previa para operar con el sistema. Se requiere un nivel medio o alto de conocimientos de computación, aunque el manejo de la aplicación es sencillo, permitiendo la fácil comprensión por el usuario.

#### Seguridad

Disponibilidad: se hace necesaria que la ejecución de la aplicación sea de forma permanente sin interrupciones, la actualización de la información y del estado de conexión de los Call Center se realizan en tiempo real. Esta característica es fundamental debido a que continuamente se obtendrán datos importantes en los registros generados por cada uno de los Call Center.

Integridad: la información manejada por el sistema será objeto de cuidadosa protección.

#### **Eficiencia**

La eficiencia del servicio estará determinada en su mayoría por la velocidad de obtención de los datos de los Call Center.

#### Hardware

Para la instalación de la aplicación se debe disponer de una computadora de 2GB de RAM o superior, 160 GB de disco duro o superior y un procesador Intel 2.5 GHz.

#### **Software**

Se requiere la instalación del PHP 5.1.6. Elastix como distribución de software libre de comunicaciones unificadas que integra una interfaz web, compatible con sistema operativo Centos 5.6, navegadores Internet Explorer y Mozilla Firefox (con el complemento flash player incorporado). Se requiere la comunicación entre el Elastix en su versión 2.2 y Asterisk en su versión 1.8.

#### <span id="page-27-0"></span>**2.6 Personas relacionadas con el sistema**

Se define como persona relacionada con el sistema aquel que administra todo el trabajo de supervisión de Call Center y obtiene un resultado de todos los procesos que se ejecutan en el sistema.

En este caso, el Supervisor General y Administrador**,** personas encargadas de gestionar todo el Servicio de Integración de la Supervisión de Call Center a través de la interfaz web de Elastix.

### <span id="page-27-1"></span>**2.7 Fase de Exploración**

La fase de Exploración es la primera fase definida por la metodología XP. Es aquí donde se define el alcance real del sistema. Los clientes plantean a grandes rasgos las historias de usuario que son de interés para la primera entrega del producto. Al mismo tiempo el equipo de desarrollo se familiariza con las herramientas, tecnologías y procesos que se utilizan en el proyecto.

### Historias de Usuario

## **SUPERVISIÓN INTEGRADA DE CALL CENTER DE ELASTIX CAPÍTULO 2**

Las historias de usuario son definidas por el cliente, en su propio lenguaje describe lo que el sistema debe realizar. Las mismas presentan detalles sobre la estimación del riesgo y cuánto tiempo será empleado en la implementación. El cliente es el encargado de asignarle una prioridad a cada HU y el equipo de desarrollo de asignarle un costo. Durante todo el progreso del proyecto existe una estrecha comunicación entre los desarrolladores y el cliente para obtener todos los detalles necesarios. Si las historias, según lo planificado, demoran en desarrollarse se sugiere dividirlas en historias más pequeñas. También, es importante destacar, que las HU nuevas pueden describirse en cualquier momento, con esto se comprueba la flexibilidad de la metodología. Las HU se clasifican según:

La prioridad en el negocio:

**Alta**: Se le otorga a las HU que resultan funcionalidades fundamentales en el desarrollo del sistema, a las que el cliente define como principales para el control integral del sistema.

**Media**: Se le otorga a las HU que resultan para el cliente como funcionalidades a tener en cuenta, sin que estas tengan una afectación sobre el sistema que se esté desarrollando.

**Baja**: Se le otorga a las HU que constituyen funcionalidades que sirven de ayuda al control de elementos asociados al equipo de desarrollo, a la estructura y no tienen nada que ver con el sistema en desarrollo.

El riesgo en su desarrollo:

**Alta**: Cuando en la implementación de las HU se consideran la posible existencia de errores que conlleven a la inoperatividad del código.

**Media**: Cuando pueden aparecer errores en la implementación de la HU que puedan retrasar la entrega de la versión.

**Baja**: Cuando pueden aparecer errores que serán tratados con relativa facilidad sin que traigan perjuicios para el desarrollo del proyecto.

Las HU son representadas mediante tablas divididas por las siguientes secciones:

- Número: esta sección representa el número, incremental en el tiempo, de la historia de usuario que se describe.
- Nombre de Historia de Usuario: identifica la HU que se describe entre los desarrolladores y el cliente.
- Modificación de Historia de Usuario Número: sección que representa si la HU se le realizó alguna modificación con respecto al estado anterior.
- Usuario: Se citan los desarrolladores responsables de la implementación de la HU.
- Iteración asignada: número de la iteración donde va a desarrollarse la HU.
- Prioridad en negocio: se le otorga una prioridad (Alta, Media, Baja) a las HU de acuerdo a la necesidad de desarrollo.
- Riesgo en Desarrollo: se le otorga una medida de (Alto, Medio, Bajo), a la ocurrencia de errores en el proceso de desarrollo de la HU.
- Puntos Estimados: es el tiempo estimado en semanas que se demorará el desarrollo de la HU.
- Puntos Reales: representa el tiempo que se demoró en realidad el desarrollo de la HU.
- Descripción: breve descripción de la HU.
- Observaciones: señalamiento o advertencia del sistema.
- Prototipo de interface: prototipo de interfaz si aplica.

A continuación se expone una muestra de las HU definidas por el equipo de desarrollo en conjunto con el cliente, agrupadas por subsistemas.

#### **Subsistema de Gestión de Call Center**

<span id="page-29-0"></span>**Tabla 1:** HU Nro. 1 Insertar Call Center

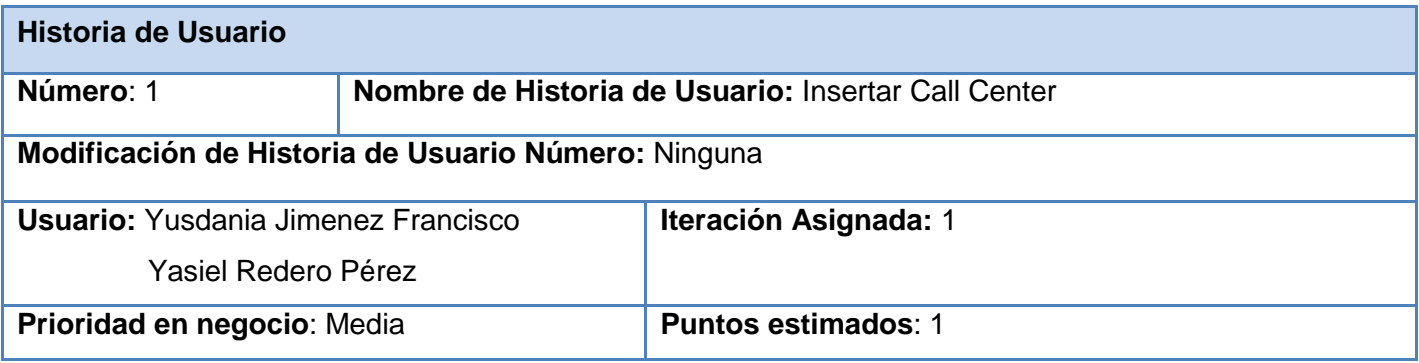

# **SUPERVISIÓN INTEGRADA DE CALL CENTER DE ELASTIX**

## **CAPÍTULO 2**

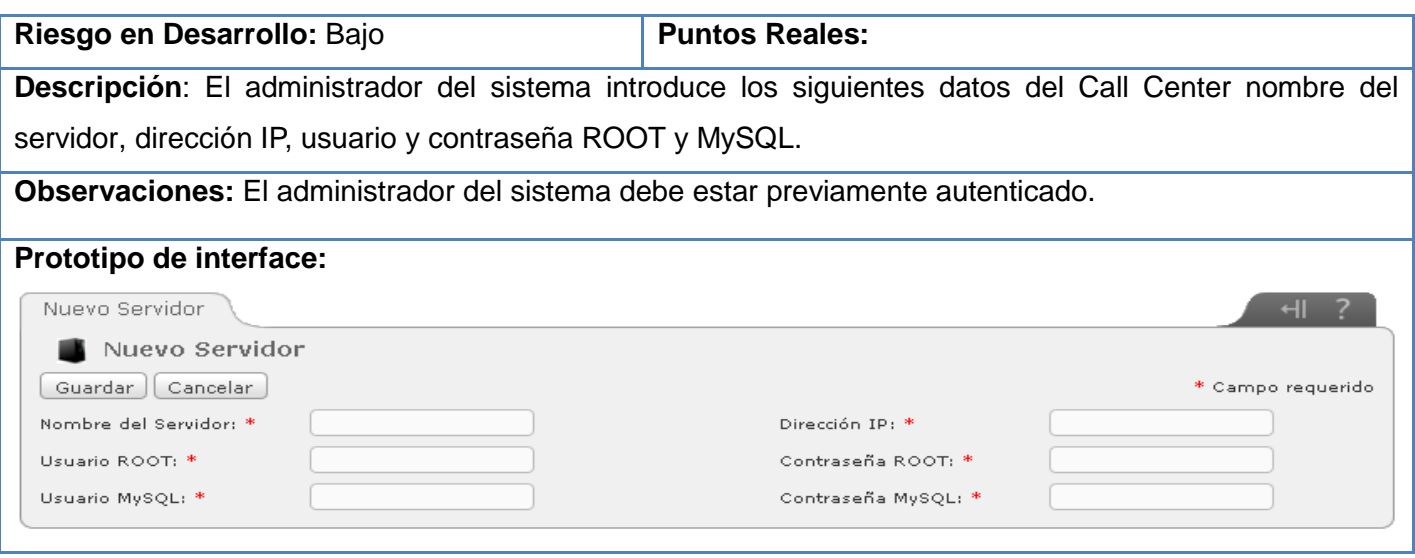

#### **Subsistema de Supervisión Integrada de Call Centers**

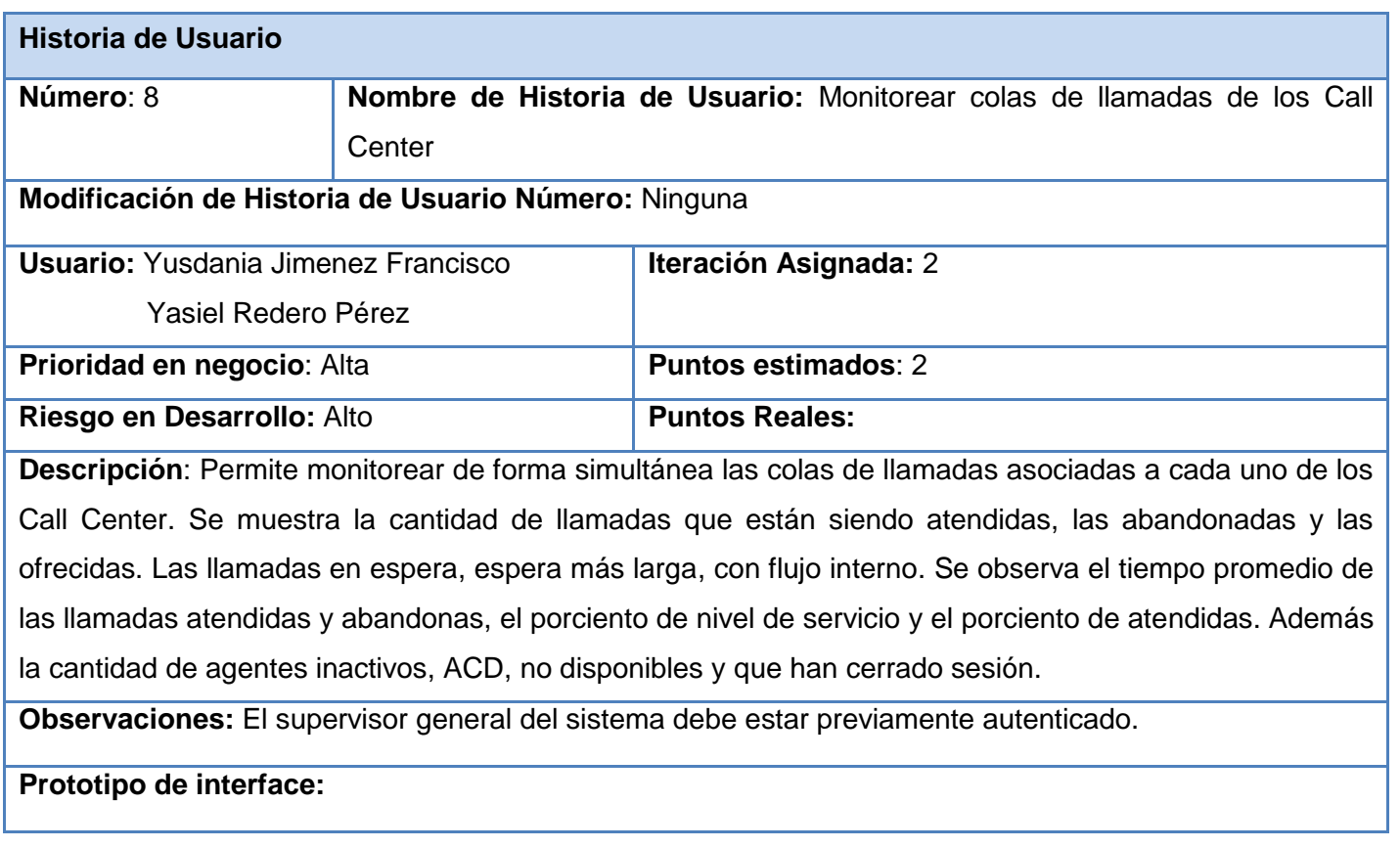

<span id="page-30-0"></span>**Tabla 2:** HU Nro. 8 Monitorear colas de llamadas de los Call Center

# **SUPERVISIÓN INTEGRADA DE CALL CENTER DE ELASTIX CAPÍTULO 2**

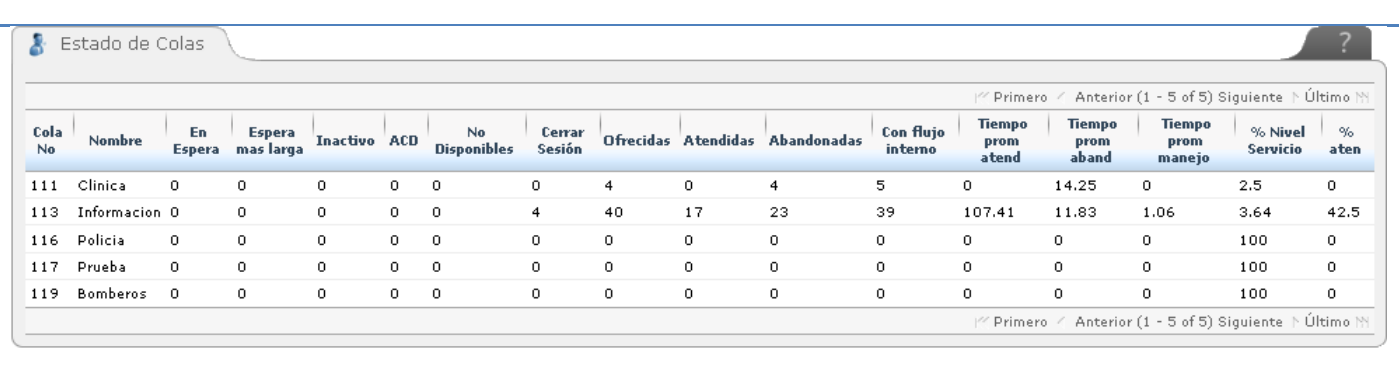

<span id="page-31-0"></span>**Tabla 3:** HU Nro. 9 Graficar cantidad de llamadas ofrecidas, atendidas y abandonadas por colas de cada uno de los Call Center

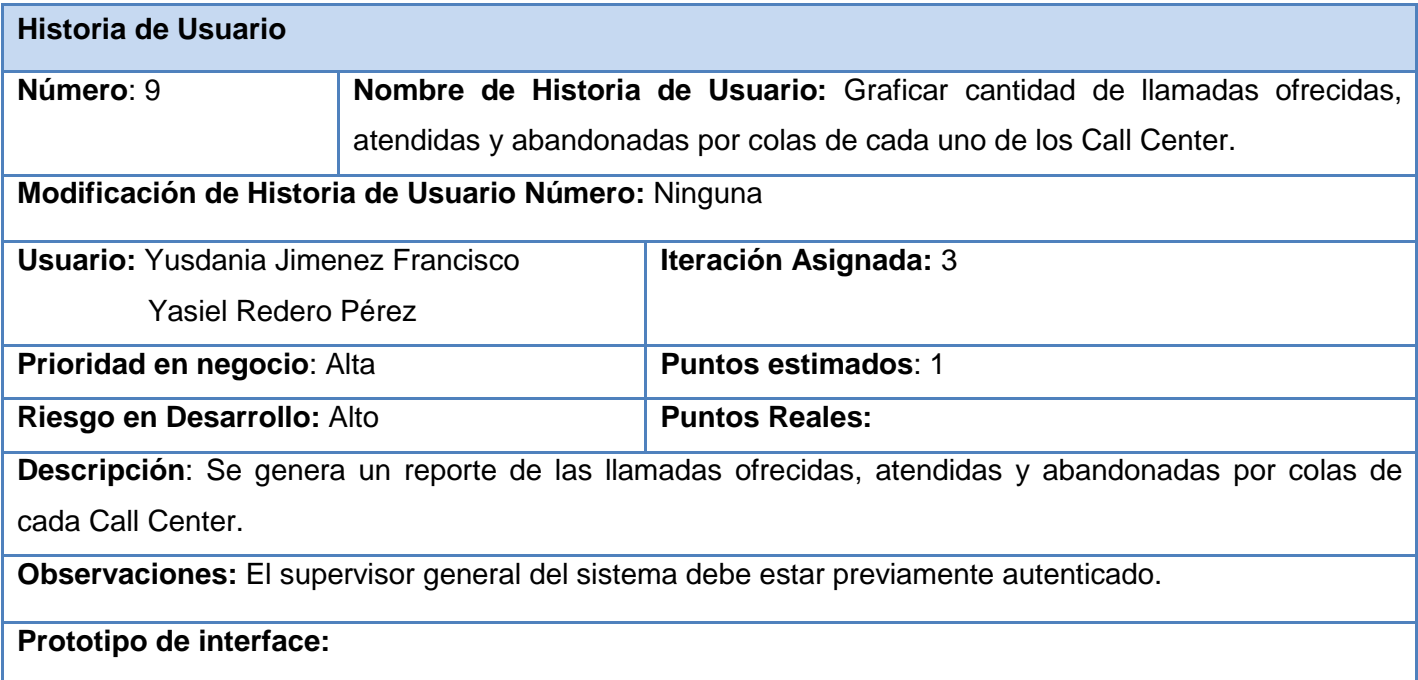

# **SUPERVISIÓN INTEGRADA DE CALL CENTER DE ELASTIX**

## **CAPÍTULO 2**

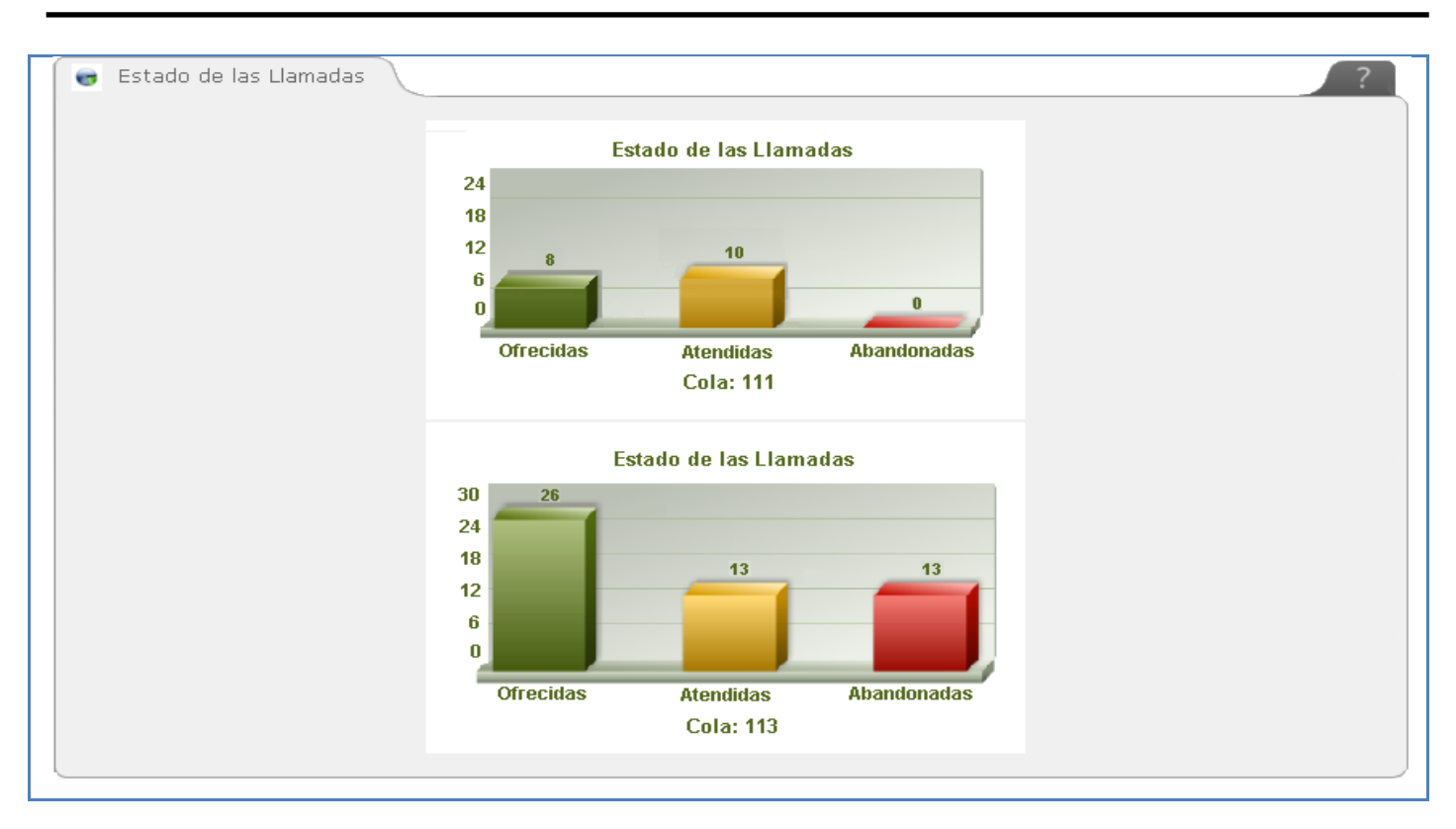

<span id="page-32-0"></span>**Tabla 4:** HU Nro. 10 Visualizar los estados transitados por los agentes de cada uno de los Call Center

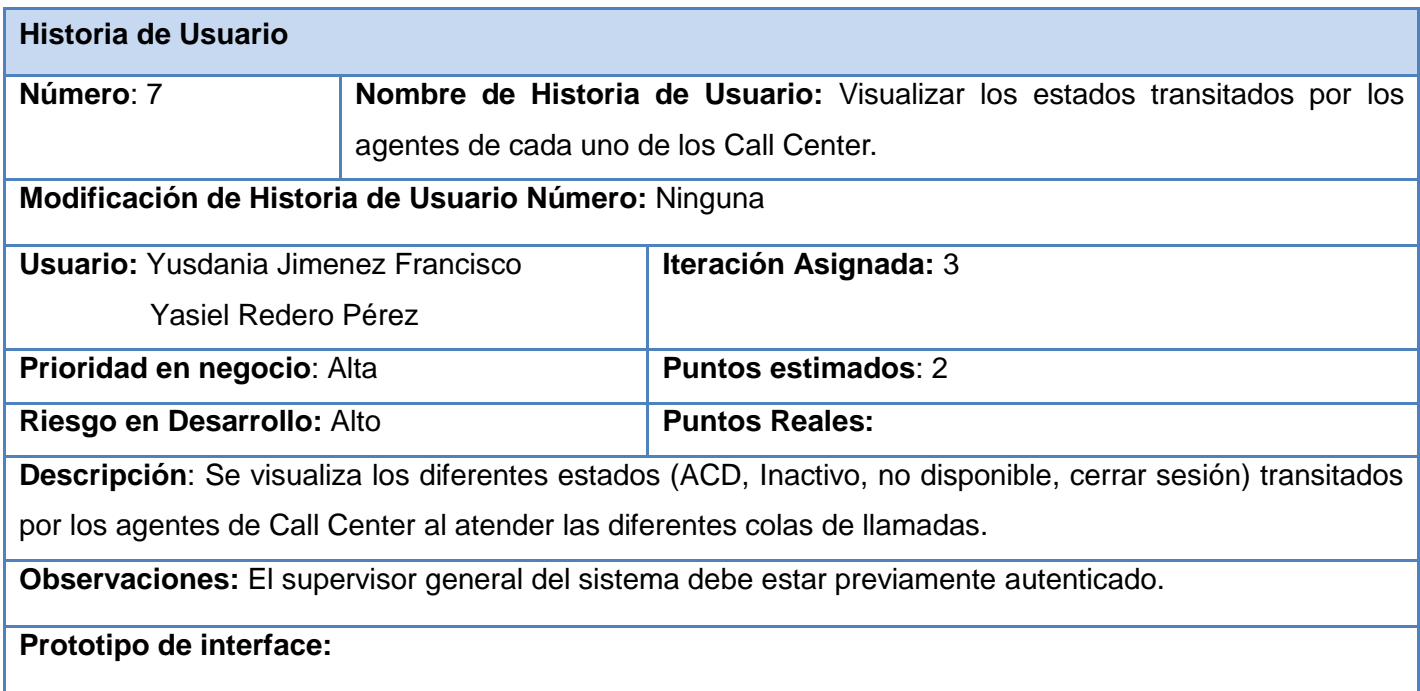

## **SUPERVISIÓN INTEGRADA DE CALL CENTER DE ELASTIX CAPÍTULO 2**

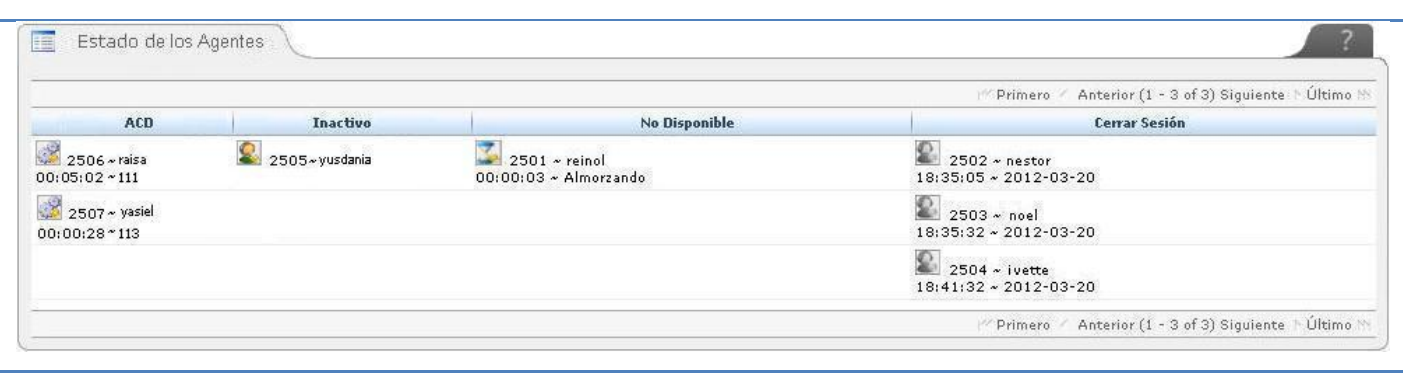

Las demás HU definidas pueden consultarse en el Anexo I, así como en el Anexo II los términos empleados en el proceso de Supervisión de Call Center.

#### <span id="page-33-0"></span>**2.8 Planificación**

El proceso de planeación en la metodología XP inicia con la creación de una serie de HU que se utilizan para especificar los requisitos del software a construir, se describe brevemente las características que el sistema debe poseer, sean requisitos funcionales o no funcionales.

En esta fase de planificación el cliente y desarrolladores acuerdan el orden en que deberán implementarse las Historias de Usuario, se realiza la estimación del esfuerzo que costará la implementación de cada HU y asociadas a estas las entregas. El criterio utilizado para medir el desempeño del proyecto en cuestión es la medida de puntos.

Un punto se considera como una semana ideal de trabajo donde los miembros de los equipos de desarrollo trabajan el tiempo planeado sin ningún tipo de interrupción. Esta estimación incluye todo el esfuerzo asociado a la implementación de la HU.

En esta fase se realiza una o varias reuniones grupales de planificación y el resultado de esta fase es un Plan de Entregas.

#### Estimación de esfuerzo por Historias de Usuarios

Para desarrollar correctamente la aplicación propuesta se aplicó la estimación de esfuerzo para cada HU identificada, llegando a los resultados que se muestran a continuación.

# **SUPERVISIÓN INTEGRADA DE CALL CENTER DE ELASTIX CAPÍTULO 2**

#### <span id="page-34-0"></span>**Tabla 5:** Estimación de esfuerzo por HU

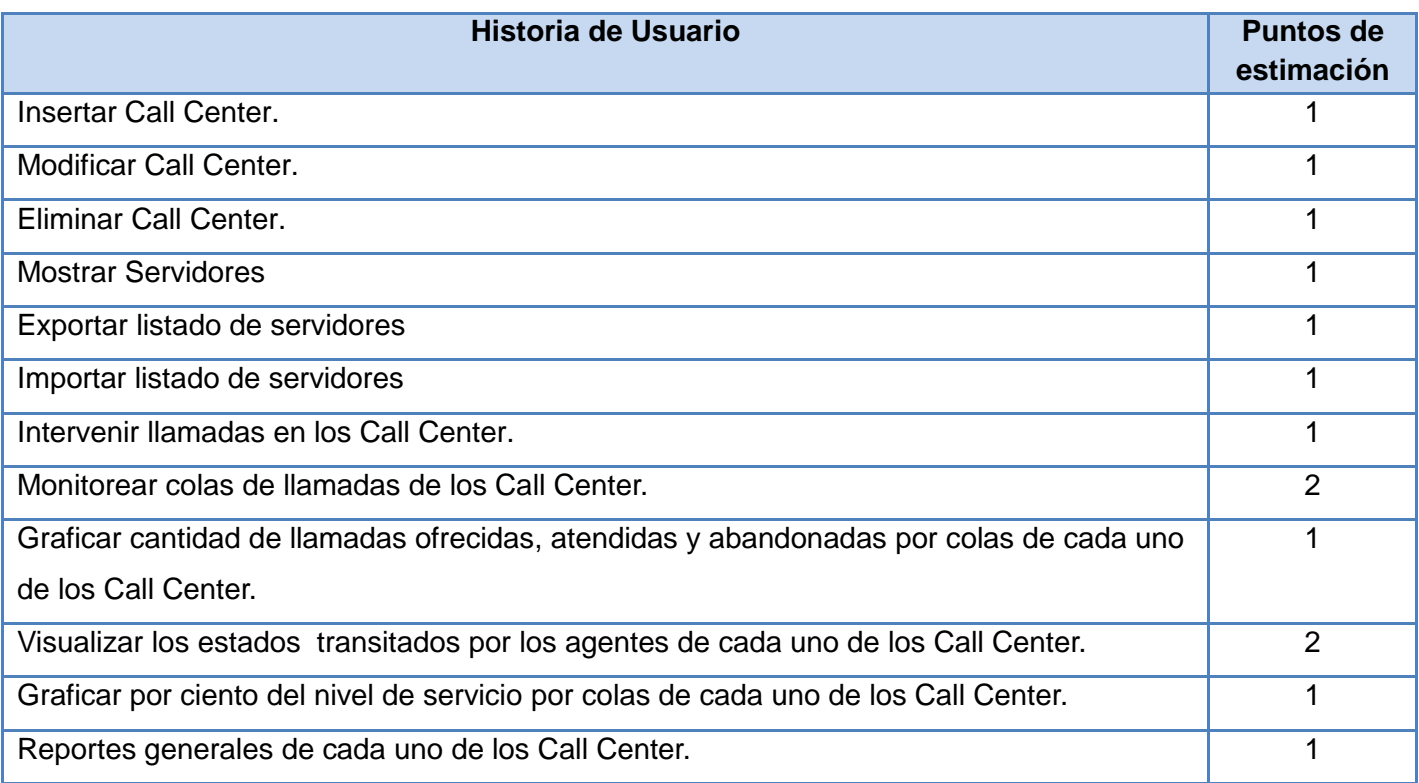

#### Plan de Iteraciones

Después de identificadas y descritas las HU y estimar el esfuerzo dedicado a la realización de cada una de ellas, se procede a la planificación de la fase de implementación donde se seleccionan las HU a desarrollar durante cada iteración para mejorar el desempeño del equipo de desarrollo.

Las HU responden al siguiente orden de desarrollo preestablecido:

#### Iteración 1

En la primera iteración se implementarán las HU 1, 2, 3, 4 dando al sistema las primeras funcionalidades, y centrándose en la gestión de Call Center que responden al subsistema Gestionar Call Centers.

#### Iteración 2

En la segunda iteración se implementarán las primeras HU que responden al subsistema de Supervisión Integrada de Call Center, estas son la 5, 6, 7, 8.

#### Iteración 3

En la tercera iteración se implementarán las HU 9, 10, 11, 12 que son las encargadas de complementar el resultado de lo implementado en las iteraciones anteriores. Responden al subsistema Supervisión de Call Center. Obteniendo al final de la misma una primera versión de prueba del producto final.

A continuación la tabla muestra el plan de iteraciones donde se representan las 3 iteraciones definidas y las HU asociadas a cada iteración.

#### Plan de duración de las iteraciones

El plan de duración de las iteraciones se encarga de mostrar las historias de usuarios en el orden en que se implementarán en cada iteración así como la duración estimada de las mismas. Las iteraciones, que fueron 3, duraron un total de 14 semanas, dividas como sigue:

- $\bullet$  Iteración # 1: 4 semanas.
- $\bullet$  Iteración # 2: 5 semanas.
- $\bullet$  Iteración # 3: 5 semanas.

El tiempo de duración de las HU en cada iteración puede verse en la tabla siguiente:

#### <span id="page-35-0"></span>**Tabla 6:** Plan de duración de iteraciones

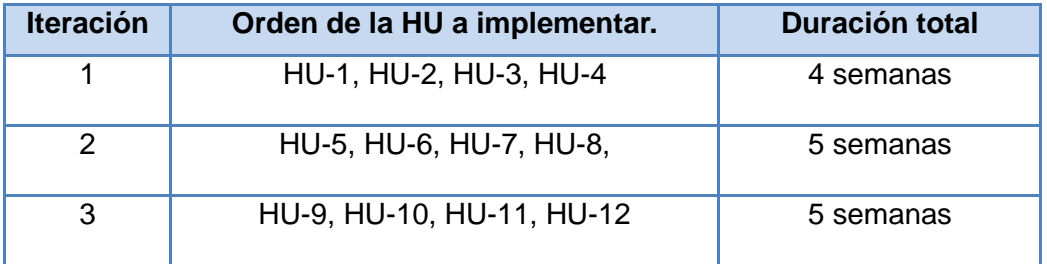

#### Plan de entregas

Se presenta el Plan de Entrega estimado para la fase de implementación, detallando la fecha de fin para cada una de las iteraciones definidas.

#### <span id="page-35-1"></span>**Tabla 7:** Plan de entregas
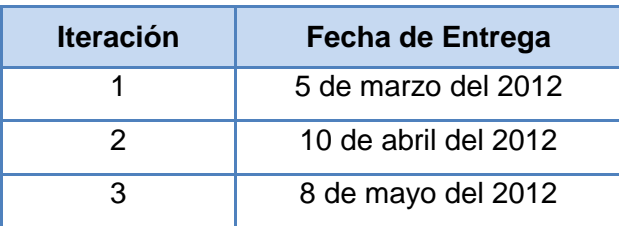

#### **2.9 Conclusiones**

Con la realización de este capítulo se trazan las bases para el desarrollo del sistema. Se plasman las funcionalidades del sistema y la lista de reserva del producto atendiendo a las necesidades de ETECSA. Además, se realiza el plan de entregas donde se indican las historias de usuario creadas para cada versión del programa y las fechas en las que se publican estas versiones. Se obtiene una planificación del tiempo de desarrollo de las iteraciones y el orden en que se implementan las historias de usuario de acuerdo con la prioridad que le sea asignada.

## **CAPÍTULO 3: DISEÑO**

#### **3.1 Introducción**

La metodología de desarrollo XP sugiere crear software sencillos y de fácil implementación, que requiera el menor tiempo y esfuerzo en la obtención del producto final. En este capítulo se describe la fase de diseño, en cada una de las iteraciones se definen las tarjetas CRC (Contenido, Responsabilidad, Colaboración) como herramienta de reflexión en el diseño de software orientado a objetos. Además se aborda acerca del patrón arquitectónico empleado en la aplicación.

#### **3.2 Patrón de Arquitectura**

Actualmente el diseño de los sistemas constituye un nuevo reto dentro de la comunidad de desarrolladores, a medida que pasa el tiempo se perfeccionan y aumentan proporcionalmente. Los patrones arquitectónicos definen la estructura fundamental para el sistema de software a desarrollar, se centran en la parte usual del componente a diseñar, y de esa forma son más específicos. Se organizan los componentes a través de una serie de directivas con el objetivo de facilitar la tarea del diseño del sistema. Para el desarrollo del sistema se utilizó el Modelo -Vista -Controlador (MVC) como patrón de arquitectura para aplicaciones web.

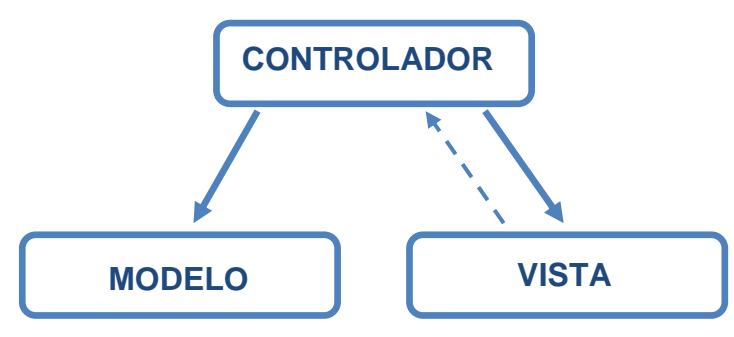

**Ilustración 4 Patrón arquitectónico MVC**

Modelo Vista Controlador (MVC) es un patrón de arquitectura de software que separa los datos de la aplicación, la interfaz de usuario y la lógica de negocio en tres componentes distintos. La naturaleza del framework sobre el que se desarrolla la interfaz web de Elastix es MVC y se encuentra estructurada de la siguiente manera: la capa vista está compuesta por el código HTML, por los estilos CSS y los scripts como JavaScript, códigos que provee de datos dinámicos a la página. La capa modelo integrada por el Sistema de Gestión de Base de Datos y la Lógica de negocio, cuenta con funciones para consultar, insertar y actualizar la información que se procesa, facilitando el envío y obtención de los datos procesados. El controlador, es la capa responsable de recibir los eventos de entrada desde la vista, responde a eventos, peticiones, usualmente acciones del usuario e invoca cambios en el modelo y probablemente en la vista. Para recoger los datos se usan los métodos GET y POST establecidos en los formularios HTML (20).

El framework NEO establece un estándar de contenido. La carpeta **themes** define la capa vista, la carpeta **libs** define la capa modelo y el archivo **index.php** define la capa control (21).

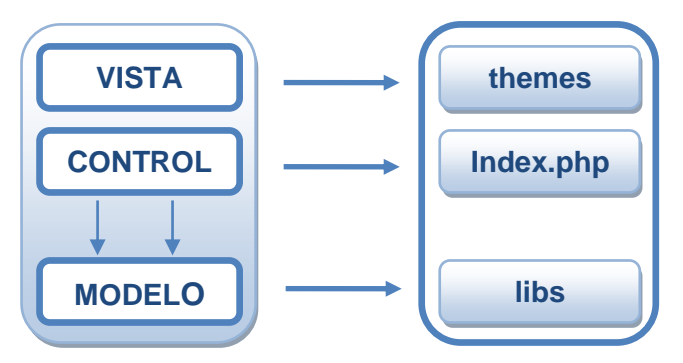

**Ilustración 5 Framework NEO basado en arquitectura MVC**

#### **3.3 Representación de las capas de la arquitectura MVC**

A continuación se presenta el modelado de clases divididos por las capas de la arquitectura MVC, para un mejor entendimiento del funcionamiento del framework NEO basado en esta arquitectura para el Sistema de Integración de la Supervisión de Call Center de Elastix.

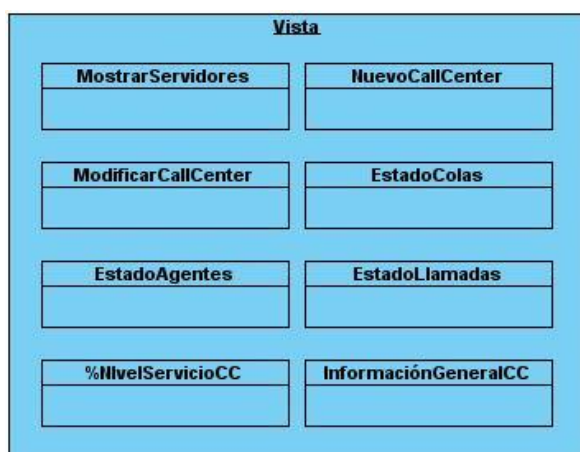

**Ilustración 6 Capa Vista**

#### Capa Vista

MostrarServidores, NuevoCallCenter, ModificarCallCenter, EstadoColas, EstadoAgente, EstadoLlamadas, %NIvelServicioCC, InformaciónGeneralCC: estos archivos se encuentran dentro de la carpeta *themes* la cual define la capa vista de la arquitectura MVC. Los mismos definen las plantillas HTML, CSS, JavaScripty su extensión es .**tpl**.

#### Capa Controladora

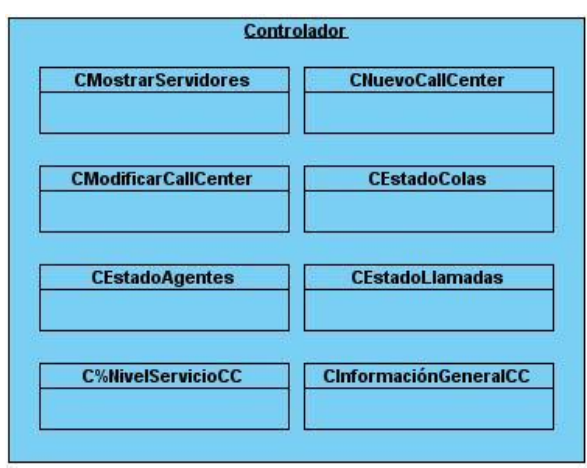

**Ilustración 7 Capa Controladora**

CMostrarServidores, CNuevoCallCenter, CModificarCallCenter, CEstadoColas, CEstadoAgente, CEstadoLlamadas, C%NIvelServicioCC, CInformaciónGeneralCC: estos archivos pertenecientes a cada módulo, son el punto de entrada al mismo. Es lo primero que el framework NEO ejecuta para invocar al módulo y decide qué pantalla mostrar dependiendo de los parámetros recibidos.

#### Capa Modelo

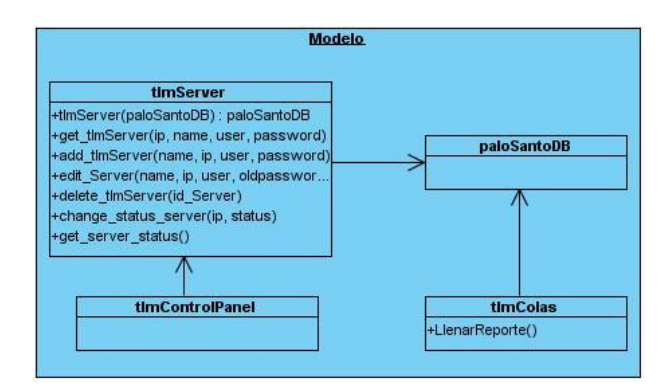

**Ilustración 8 Capa Modelo**

tlmServer: clase responsable de registrar, modificar, eliminar, buscar los Call Center registrados. Esta clase posee una instancia de la clase paloSantoDB.

tlmColas: clase encargada de desarrollar el reporte sobre los datos generados por las diferentes colas de llamadas asociadas al Call Center.

tlmControlPanel: clase encargada de obtener los datos de los agentes.

paloSantoDB: clase que gestiona la conexión a la base de datos.

#### **3.4 Patrones de Diseño**

Los patrones de diseño son la base para la búsqueda de soluciones a problemas comunes en el desarrollo de software y otros ámbitos referentes al diseño de interacción o interfaces. Un patrón es una solución a un problema de diseño no trivial. Para que la solución propuesta sea considerada un patrón se debe comprobar la efectividad, significa que la solución ha valido para resolver el problema en diseños pasados y la otra es que debe ser reusable, es decir, aplicable a diferentes problemas de diseño en distintas circunstancias. En general los patrones de diseño facilitan el aprendizaje y comunicación entre los diseñadores pues poseen una serie de características que definen las estructuras de diseño (o sus relaciones) para el desarrollo de software, enunciadas a continuación:

- Una solución estándar para un problema común de programación.
- Una técnica para flexibilizar el código haciéndolo satisfacer ciertos criterios.
- Un proyecto o estructura de implementación que logra una finalidad determinada.
- Un lenguaje de programación de alto nivel.
- Una manera práctica de describir los aspectos de la organización de un programa.
- Conexiones entre componentes de programas.
- La forma de un diagrama de objeto o de un modelo de objeto (22).

#### Patrones para Asignar Responsabilidades (GRASP)

Los patrones GRASP describen principios fundamentales de la asignación de responsabilidades dentro de la programación orientada a objetos. Mediante la aplicación de "buenas prácticas" recomendable en el diseño de software. Para el desarrollo del sistema se implementaron los siguientes patrones GRASP.

#### **Experto**

En información es el principio básico de asignación de responsabilidades que suele utilizarse en el diseño orientado a objetos; con él que se pretende designar una idea clara de la forma más eficiente posible; el patrón experto nos indica, que la responsabilidad de la creación de un objeto o la implementación de un método, debe recaer sobre la clase que conoce toda la información necesaria para crearlo, es decir , una clase contiene toda la información necesaria para realizarla labor que tiene encomendada (23).

Problema: ¿Cómo lograr que cada clase cumpla con la responsabilidad que le corresponde? Solución: Establecer una responsabilidad a la clase que tiene la información necesaria para cumplirla.

La clase tlmServer cuenta con la información necesaria para cumplir cada una de las responsabilidades que le corresponden.

Este patrón para asignar responsabilidades trae como beneficio una correcta encapsulación de los objetos, ya que ellos usan la información contenida para realizar tareas. De esta manera se crean clases fáciles de entender y mantener.

#### **Creador**

Este patrón ayuda a identificar quién debe ser el responsable de la creación (o [instanciación\)](http://es.wikipedia.org/wiki/Instancia_%28programaci%C3%B3n%29) de nuevos [objetos](http://es.wikipedia.org/wiki/Objetos_%28programaci%C3%B3n_orientada_a_objetos%29) o [clases](http://es.wikipedia.org/wiki/Clase_%28inform%C3%A1tica%29) (23).

Problema: ¿Cómo relacionar una clase con la clase responsable de realizar la conexión a la base de datos?

Solución: Establecer a una clase la responsabilidad de crear una instancia de otra clase.

La clase tlmServer es la responsable de crear una nueva instancia de la clase que realiza la conexión a la base de datos (paloSantoDB)**.**

Unos de los beneficios que provee la utilización de este patrón es que puede soportar un bajo acoplamiento lo que proporciona un correcto mantenimiento y reutilización de las clases.

#### **Controlador**

Es un patrón que sirve como intermediario entre la interfaz y el algoritmo que la implementa, de tal forma que es la que recibe los datos del usuario y la que los envía a las distintas clases según el método llamado. Sugiere que la lógica de negocios debe estar separada de la capa de presentación, esto posibilita la reutilización de código y a la vez tener un mayor control (23).

Problema: ¿Cómo atender un evento del sistema? Solución: Controlar todos los datos relacionados con el estado de los agentes.

La clase CEstadoAgentes será la responsable de atender un evento del sistema, es la clase que controla todos los datos relacionados con el estado de los agentes.

#### **Bajo Acoplamiento**

El bajo acoplamiento fomenta el aumento de la reutilización y la eliminación de las redundancias, creando clases más independientes y con mayor resistencia al impacto de los cambios, que aumentan la productividad y la posibilidad de reutilización.

Este patrón se basa en la idea de tener las clases lo menos entrelazadas que se pueda. De tal forma que en caso de producirse una modificación en alguna de ellas, se tenga la mínima repercusión posible en el resto de clases, potenciando la reutilización, y disminuyendo la dependencia entre las clases (23).

A la clase tlmControlPanel se le asigna responsabilidades de forma tal que solo se comunique con las clases que se encargan de integrar el proceso de supervisión de Call Center.

#### **Alta Cohesión**

Al igual que el patrón Bajo Acoplamiento, Alta Cohesión es un principio que se debe tener presente en todas las decisiones de diseño, es la meta principal que ha de buscarse en todo momento.

La cohesión es una medida de cuan relacionadas y enfocadas están las responsabilidades de una clase, además de que una alta cohesión garantiza que clases con responsabilidades estrechamente relacionadas no realicen un trabajo enorme y que cada elemento del diseño debe realizar una labor única dentro del sistema (23).

A las clases tlmServer, tlmCola se le asignan responsabilidades con el objetivo que trabajen en la misma área de aplicación y que no tengan mucha complejidad.

#### **3.5 Tarjetas Clase – Responsabilidad – Colaborador (CRC)**

Para el diseño de las aplicaciones, la metodología XP requiere el uso de las tarjetas CRC con el objetivo de desarrollar una representación organizada de las clases. Constituye un modelo simple de organizar las clases más relevantes para las funcionalidades del sistema.

Un modelo CRC es en realidad una colección de tarjetas índices estándar que representan clases. Las tarjetas se dividen en tres secciones. Por lo general el nombre de la clase se coloca en el borde superior en forma de título, en la parte derecha los colaboradores, las clases que se implican en cada funcionalidad y las responsabilidades (funcionalidades) de la clase en el extremo izquierdo (24), tal y como muestra la siguiente ilustración:

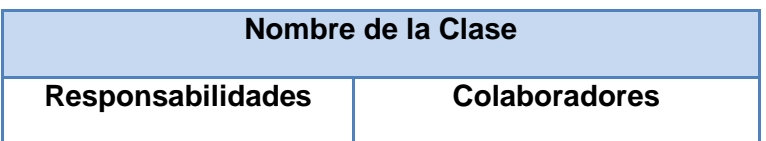

#### **Ilustración 9 Estructura de la Tarjeta CRC**

**Clase:** es cualquier evento, individuo, objeto, concepto, pantalla o reporte.

**Colaboradores:** los colaboradores de una clase son aquellas clases con las que trabaja en conjunto para llevar a cabo sus funcionalidades.

**Responsabilidades:** las responsabilidades de una clase, son las obligaciones que tiene un objeto con respecto a su comportamiento. Se asignan a los objetos en el diseño y son acciones que realizan atributos y métodos.

A continuación se definen las tarjetas CRC correspondientes a las clases más relevantes del sistema:

#### **Tabla 8:** Clase tlmServer

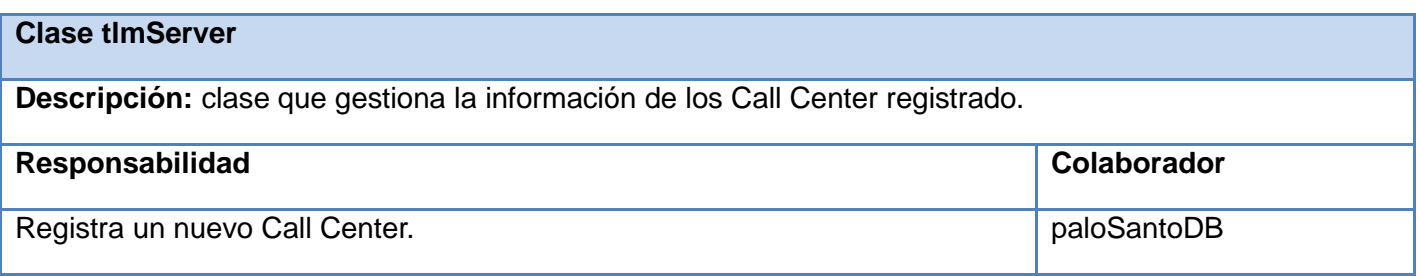

## **CAPÍTULO 3**

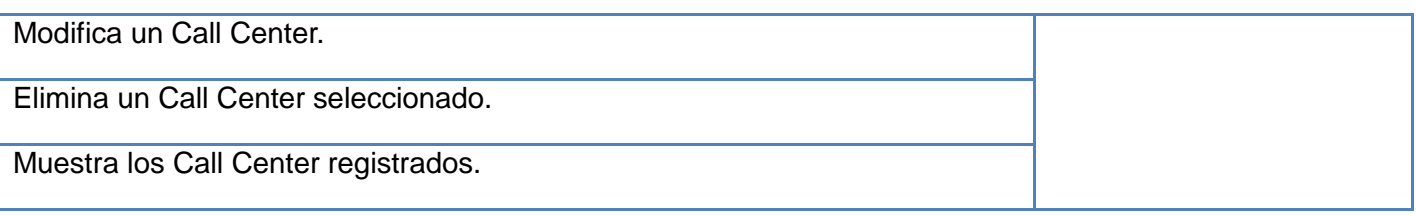

#### **Tabla 9:** Clase tlmColas

#### **Clase tlmColas**

**Descripción:** clase que permite controlar y monitorear las diferentes colas de llamadas asociadas al Call Center.

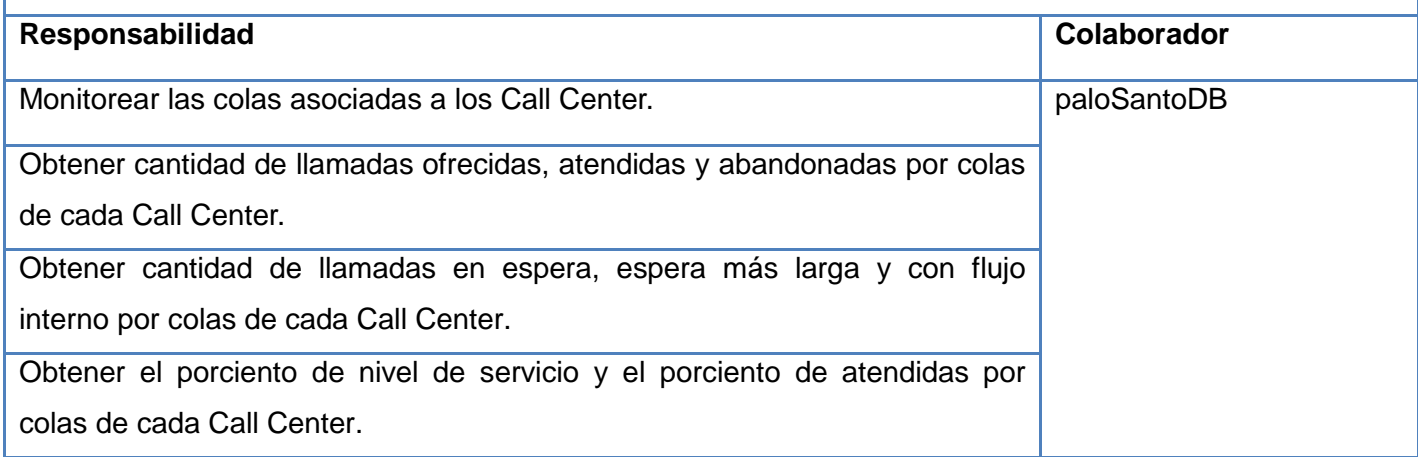

#### **Tabla 10:** Clase tlmControlPanel

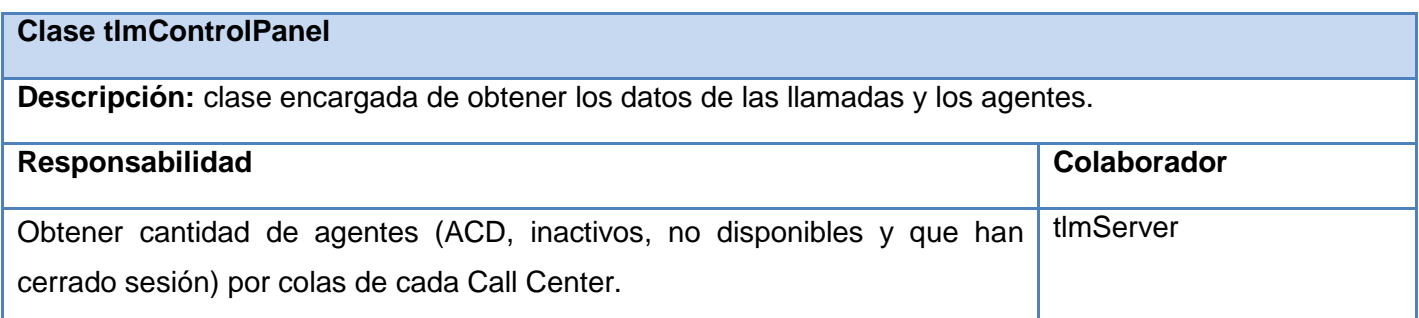

#### **3.6 Modelo Físico de la Base de Datos**

El diseño de la base de datos es de vital importancia para almacenar los datos de los Call Center registrados para la supervisión, teniendo en cuenta que los sistemas gestores de bases de datos brindan la posibilidad de recuperar la información, actualizarla y eliminarla según la acción que necesite ejecutar el usuario.

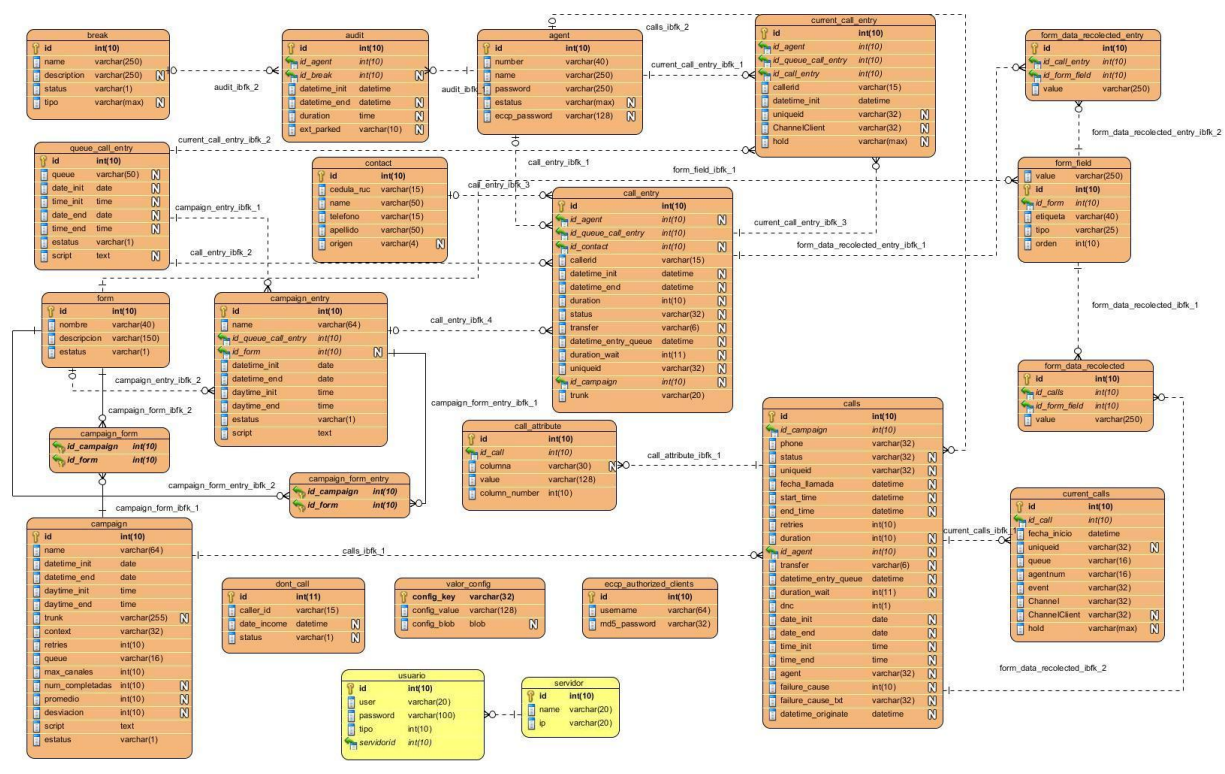

**Ilustración 10 Base de datos del módulo Call Center**

#### Especificación de la Base de Datos empleada

En el proceso de integración de la supervisión de los Call Center se consultaron las bases de datos asterisk, asteriskcdr con el fin de obtener datos que tributan a la supervisión y la base de datos call\_center donde se encuentran las 2 entidades diseñadas para salvar la información de la conexión con los Call Center registrados en el sistema para su supervisión.

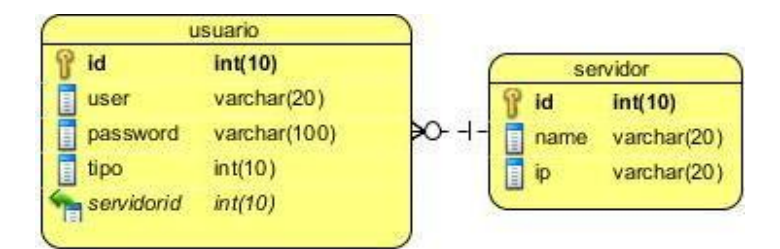

**Ilustración 11 Modelo Físico de las entidades diseñadas para el proceso de gestión de Call Center**

#### **3.7 Conclusiones**

En este capítulo se trató el patrón arquitectónico MVC, sobre el que se desarrolla el framework empleado en la construcción de la aplicación. Para realizar un adecuado diseño e implementación del sistema se identificaron los patrones arquitectónicos a desarrollar y se representaron las clases más relevantes mediante las tarjetas CRC, modelo simple que recoge de manera organizada las funcionalidades del sistema.

### **CAPÍTULO 4: IMPLEMENTACIÓN Y PRUEBAS**

#### **4.1 Introducción**

La metodología XP plantea que la implementación del software debe realizarse de forma iterativa. En este capítulo se describe la fase de implementación y prueba, como parte del mismo se detallan las tareas de la ingeniería generadas por las correspondientes historias de usuario, así como las constantes pruebas que se le realizan al software con el propósito de garantizar una adecuada implementación del sistema informático.

#### **4.2 Tareas de la Ingeniería**

La metodología XP propone que la implementación debe ejecutarse de forma iterativa e incremental, alcanzando al final de cada iteración un producto funcional que debe ser examinado y mostrado al cliente, de esta forma se garantiza una constante retroalimentación entre los desarrolladores y clientes, posibilitando que los desarrolladores puedan aumentar su visión de lo que debe hacer el producto, apoyándose en la visión de los clientes. Durante la etapa de construcción del sistema se puntualizan en las 3 iteraciones definidas, la realización de las HU descritas en la fase de exploración. Como parte de este plan se exponen las tareas de la ingeniería generadas por cada HU las cuales son asignadas a los programadores para ser implementadas durante la iteración correspondiente.

Las tareas de la ingeniería serán representadas mediante tablas divididas por las siguientes secciones:

- Número de tarea: sección que representa el número de la tarea a desarrollar, los mismos deben ser consecutivos.
- Número Historia de Usuario: número de la historia de usuario a la que pertenece la tarea.
- Nombre Tarea: nombre que identifica a la tarea.
- Tipo de Tarea: las tareas pueden ser de: Desarrollo, Corrección, Mejora y Otra, en este último caso se debe especificar.
- Puntos Estimados: tiempo (estimado) en días que se le asignará al desarrollo de la tarea.
- Fecha Inicio: fecha en que inicia el desarrollo de la tarea.
- Fecha Fin: fecha en que finaliza el desarrollo de la tarea.
- Programador Responsable: nombre y apellidos del programador encargado de desarrollar la tarea.
- Descripción: breve descripción de la tarea. $\bullet$

A continuación las tareas de la ingeniería correspondientes a las HU representadas anteriormente:

#### **Tabla 11:** Tarea Nro. 1 Insertar Call Center

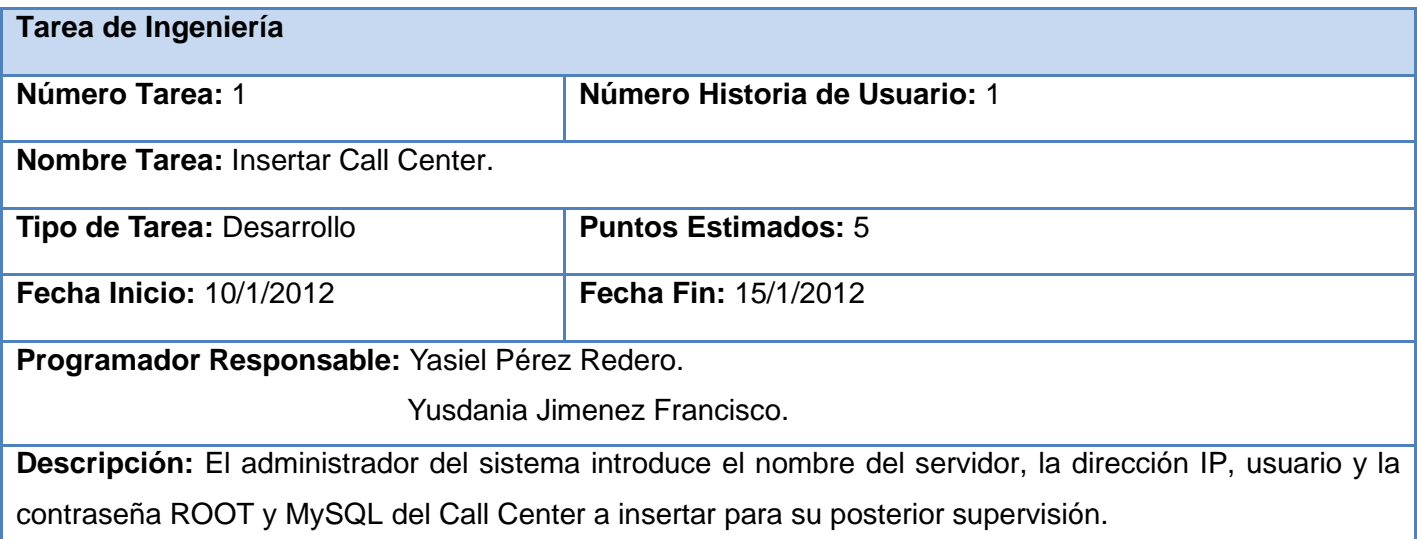

#### **Tabla 12:** Tarea Nro. 8 Monitorear colas de llamadas de los Call Center

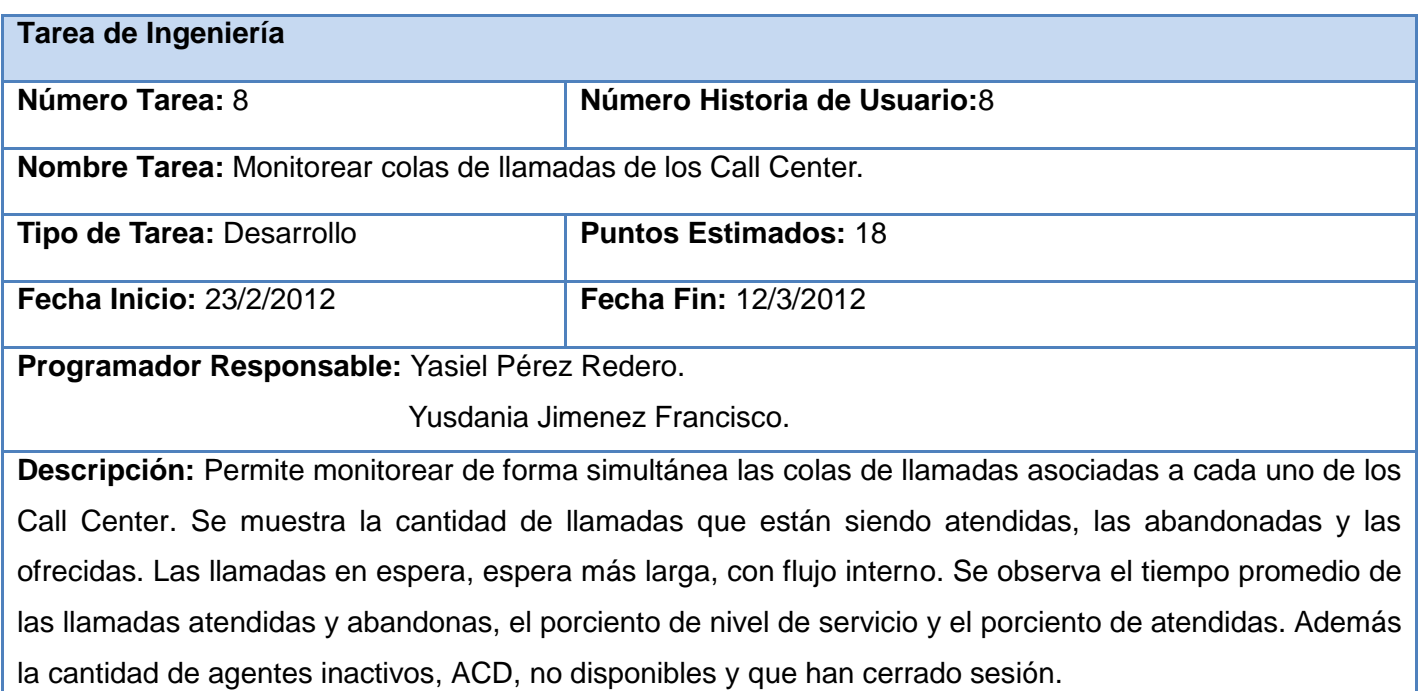

**Tabla 13:** Tarea Nro. Graficar cantidad de llamadas ofrecidas, atendidas y abandonadas por colas de cada uno de los Call Center

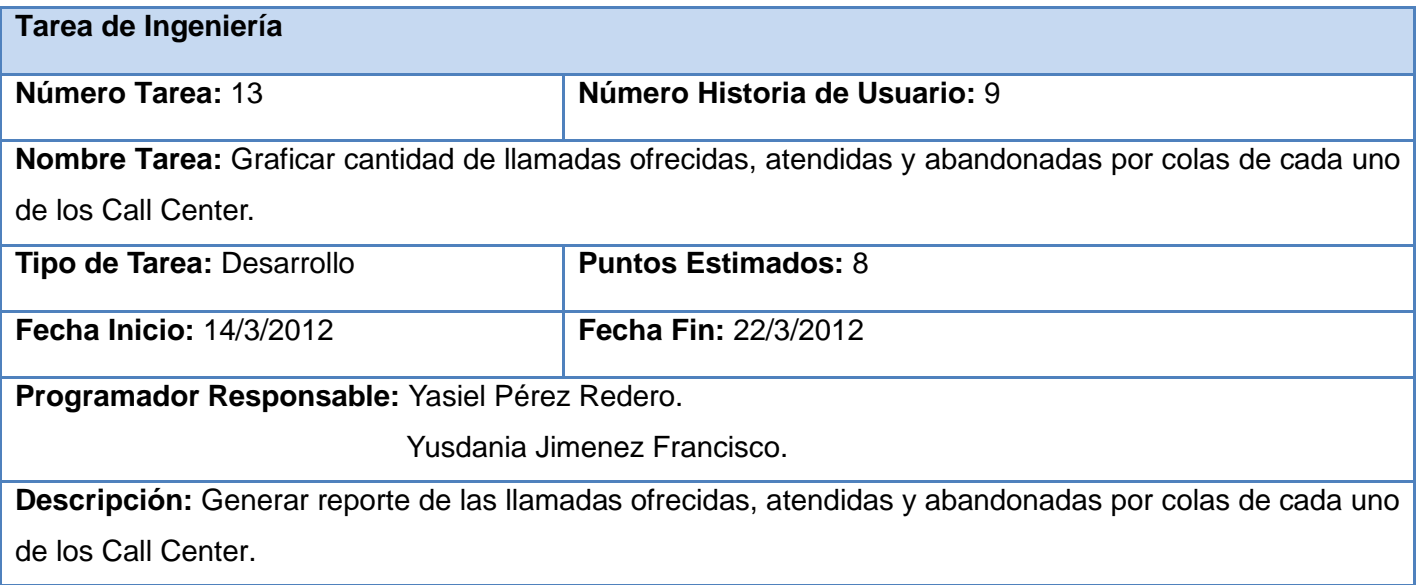

**Tabla 14:** Tarea Nro. 14 Visualizar los estados transitados por los agentes de cada uno de los Call Center

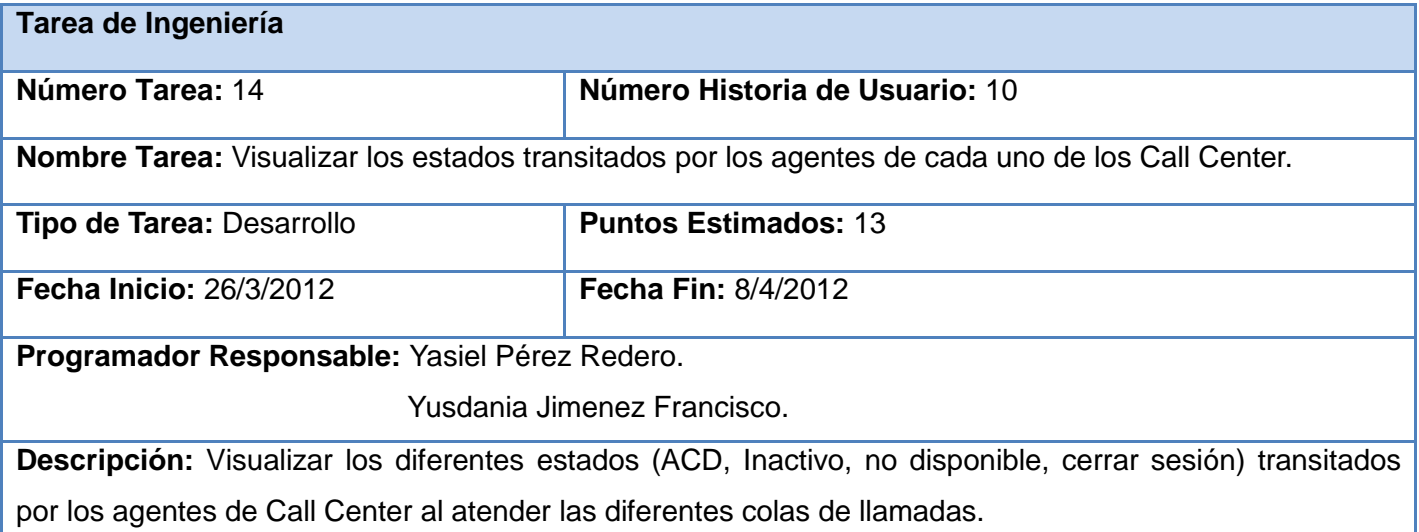

Las demás tareas de ingeniería definidas pueden consultarse en el Anexo III.

#### **4.3 Pruebas**

La metodología XP propone un modelo donde lo primero que se escribe son las pruebas que el sistema debe pasar; luego el desarrollo debe ser el mínimo necesario para realizar las pruebas previamente definidas. Una de las características principales de XP es su fuerte énfasis en las pruebas, que constituyen uno de los pilares básicos de la metodología. Los desarrolladores dirigen el trabajo a la búsqueda constante de errores, someten sistemáticamente a pruebas las funcionalidades del sistema, esto posibilita el perfeccionamiento del sistema desarrollado lo que conlleva al aumento de la calidad del mismo reduciendo el número de errores no detectados.

Estas pruebas se dividen en dos grupos: pruebas unitarias o integración y pruebas de aceptación. En el caso de las unitarias son las encargadas de verificar el código y desarrolladas por los programadores para garantizar que las funcionalidades exigidas por el cliente se implementen correctamente. Las mismas fueron desarrolladas constantemente cada vez que se terminaba de implementar alguna funcionalidad probándola directamente en el sistema.

Por su parte las pruebas de aceptación son especificadas por el cliente y se enfocan en las características generales y las funcionalidades del sistema, están destinadas a evaluar si al final de una iteración se obtuvo la funcionalidad requerida, además comprobar que dicha funcionalidad sea la esperada, la descrita por el cliente en las HU que se han implementado.

Las pruebas de aceptación propuestas a realizarse se encuentran divididas en las siguientes secciones para una mayor organización:

- Clases Válidas**:** describe cada uno de los pasos seguidos durante el desarrollo de la prueba, se tiene en cuenta cada una de las entradas válidas que hace el usuario con el objetivo de ver si se obtiene el resultado esperado.
- Clases Inválidas: describe cada uno de los pasos seguidos durante el desarrollo de la prueba, se tiene en cuenta cada una de las posibles entradas inválidas que hace el usuario con el objetivo de ver si se obtiene el resultado esperado y cómo responde el sistema.
- Resultado Esperado: se describe el resultado que se espera ya sea para entradas válidas o entradas inválidas.
- Resultado de la Prueba: se describe el resultado que se obtiene.

Observaciones: algún señalamiento o advertencia que sea necesario hacerle a la sección que se está probando.

Las pruebas de aceptación se realizan en correspondencia con el diseño de los casos de prueba, para ello se tiene en cuenta el orden preestablecido de las HU y la prioridad asignada en dependencia de la necesidad de desarrollo de la funcionalidad. A partir de un intercambio con el cliente se decide las pruebas que serán llevadas a cabo por parte de algunos miembros seleccionados del proyecto, siendo registrados los resultados en cada una de las secciones de las tablas de las pruebas de aceptación.

Las pruebas realizadas al sistema de Supervisión Integrada de Call Center de Elastix pueden consultarse en el Anexo IV.

A través de la siguiente representación gráfica se exponen los resultados alcanzados de realizar las pruebas de aceptación donde se obtuvo un total de 30 no conformidades, en la cual 15 fueron resueltas, 15 no procedían y no quedó ninguna pendiente por resolver.

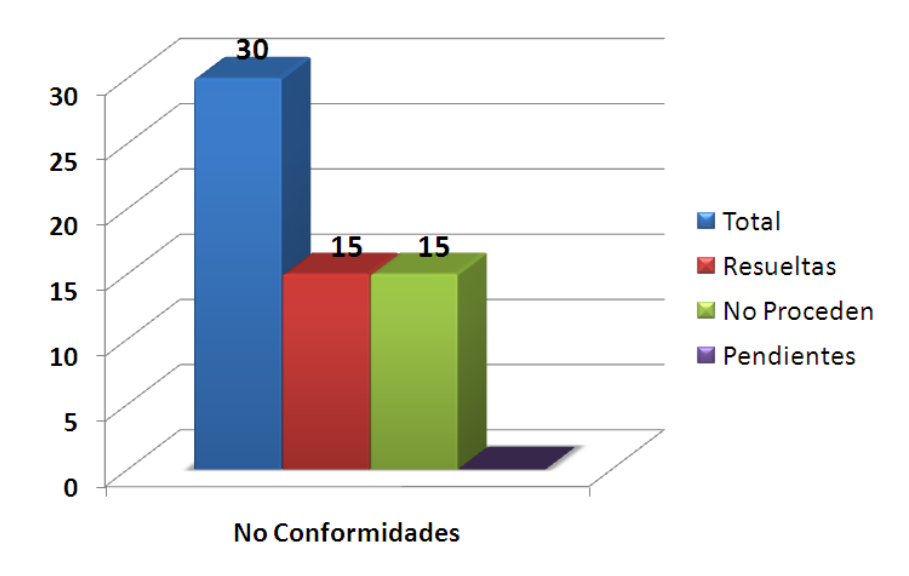

**Ilustración 12 Resultado de las Pruebas de Aceptación**

#### **4.4 Conclusiones**

En este capítulo se describieron cada una de las tareas de la ingeniería desarrolladas en las 3 iteraciones definidas, generadas de las funcionalidades abordadas en las HU, además se efectuaron las pruebas unitarias a lo largo del desarrollo de la aplicación y las pruebas de aceptación que brindan al cliente conformidad y seguridad ante las funcionalidades del sistema.

#### **CONCLUSIONES GENERALES**

Con el desarrollo del presente trabajo se caracterizaron los procesos que intervienen en la supervisión integrada de Call Center de Elastix. Se aplicaron las tecnologías y herramientas de trabajo teniendo en cuenta la metodología de desarrollo de software y criterios que posibilitan el correcto funcionamiento del sistema. Se realizó un estudio y análisis sobre el estilo arquitectónico y patrones de diseños empleados en la solución.

El diseño y construcción del sistema de Supervisión Integrada de Call Center de Elastix posibilitó dar solución a la necesidad de ETECSA de contar con un sistema centralizado que supervise de forma integrada todos los procesos que se gestionan en los diferentes Call Center entre los que se encuentra:

- Permitir la gestión de nuevos Call Center que posibilita la integración al sistema para su posterior supervisión.
- Monitorear las diferentes colas asociadas a cada uno de los Call Center, mostrando información resumida acerca de las actividades desarrolladas, en forma de tabla.
- Emitir reportes acerca del comportamiento de las llamadas (ofrecidas, atendidas y abandonadas) de cada uno de los Call Center, a través del empleo de gráficas y tablas.
- Evaluar en tiempo real la productividad de los agentes de Call Center, a través de representaciones gráficas y actualizar los diferentes estados por los que transitan los agentes (inactivos, ACD, no disponibles, cerrar sesión) al atender las diferentes colas de llamadas.
- Intervenir llamadas de los Call Center registrados en el sistema.  $\bullet$

Por lo anteriormente expuesto se concluye que los objetivos definidos al comienzo de la investigación se cumplieron satisfactoriamente; el desarrollo de las tareas propuestas posibilitó tener como resultado un producto que cumple con los requerimientos y especificaciones del cliente.

#### **RECOMENDACIONES**

Se recomienda a partir de las conclusiones abordadas:

- Realizar Pruebas de Stress al sistema de Supervisión Integrada de Call Center de Elastix, con el propósito de determinar la capacidad real del mismo antes de presentar el producto final al cliente.
- Establecer en la Empresa de Telecomunicaciones de Cuba SA el sistema de Supervisión Integrada de Call Center de Elastix con el propósito de ampliar y mejorar las prestaciones de los servicios.
- Realizar un estudio sobre el impacto, beneficios sociales y económicos que trae consigo el uso de este sistema basado en software libre que integra la gestión de las diversas actividades que se desarrollan en los Call Center, utilizando como servidor de comunicaciones unificadas Elastix.

# **SUPERVISIÓN INTEGRADA DE CALL CENTER DE ELASTIX REFERENCIAS BIBLIOGRÁFICAS**

#### **REFERENCIAS BIBLIOGRÁFICAS**

1. **Alberto, Cecilia, Chiesa, Lucas y Manterola, Margarita.** Centrales Privadas PBX. [En línea] [Citado el: 24 de noviembre de 2011.] http://es.scribd.com/doc/87234205/Centrales-Privadas-PBX.

2. **González, Oscar y Váldez, Javier.** Centrales Telefónicas Asterisk. [En línea] [Citado el: 24 de noviembre de 2011.] http://www.slideshare.net/ogslash/centrales-telefnicas-asterisk-oscar-gonzalez-javiervaldez.

3. **Emp. Palosanto Solutions.** Elastix: Open Source Unified Communications Server. [En línea] [Citado el: 26 de noviembre de 2011.] Disponible en: http://www.elastix.org/index.php/es/informacion-delproducto/caracterisiticas.html.

4. Gestión de Call Center. Blog de Ayuda para Operadores y Supervisores de Call Center. [En línea] [Citado el: 26 de noviembre de 2011.] URL: http://gestiondecallcenter.com/conceptos/.

5. MITEL. [En línea] [Citado el: 26 de noviembre de 2011.] Disponible en: www.mitel.com.

6. **Asterisk-ES.** Comunidad de Usuarios de Asterisk-ES. [En línea] [Citado el: 8 de diciembre de 2011.] Disponible en: http://comunidad.asterisk-es.org/index.php?title=Documentos\_sobre\_Asterisk.

7. **Cubatel S.A. Sociedad Cubana para las Telecomunicaciones.** Platoforma de Call Center y Servicios informativos de valor agregado. [En línea] [Citado el: 8 de diciembre de 2011.] Disponible en: http://www.bibliociencias.cu/gsdl/collect/eventos/archives/HASH1209.dir/doc.pdf.

8. VICIDIAL. [En línea] [Citado el: 9 de diciembre de 2011.] Disponible en: http://www.vicidial.org/vicidial.php.

9. TELEPROM. [En línea] [Citado el: 9 de diciembre de 2011.] Disponible en: http://www.teleprom.com/TLP-Agents-Monitor-Monitoreo-reportes-y-estadisticas-de-operadores-de-Call-Center.php.

10. **Letelier, Patricio y Penadés, Mª Carmen.** Metodologías ágiles para el desarrollo de software: eXtreme Programming (XP). [En línea] [Citado el: 9 de diciembre de 2011.] Disponible en: http://www.willydev.net/descargas/masyxp.pdf.

11. **Pressman, Roger S.** Ingeniería de Software, un enfoque práctico. Quinta edición. [En línea] [Citado el: 10 de diciembre de 2011.] Disponible en: http://es.scribd.com/doc/7978336/Ingenieria-de-Software-Un-Enfoque-Practico-Pressman-5th-Ed.

12. **WebEstilo.** MySQL. [En línea] [Citado el: 10 de diciembre de 2011.] Disponible en: http://www.webestilo.com/mysql/intro.phtml.

13. **The PHP Group.** PHP. [En línea] [Citado el: 10 de diciembre de 2011.] Disponible en: http://php.net/manual/es/intro-whatis.php.

14. DesarrolloWeb . [En línea] [Citado el: 10 de diciembre de 2011.] Disponible en: http://www.desarrolloweb.com/articulos/que-es-html.html.

15. **Pérez, Javier Eguíluz.** Introducción a JavaScript. [En línea] [Citado el: 10 de diciembre de 2011.] Disponible en: http://www.librosweb.es/javascript/index.html.

16. **Lomeli, Walter Ivan Reyes.** Optimización de la Web del I.T.M, Aplicación Servidor Web. [En línea] [Citado el: 12 de diciembre de 2011.] Disponible en: http://es.scribd.com/doc/52208534/29/CARACTERISTICAS-Y-VENTAJAS-DEL-APACHE.

17. **NetBeans.** Bienvenido a NetBeans y www.netbeans.org. [En línea] [Citado el: 12 de diciembre de 2011.] Disponible en: http://netbeans.org/index\_es.html.

18. NEO framework. [En línea] [Citado el: 12 de diciembre de 2011.] Disponible en: http://www.neoframework.org..

19. **Pantoja Záldivar, Yoenis, Sánchez Gutierrez, Alain y Paneque Corchete, Antonio.** Plataforma de servicios de Mapas para la Univerisidad de las Ciencias Informáticas. [En línea] 26 de enero de 2012. [Citado el: 2 de febrero de 2012.] Disponible en: http://vinculando.org/beta/plataforma-de-servicios-demapas.html.

# **SUPERVISIÓN INTEGRADA DE CALL CENTER DE ELASTIX REFERENCIAS BIBLIOGRÁFICAS**

20. **Adobe. Centro de recursos de ayuda.** Utilización del patrón de diseño MVC. [En línea] [Citado el: 2 de febrero de 2012.] Disponible en:

http://livedocs.adobe.com/flash/9.0\_es/UsingFlash/help.html?content=WSd60f23110762d6b883b18f10cb1f e1af6-7b36.html.

21. Extendiendo la interfase Web de Elastix. [En línea] [Citado el: 2 de febrero de 2012.] Disponible en: http://es.scribd.com/doc/70479844/139/El-framework-Neo.

22. **Larman, Craig.** *UML y Patrones. Introducción al análisis y diseño orientado a objetos.* [Documento] México : Pearson Education, 1999.

23. **SlideShare.** Ingeniería en Sistemas de Información. Diseño de sistemas. [En línea] [Citado el: 3 de febrero de 2012.] Disponible en: http://www.slideshare.net/jpbthames/patrones-para-asignarresponsabilidades-grasp.

24. **Pressman, Roger S.** *Ingeniería de software. Un enfoque práctico. Capítulo 8 Modelado de Análisis.*  [Documento]

### **BIBLIOGRAFÍA**

1. **Alberto, Cecilia, Chiesa, Lucas y Manterola, Margarita.** Centrales Privadas PBX. [En línea] [Citado el: 24 de noviembre de 2011.] http://es.scribd.com/doc/87234205/Centrales-Privadas-PBX.

2. **González, Oscar y Váldez, Javier.** Centrales Telefónicas Asterisk. [En línea] [Citado el: 24 de noviembre de 2011.] http://www.slideshare.net/ogslash/centrales-telefnicas-asterisk-oscar-gonzalez-javiervaldez.

3. **Emp. Palosanto Solutions.** Elastix: Open Source Unified Communications Server. [En línea] [Citado el: 26 de noviembre de 2011.] Disponible en: http://www.elastix.org/index.php/es/informacion-delproducto/caracterisiticas.html.

4. Gestión de Call Center. Blog de Ayuda para Operadores y Supervisores de Call Center. [En línea] [Citado el: 26 de noviembre de 2011.] URL: http://gestiondecallcenter.com/conceptos/.

5. MITEL. [En línea] [Citado el: 26 de noviembre de 2011.] Disponible en: www.mitel.com.

6. **Asterisk-ES.** Comunidad de Usuarios de Asterisk-ES. [En línea] [Citado el: 8 de diciembre de 2011.] Disponible en: http://comunidad.asterisk-es.org/index.php?title=Documentos\_sobre\_Asterisk.

7. **Cubatel S.A. Sociedad Cubana para las Telecomunicaciones.** Platoforma de Call Center y Servicios informativos de valor agregado. [En línea] [Citado el: 8 de diciembre de 2011.] Disponible en: http://www.bibliociencias.cu/gsdl/collect/eventos/archives/HASH1209.dir/doc.pdf.

8. VICIDIAL. [En línea] [Citado el: 9 de diciembre de 2011.] Disponible en: http://www.vicidial.org/vicidial.php.

9. TELEPROM. [En línea] [Citado el: 9 de diciembre de 2011.] Disponible en: http://www.teleprom.com/TLP-Agents-Monitor-Monitoreo-reportes-y-estadisticas-de-operadores-de-Call-Center.php.

10. **Letelier, Patricio y Penadés, Mª Carmen.** Metodologías ágiles para el desarrollo de software: eXtreme Programming (XP). [En línea] [Citado el: 9 de diciembre de 2011.] Disponible en: http://www.willydev.net/descargas/masyxp.pdf.

11. **Pressman, Roger S.** Ingeniería de Software, un enfoque práctico. Quinta edición. [En línea] [Citado el: 10 de diciembre de 2011.] Disponible en: http://es.scribd.com/doc/7978336/Ingenieria-de-Software-Un-Enfoque-Practico-Pressman-5th-Ed.

12. **WebEstilo.** MySQL. [En línea] [Citado el: 10 de diciembre de 2011.] Disponible en: http://www.webestilo.com/mysql/intro.phtml.

13. **The PHP Group.** PHP. [En línea] [Citado el: 10 de diciembre de 2011.] Disponible en: http://php.net/manual/es/intro-whatis.php.

14. DesarrolloWeb . [En línea] [Citado el: 10 de diciembre de 2011.] Disponible en: http://www.desarrolloweb.com/articulos/que-es-html.html.

15. **Pérez, Javier Eguíluz.** Introducción a JavaScript. [En línea] [Citado el: 10 de diciembre de 2011.] Disponible en: http://www.librosweb.es/javascript/index.html.

16. **Lomeli, Walter Ivan Reyes.** Optimización de la Web del I.T.M, Aplicación Servidor Web. [En línea] [Citado el: 12 de diciembre de 2011.] Disponible en: http://es.scribd.com/doc/52208534/29/CARACTERISTICAS-Y-VENTAJAS-DEL-APACHE.

17. **NetBeans.** Bienvenido a NetBeans y www.netbeans.org. [En línea] [Citado el: 12 de diciembre de 2011.] Disponible en: http://netbeans.org/index\_es.html.

18. NEO framework. [En línea] [Citado el: 12 de diciembre de 2011.] Disponible en: http://www.neoframework.org..

19. **Pantoja Záldivar, Yoenis, Sánchez Gutierrez, Alain y Paneque Corchete, Antonio.** Plataforma de servicios de Mapas para la Univerisidad de las Ciencias Informáticas. [En línea] 26 de enero de 2012. [Citado el: 2 de febrero de 2012.] Disponible en: http://vinculando.org/beta/plataforma-de-servicios-demapas.html.

20. **Adobe. Centro de recursos de ayuda.** Utilización del patrón de diseño MVC. [En línea] [Citado el: 2 de febrero de 2012.] Disponible en:

http://livedocs.adobe.com/flash/9.0\_es/UsingFlash/help.html?content=WSd60f23110762d6b883b18f10cb1f e1af6-7b36.html.

21. Extendiendo la interfase Web de Elastix. [En línea] [Citado el: 2 de febrero de 2012.] Disponible en: http://es.scribd.com/doc/70479844/139/El-framework-Neo.

22. **Larman, Craig.** *UML y Patrones. Introducción al análisis y diseño orientado a objetos.* [Documento] México : Pearson Education, 1999.

23. **SlideShare.** Ingeniería en Sistemas de Información. Diseño de sistemas. [En línea] [Citado el: 3 de febrero de 2012.] Disponible en: http://www.slideshare.net/jpbthames/patrones-para-asignarresponsabilidades-grasp.

24. **Pressman, Roger S.** *Ingeniería de software. Un enfoque práctico. Capítulo 8 Modelado de Análisis.*  [Documento]

25. **Grau Abalo, Ricardo, Correa Valdés, Cecilia y Rojas Betancourt, Mauricio.** *METODOLOGÍA DE LA INVESTIGACIÓN.* [Documento] Ibagué : s.n.

26. **Landívar, Edgar.** *Comunicaciones Unificadas con Elastix.* [Documento] 1999.

27. Fases de la Programación Extrema. [En línea] [Citado el: 9 de diciembre de 2011.] Disponible en: http://programacionextrema.tripod.com/fases.htm.

28. **Escribano, Gerardo Fernández.** Introducción a Extreme Programming. [En línea] [Citado el: 9 de diciembre de 2011.] Disponible en:

http://www.dsi.uclm.es/asignaturas/42551/trabajosAnteriores/Presentacion-XP.pdf.

29. **Solis, Manuel Calero.** Una explicación de la programación extrema (XP). [En línea] [Citado el: 9 de diciembre de 2011.] Disponible en: http://www.willydev.net/descargas/prev/ExplicaXp.pdf.

30. **Villar, Malay Rodríguez.** Introducción de procedimientos Ágiles en la producción de software en la Facultad 7 de la Universidad de las Ciencias Informáticas. [En línea] [Citado el: 9 de diciembre de 2011.] Disponible en: http://bibliodoc.uci.cu/TD/TD\_0693\_07.pdf.

31. Presentación de Asterisk. [En línea] [Citado el: 8 de diciembre de 2011.] Disponible en: http://www.sinologic.net/blog/presentacion-de-asterisk.

32. Construye tu propia centralita con Asterisk en GNU/Linux | Software Libre Chile. [En línea] [Citado el: 8 de diciembre de 2011.] Disponible en: http://www.softwarelibre.cl/drupal//?q=node/192.

33. Sistemas de VoIp con Asterisk: Modulo I. [En línea] [Citado el: 8 de diciembre de 2011.] Disponible en: http://www.slideshare.net/gastudillob/sistemas-de-voip-con-asterisk-modulo-I.

34. **Sitio Oficial de Visual Paradigm.** Visual Paradigm. [En línea] [Citado el: 10 de diciembre de 2011.] Disponible en: http://www.visual-paradigm.com.

35. **Pérez, Javier Eguíluz.** Introducción a XHTML. [En línea] [Citado el: 10 de diciembre de 2011.] Disponible en: http:// www.librosweb.es/xhtml/index.html.

36. **Prieto, Félix.** *Patrones de Diseño.* [Documento] s.l. : Universidad de Valladolid, 2008.

37. Call Center. [En línea] [Citado el: 17 de enero de 2012.] http://www.estoesmarketing.com/Habilidades/CallCenter.pdf.

38. Gestión de Calidad y Pruebas de Software. [En línea] [Citado el: 9 de mayo de 2012.] Disponible en: http://pruebasdesoftware.com/pruebadeaceptacion.htm.

39. **Gutiérrez, J. J., y otros.** *PRUEBAS DEL SISTEMA EN PROGRAMACIÓN EXTREMA.* [Documento] s.l. : Universidad de Sevilla.

40. **Goncalves, Flavio E.** *Asterisk PBX. Guía de la configuración.* [Documento] Janeiro : s.n., 2007. 978- 85-906904-3-6.

#### **ANEXOS**

**Anexo I** Historias de Usuario

**Tabla 15:** HU Nro. 2 Modificar Call Center

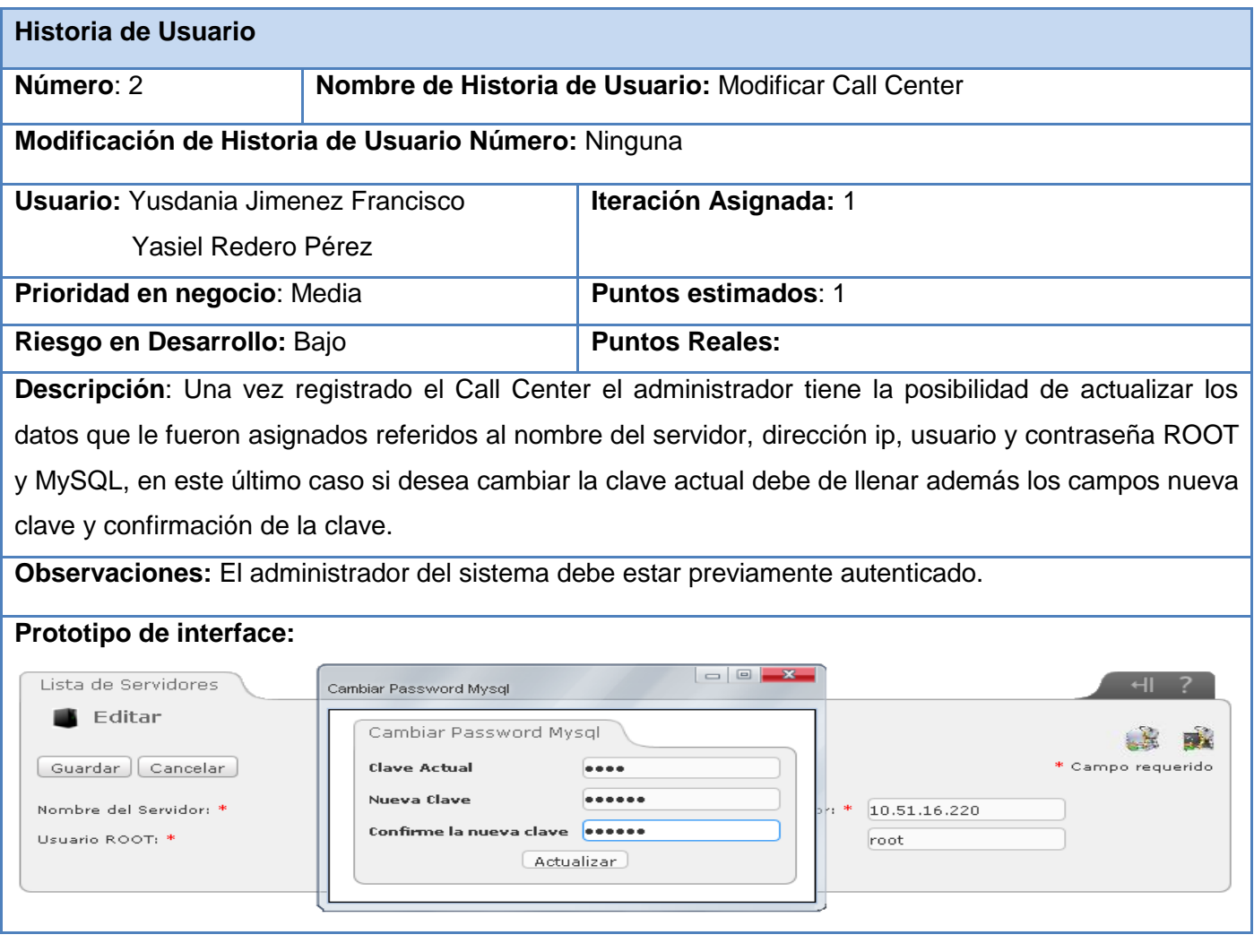

**Tabla 16:** HU Nro. 3 Eliminar Call Center

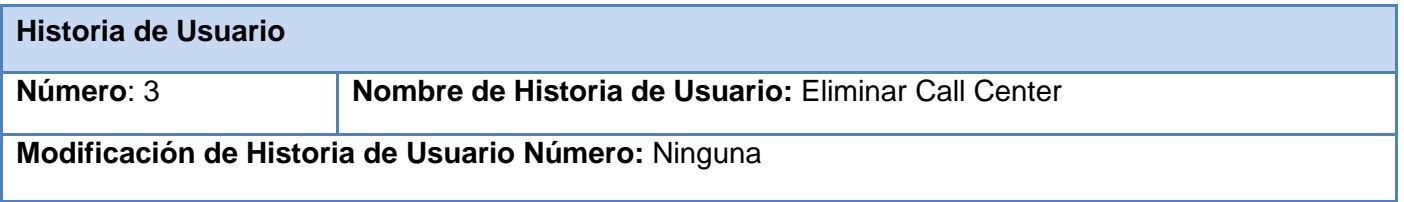

## **ANEXOS**

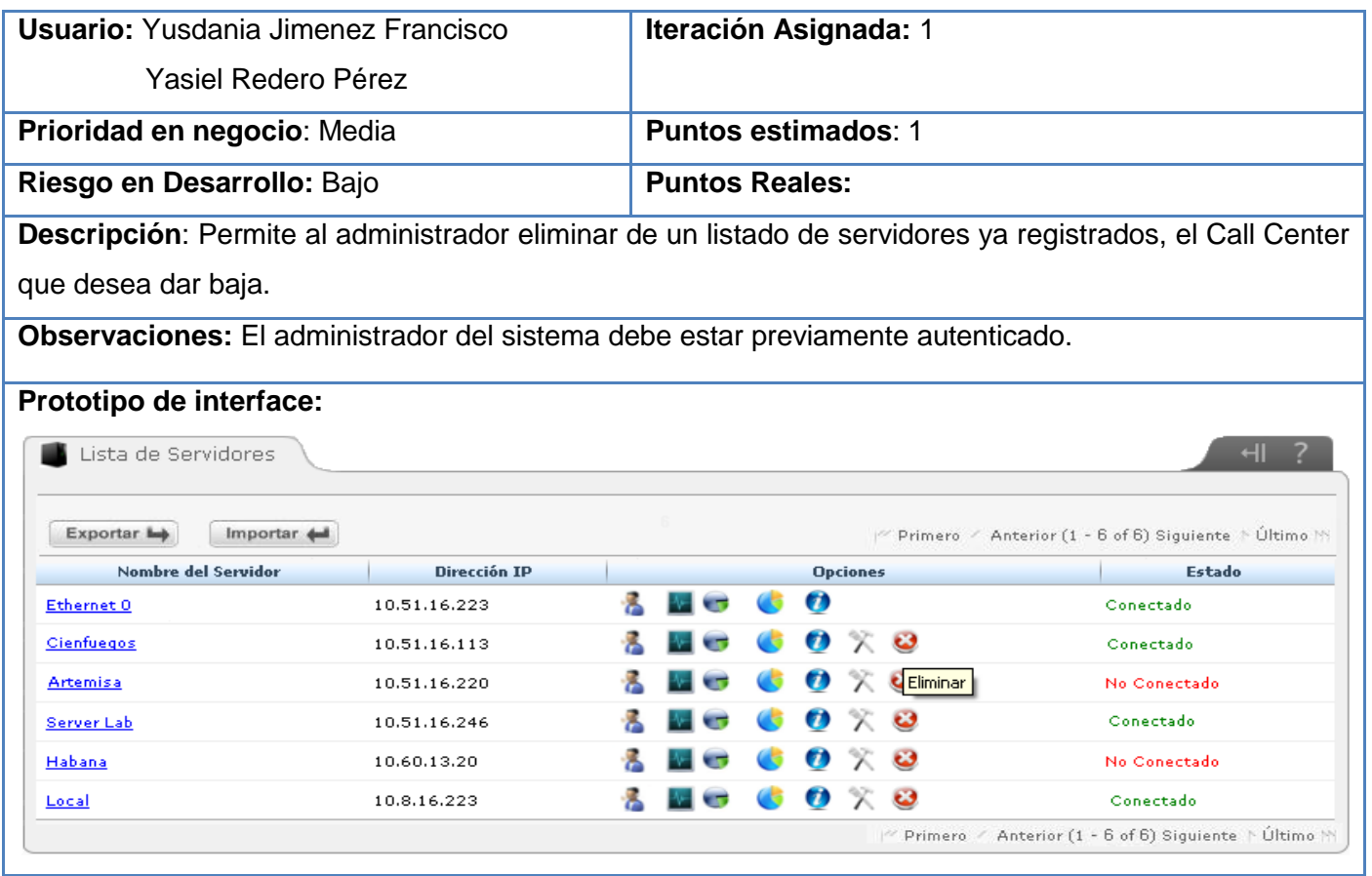

#### **Tabla 17:** HU Nro. 4 Mostrar Servidores

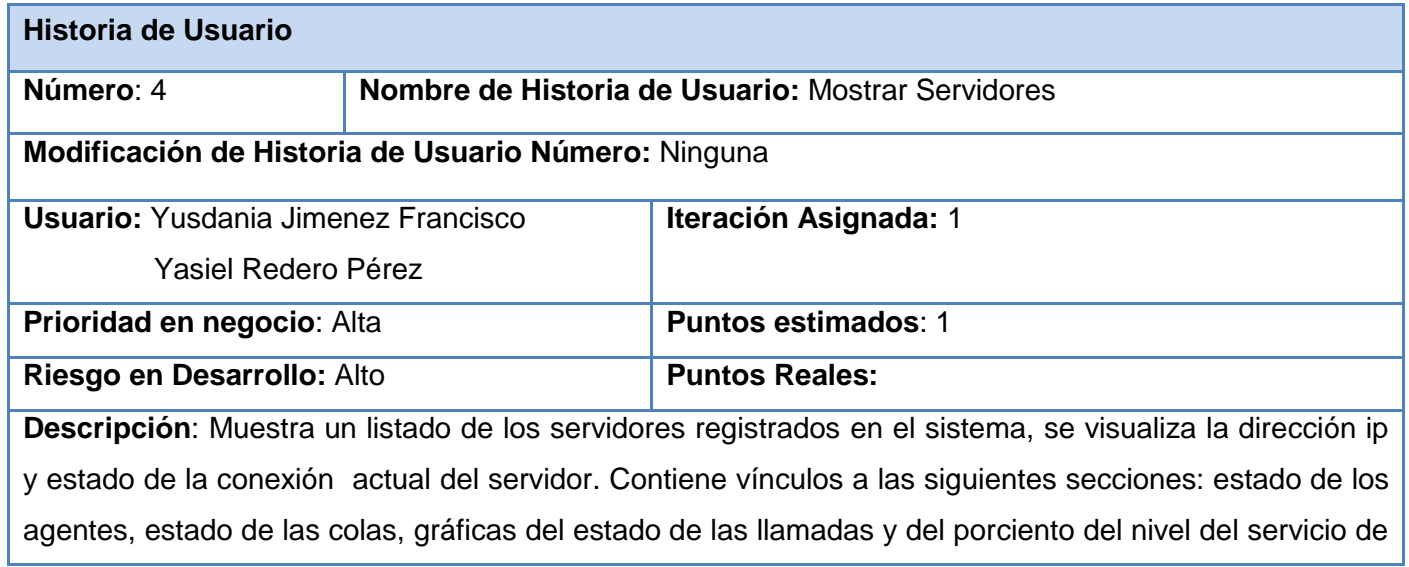

## **ANEXOS**

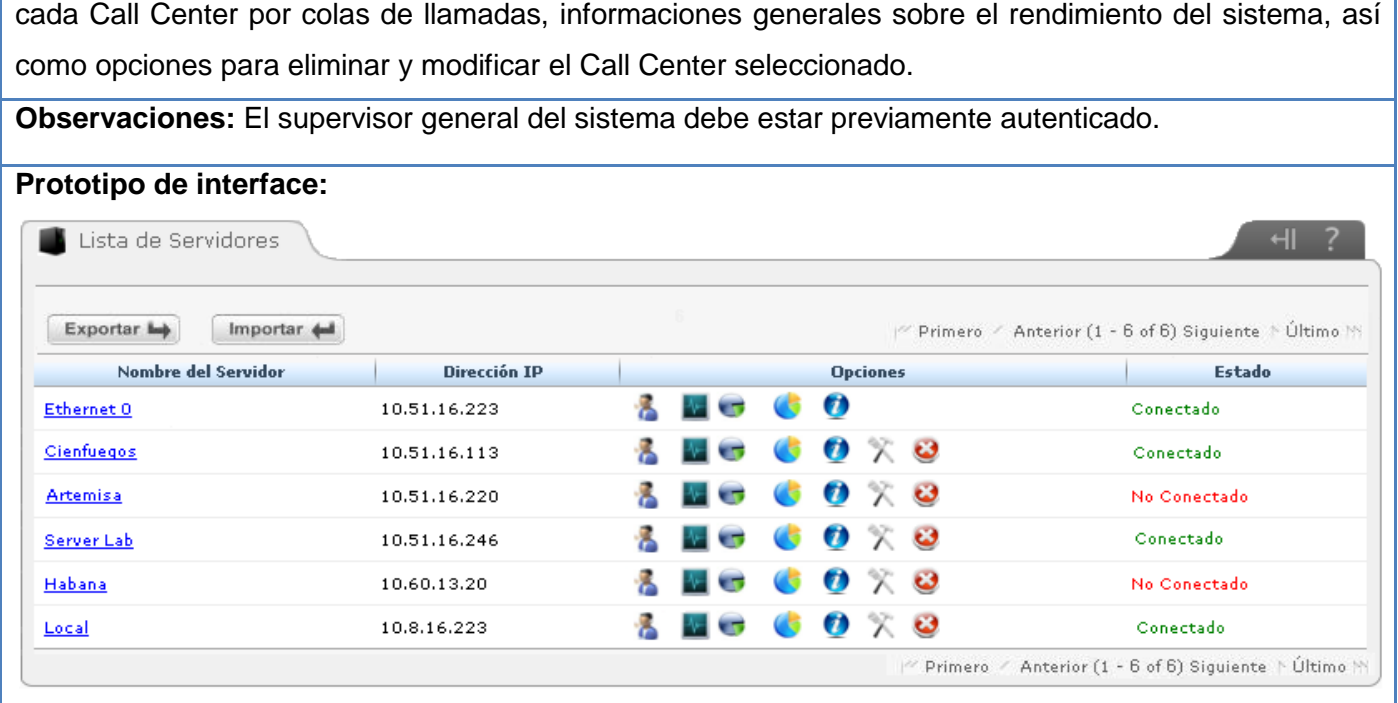

**Tabla 18:** HU Nro. 11 Graficar porciento del nivel de servicio por colas de cada Call Center

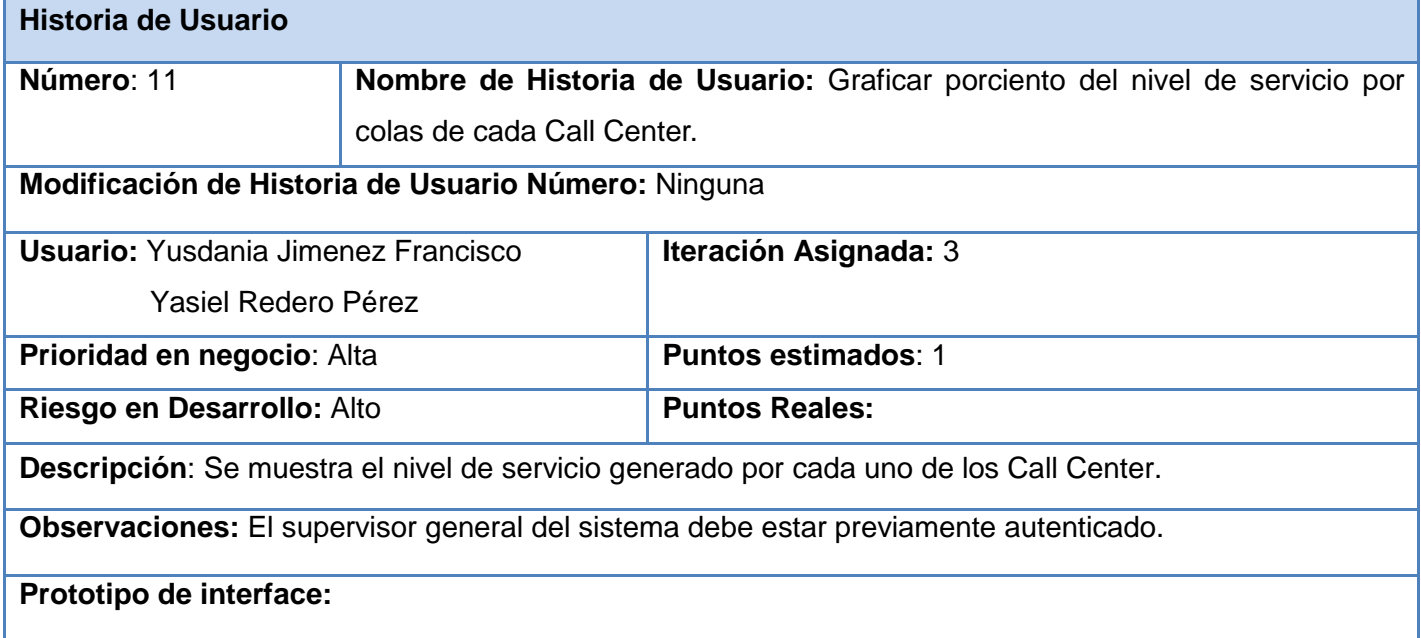

## **ANEXOS**

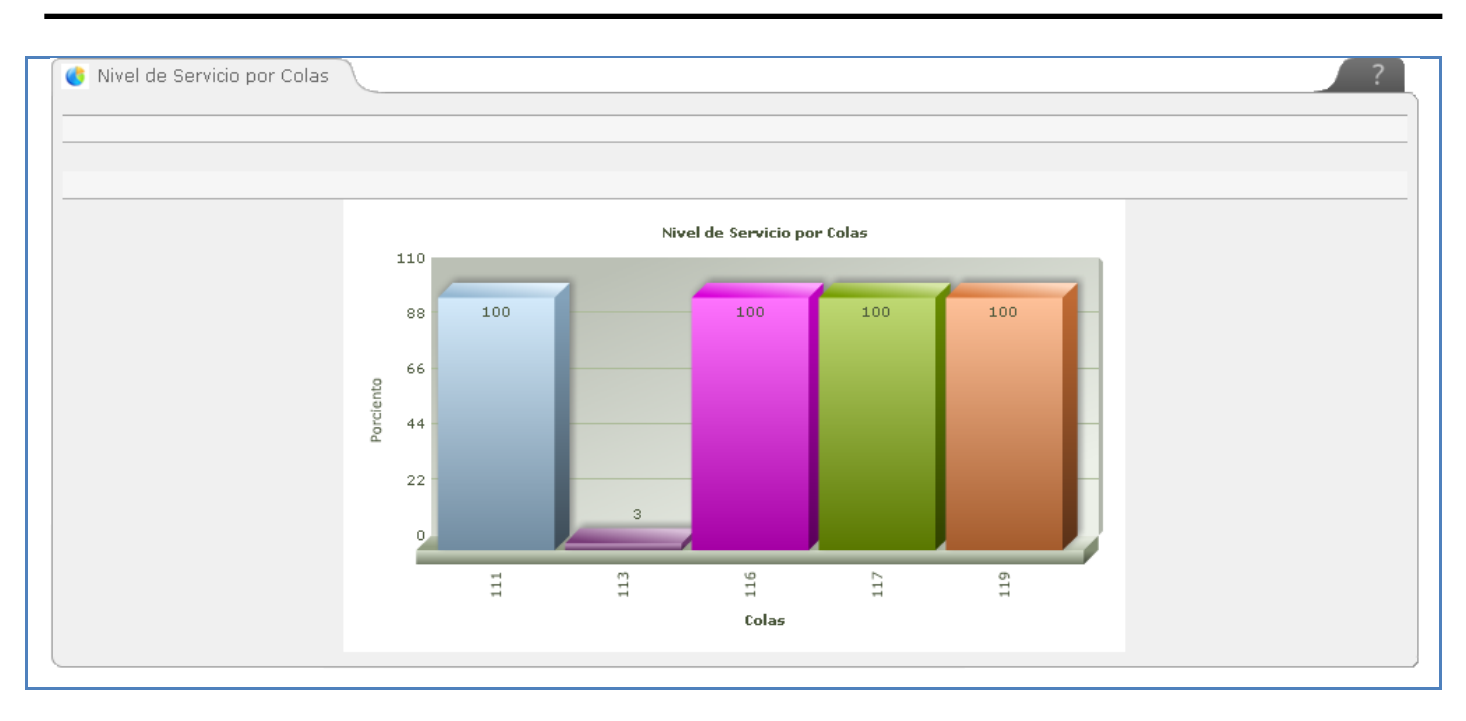

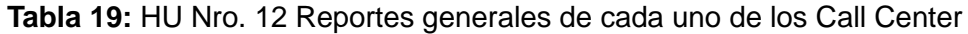

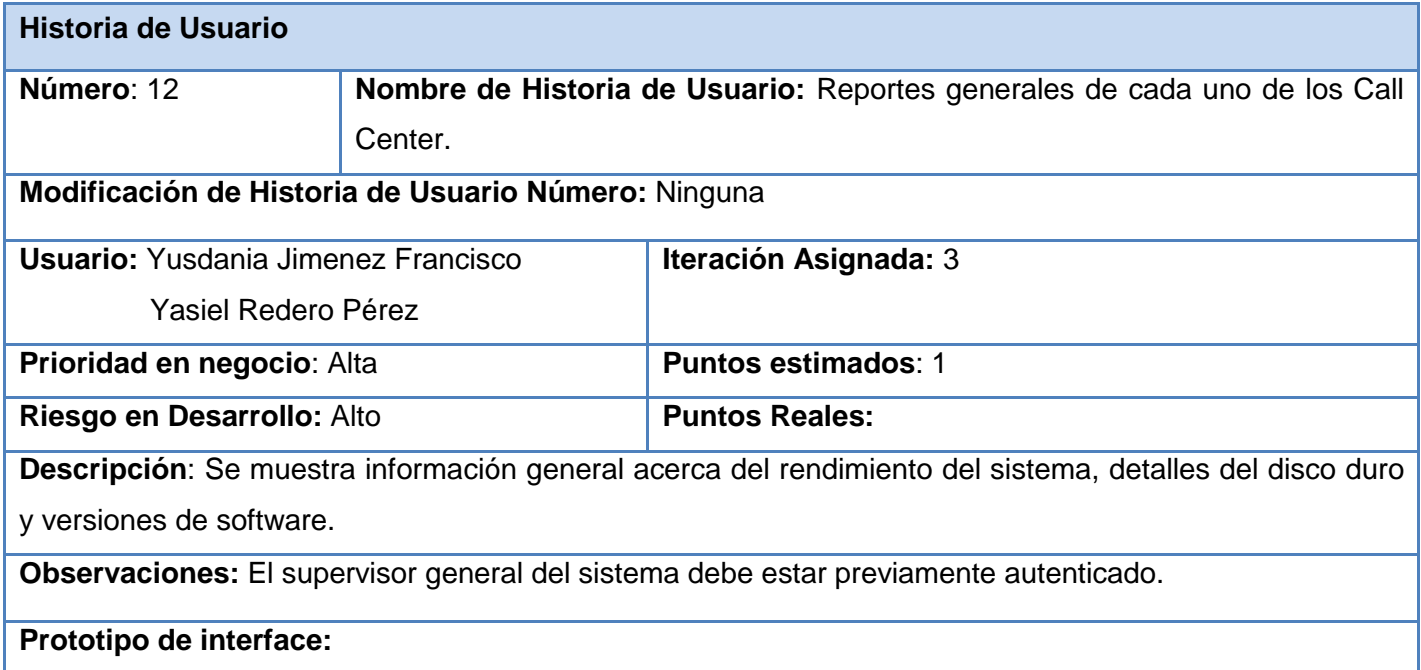

## **ANEXOS**

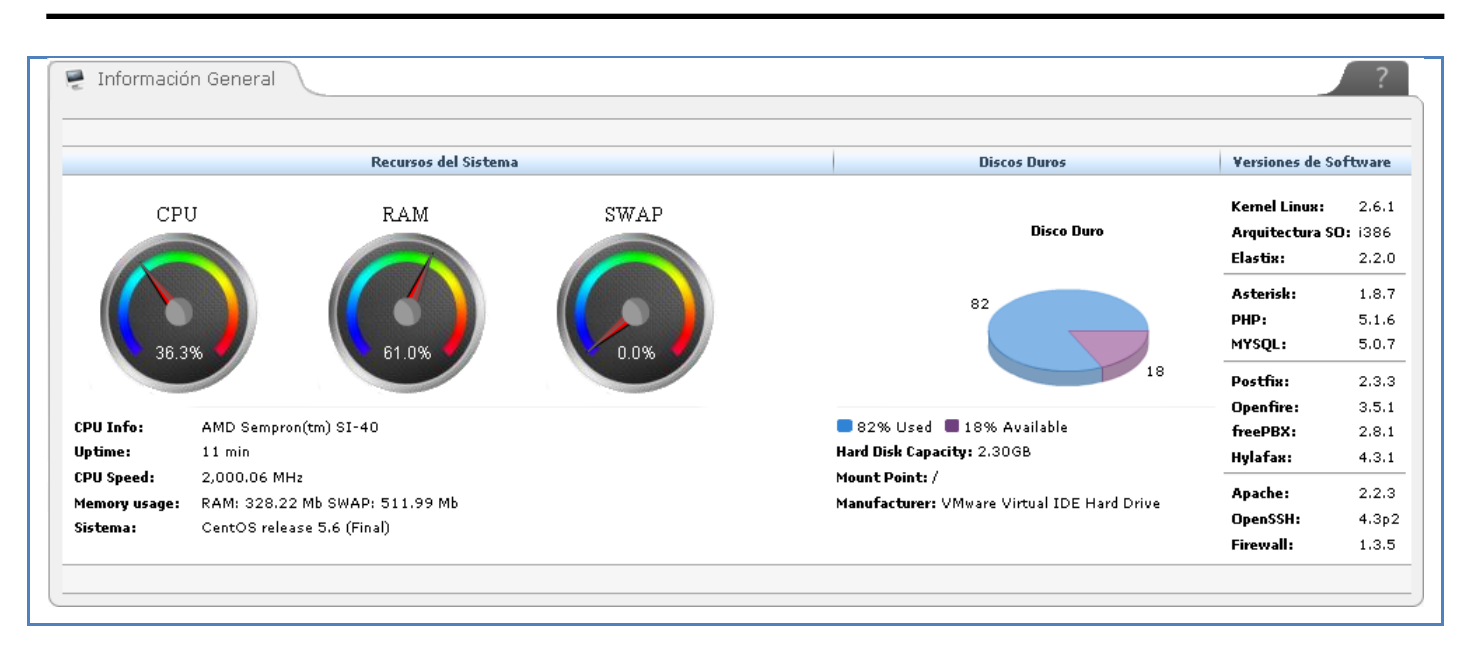

**Anexo II** Definiciones empleadas en el Proceso de Supervisión

**Tabla 20:** Definiciones de encabezados de tablas y gráficos empleados en el proceso de supervisión de Call Center

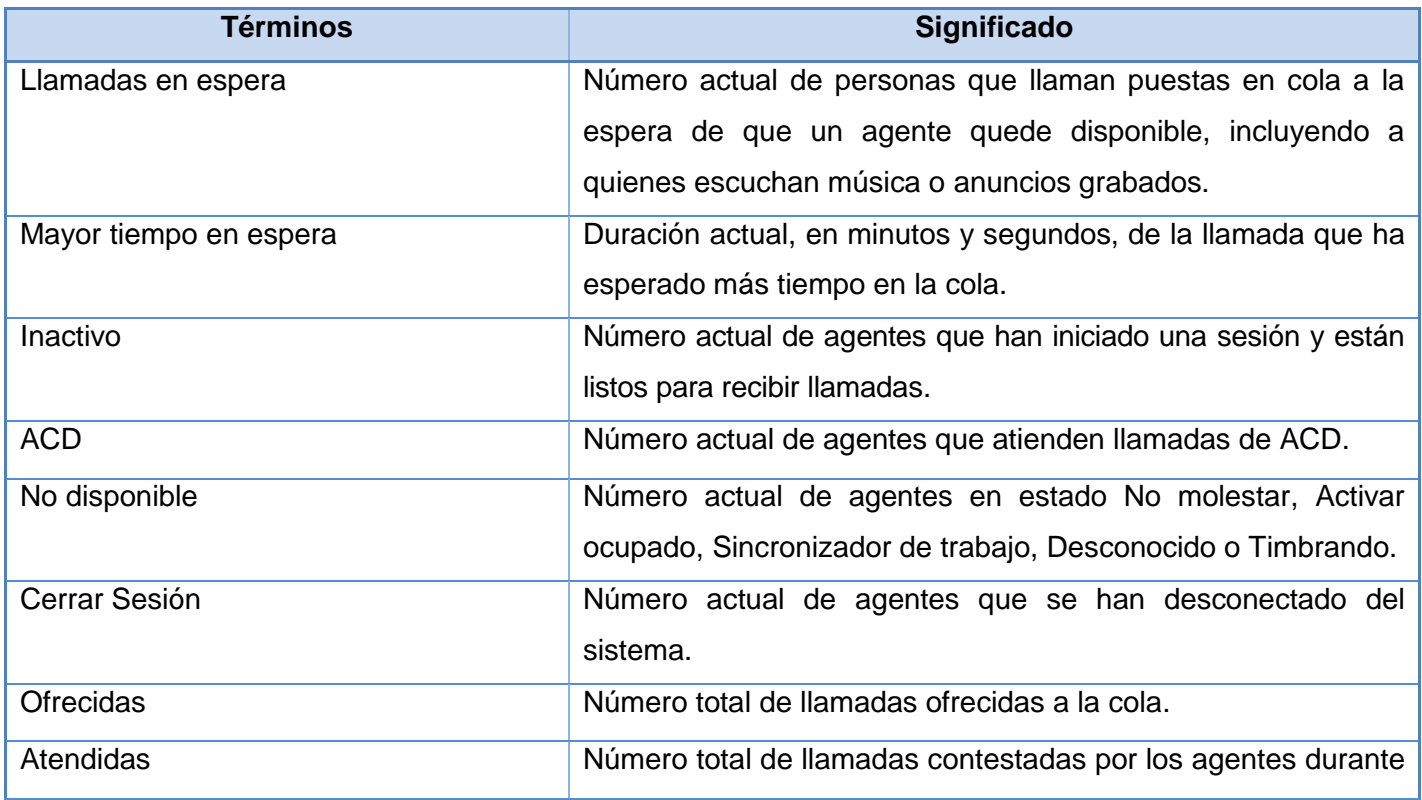

## **ANEXOS**

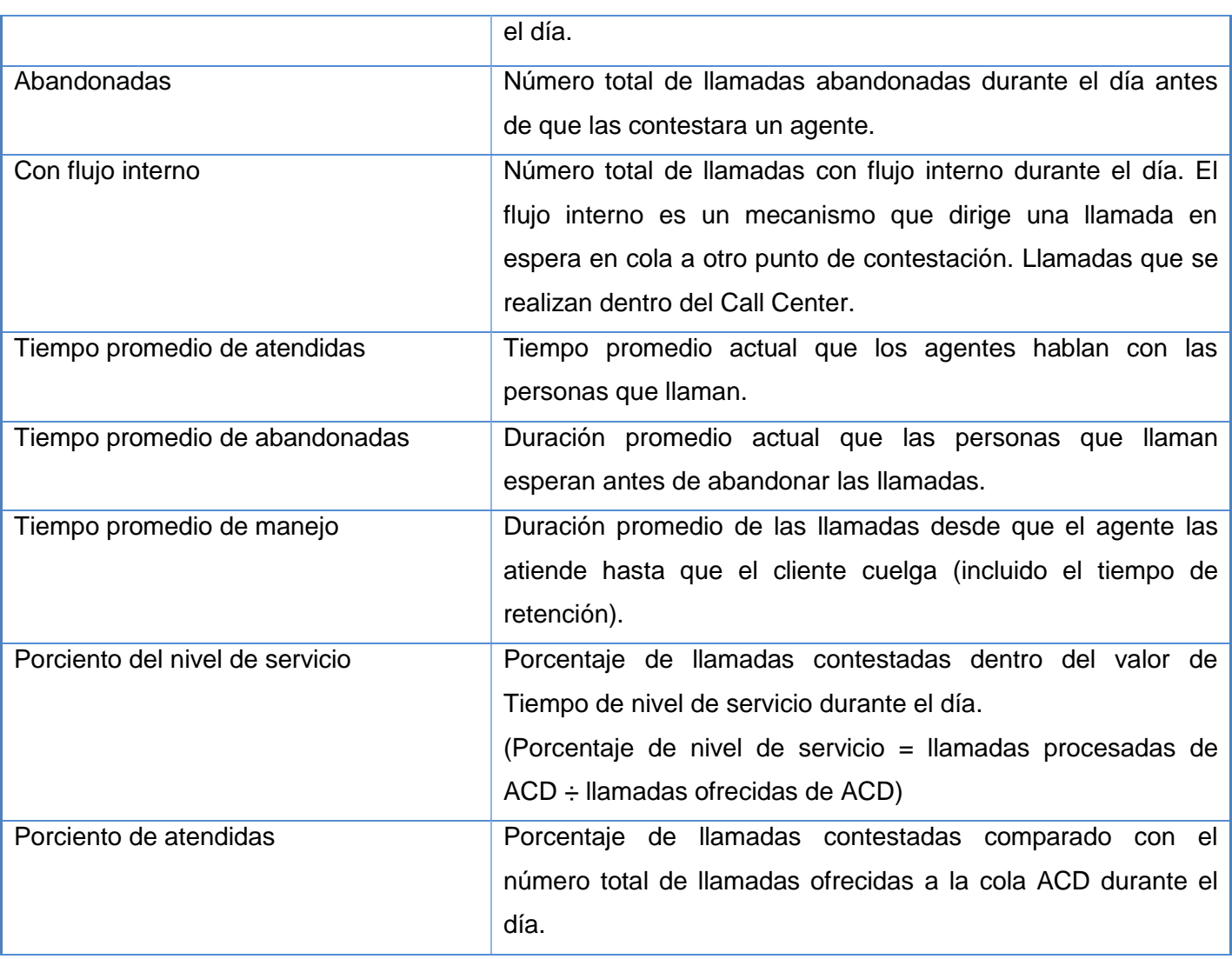

**Anexo III** Tareas de la Ingeniería

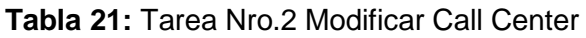

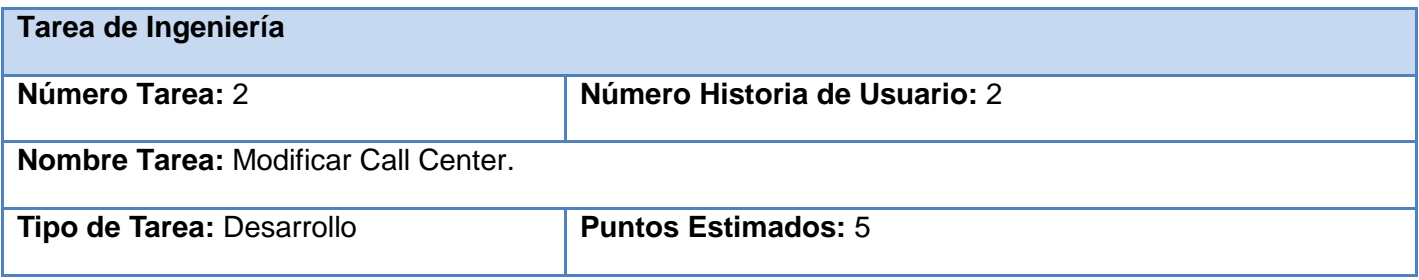

## **ANEXOS**

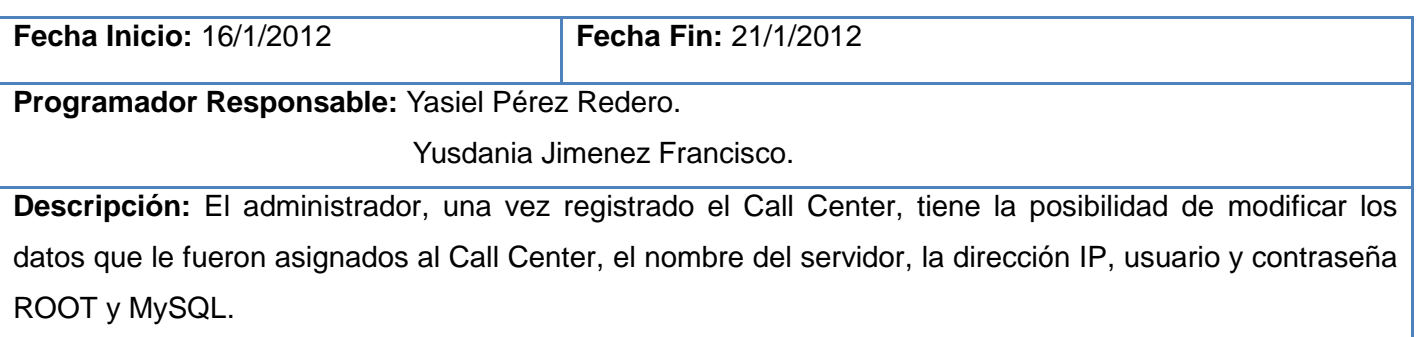

#### **Tabla 22:** Tarea Nro.3 Eliminar Call Center

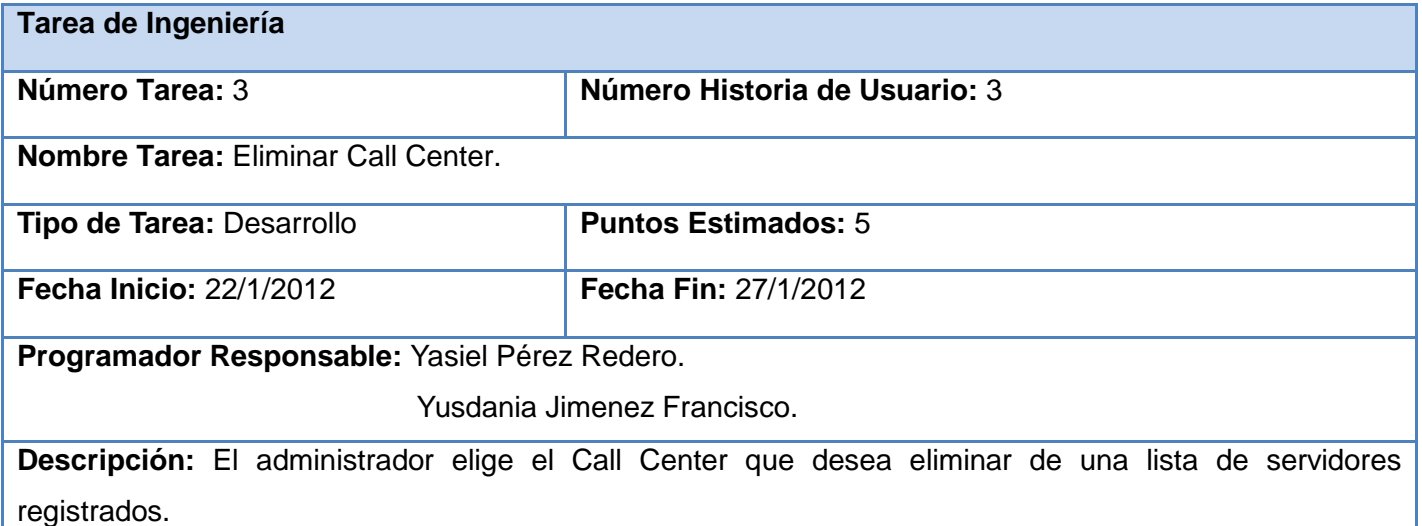

#### **Tabla 23:** Tarea Nro.4 Mostrar Servidores

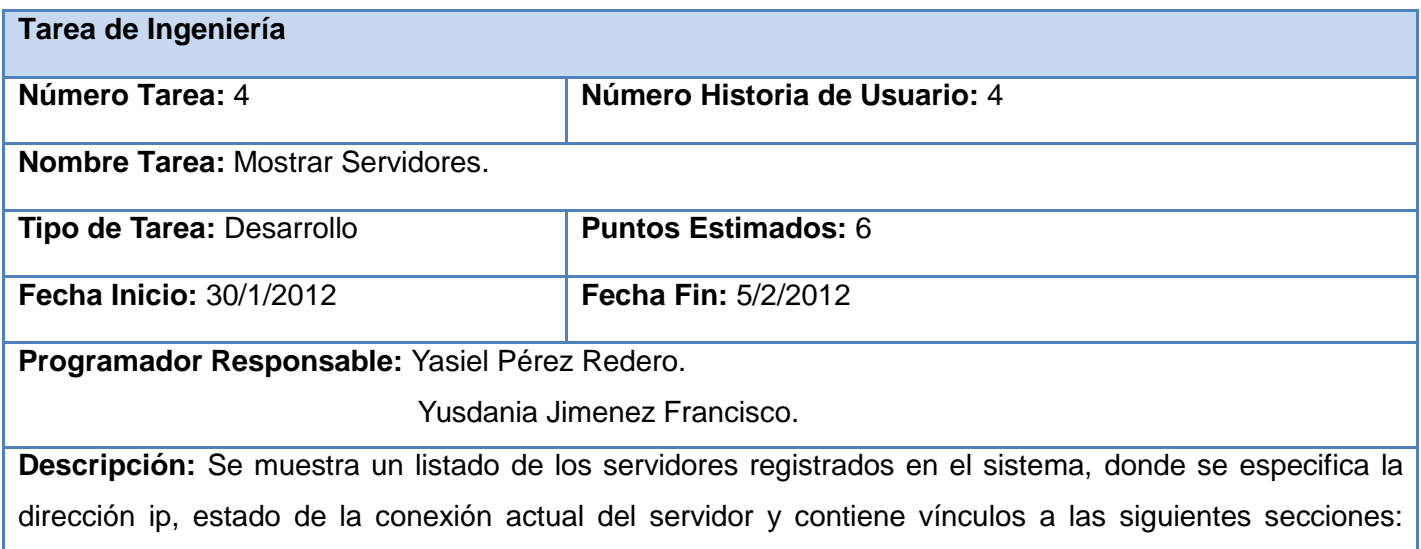

## **ANEXOS**

estado de los agentes, estado de las colas, gráficas del estado de las llamadas y del porciento del nivel del servicio de cada Call Center por colas de llamadas, informaciones generales sobre el rendimiento del sistema, así como opciones para eliminar y modificar el Call Center seleccionado.

**Tabla 24:** Tarea Nro. 9 Obtener cantidad de llamadas ofrecidas, atendidas y abandonadas por colas de cada Call Center

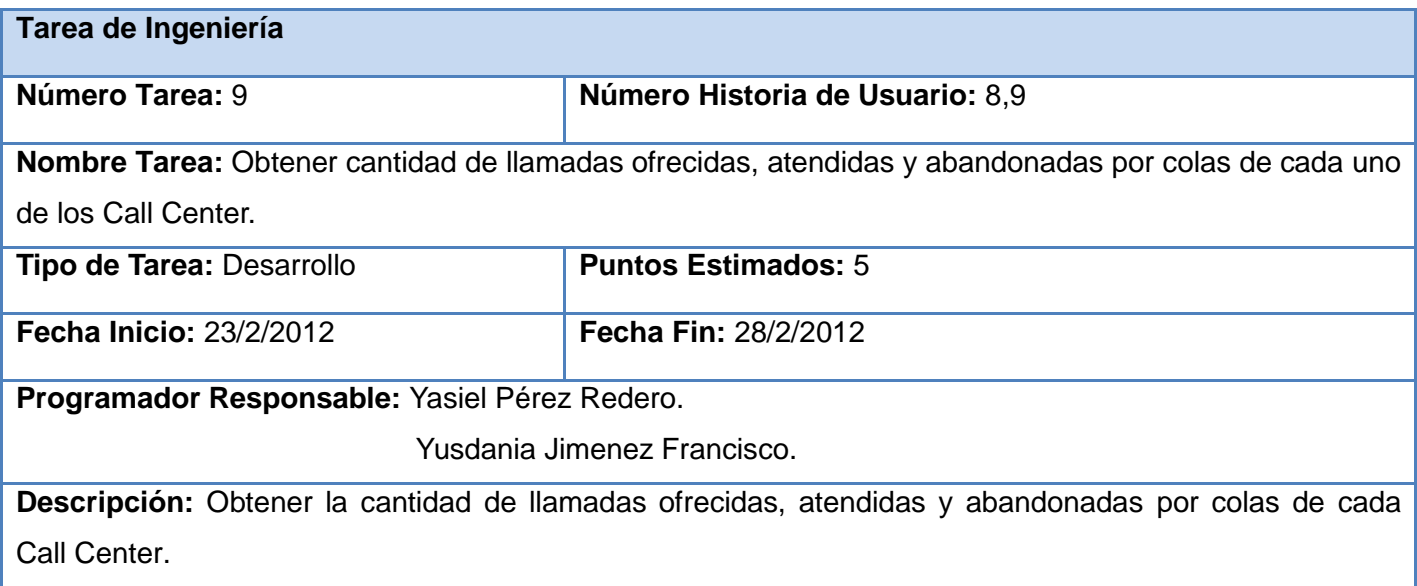

**Tabla 25:** Tarea Nro.10 Obtener cantidad de llamadas en espera, espera más larga y con flujo interno por colas de cada de cada Call Center

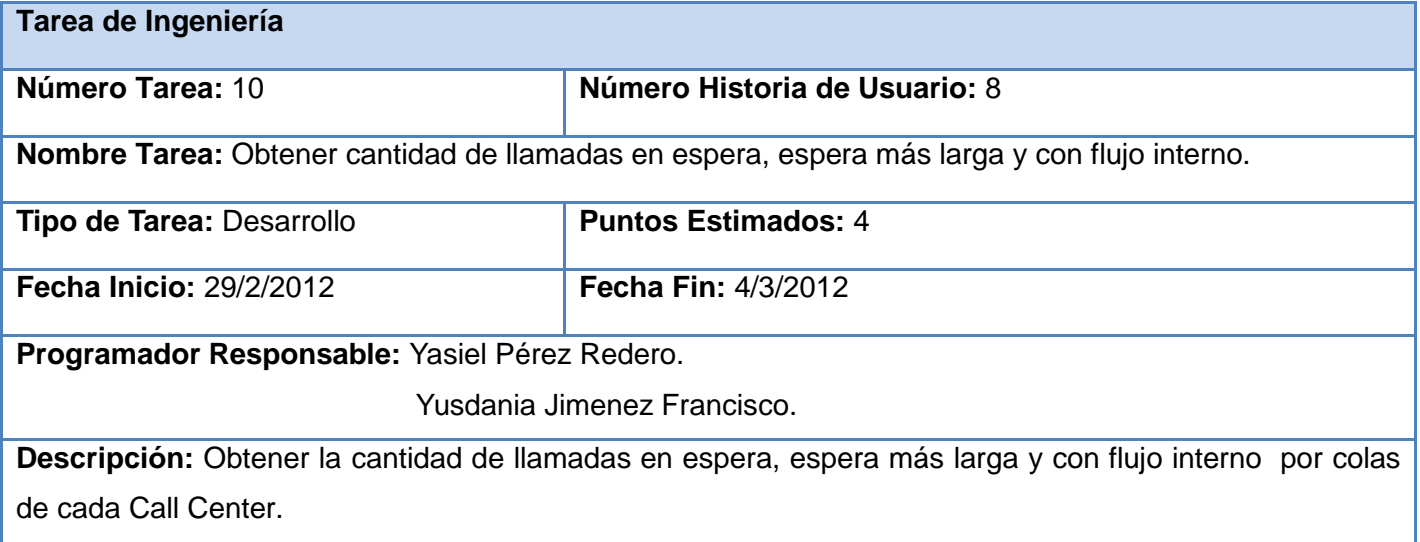

**Tabla 26:** Tarea Nro.11 Obtener cantidad de agentes ACD, inactivos, no disponibles y que han cerrado sesión por colas de cada Call Center

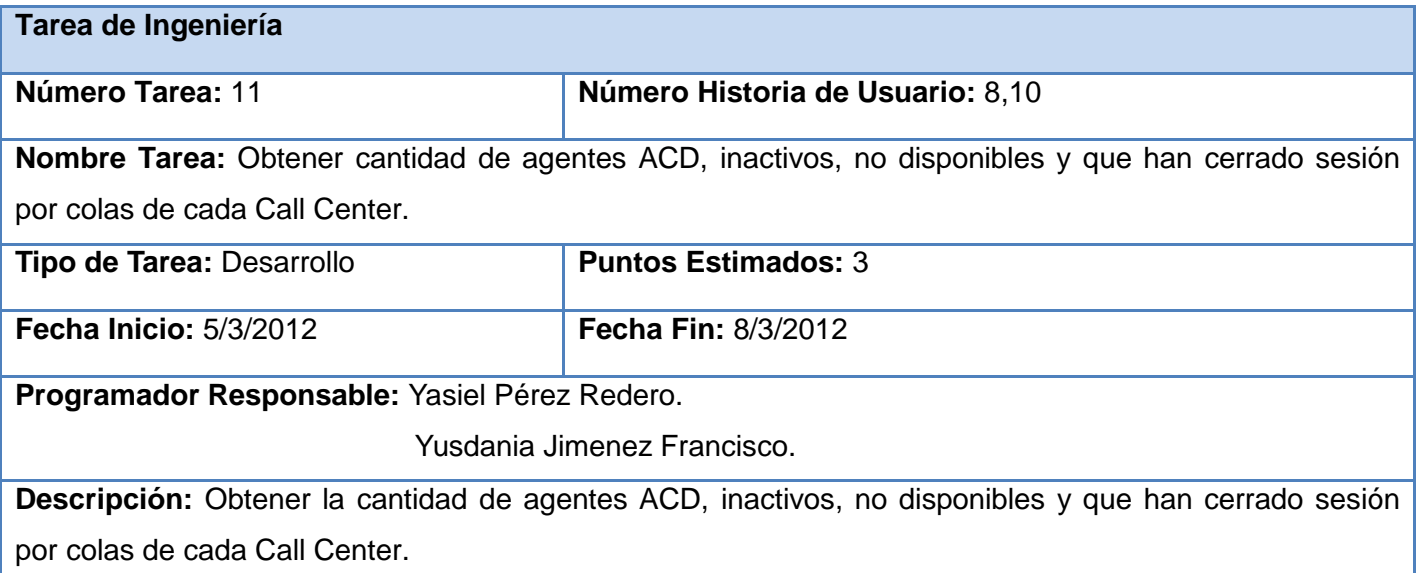

**Tabla 27:** Tarea Nro.12 Obtener el porciento de nivel de servicio y el porciento de atendidas por colas de cada Call Center

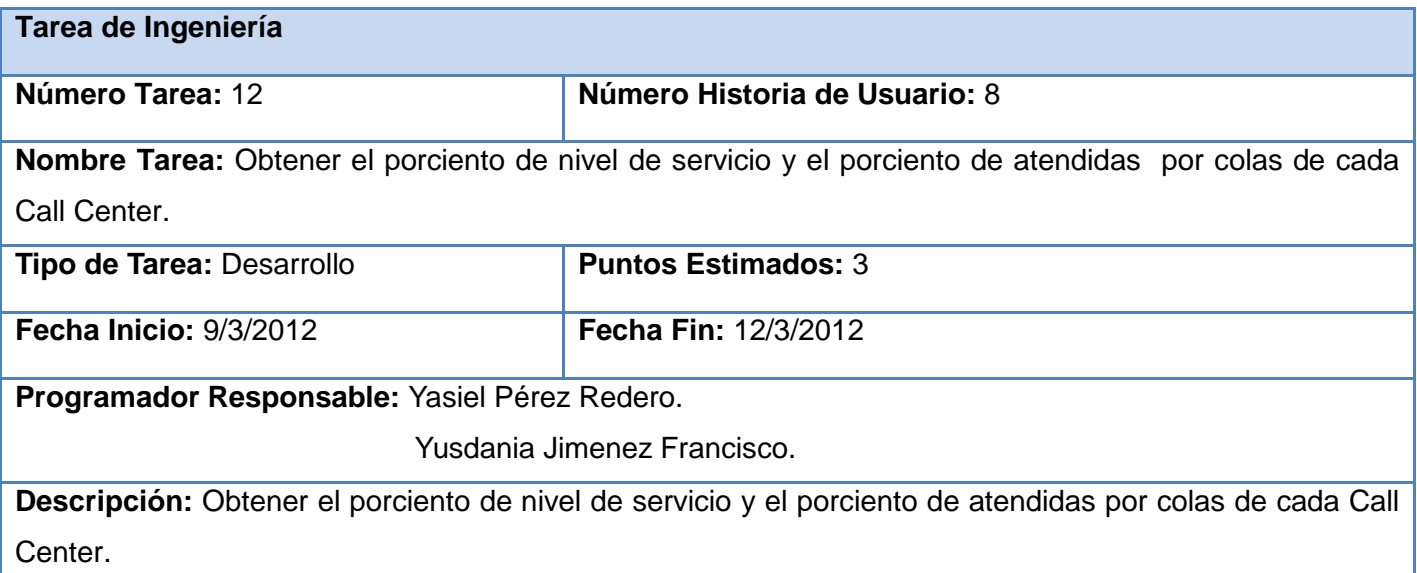

**Tabla 28:** Tarea Nro.15 Graficar porciento del nivel de servicio por colas de cada Call Center

**Tarea de Ingeniería**

## **ANEXOS**

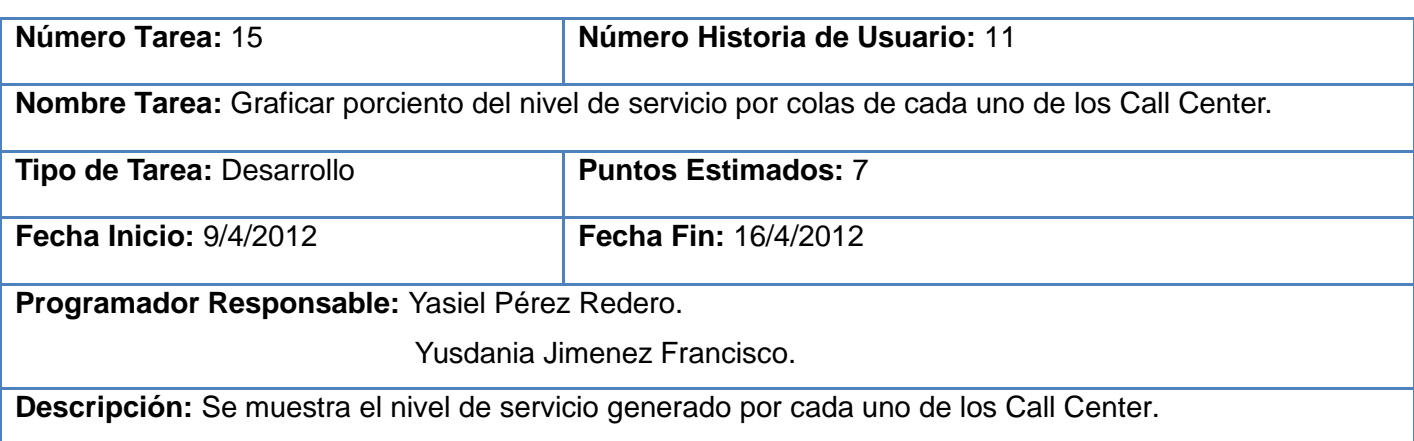

**Tabla 29:** Tarea Nro.16 Reportes generales de cada uno de los Call Center

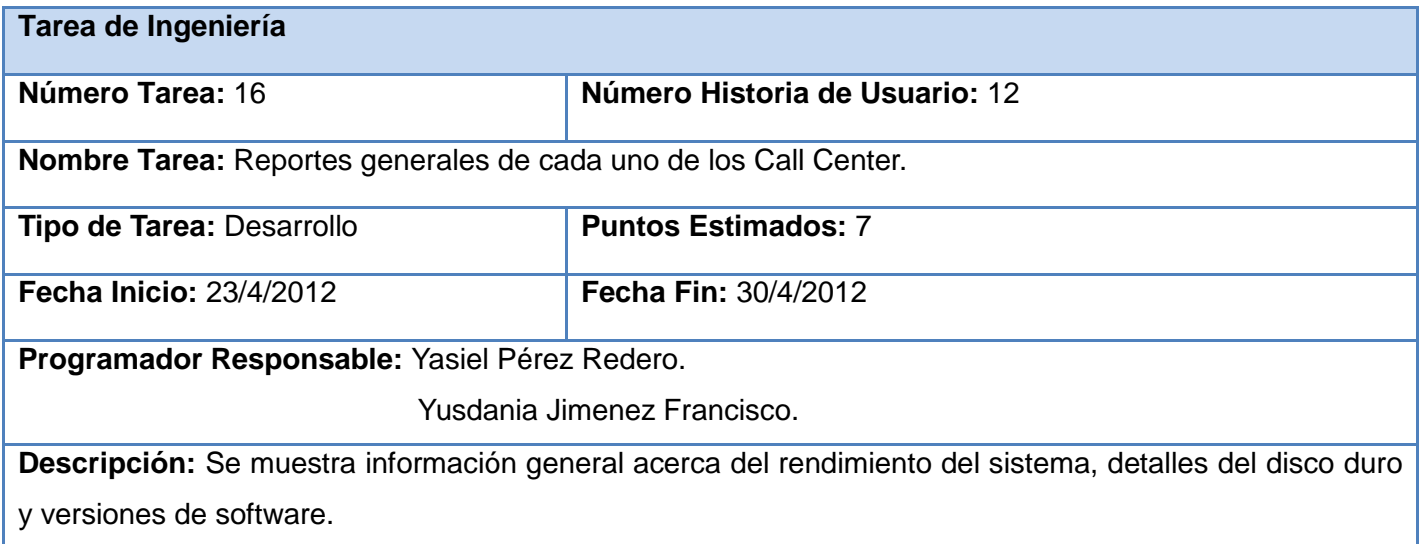

#### **Anexo IV** Casos de Pruebas

#### **Tabla 30:** Prueba Nro. 1 Adicionar Nuevo Call Center

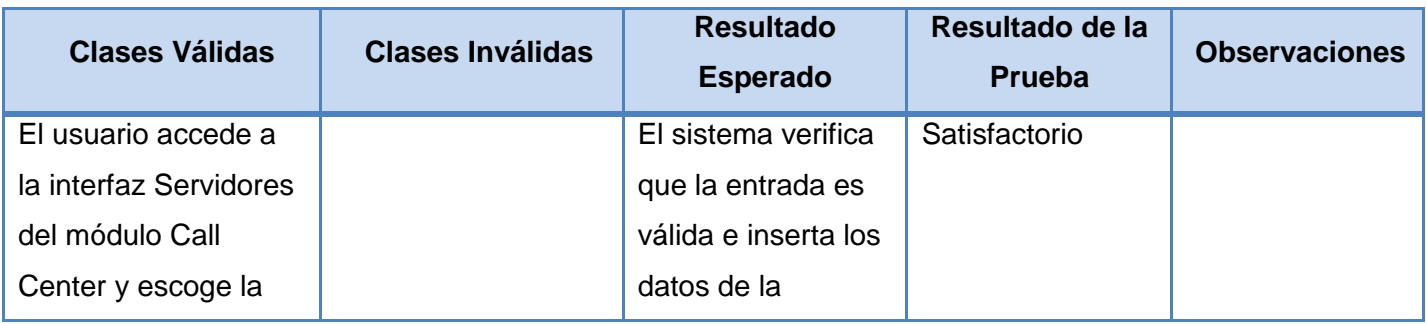
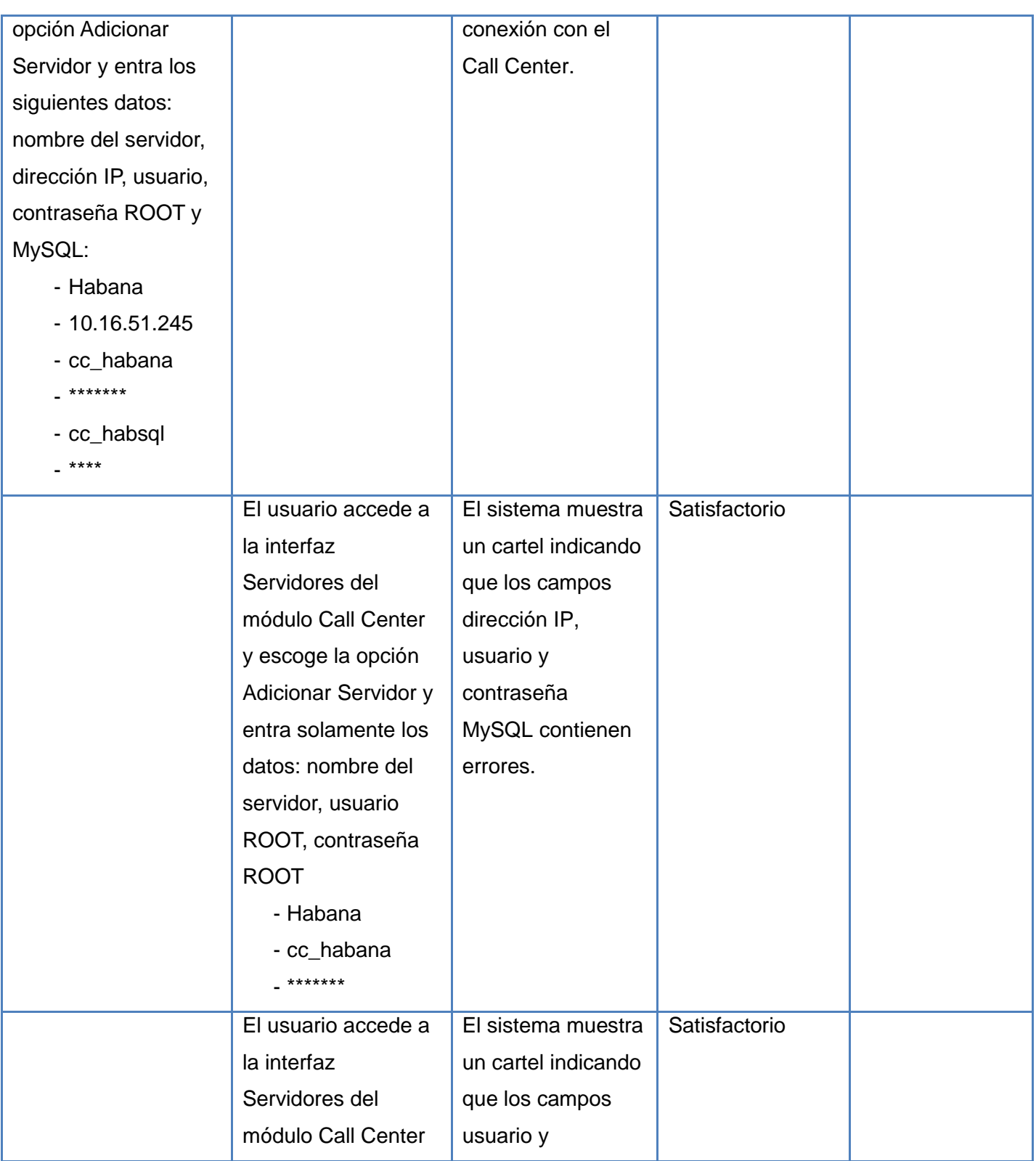

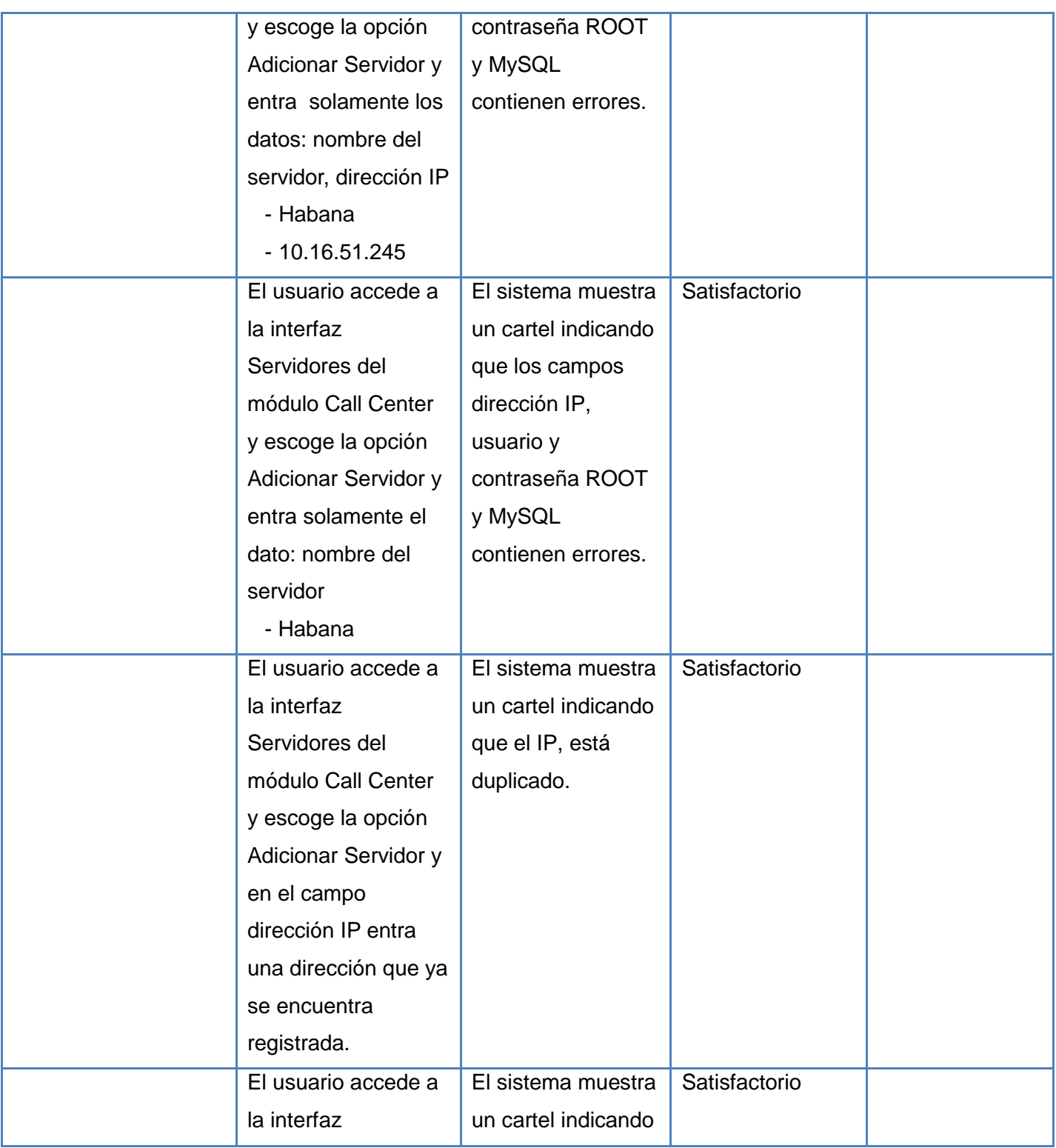

### **ANEXOS**

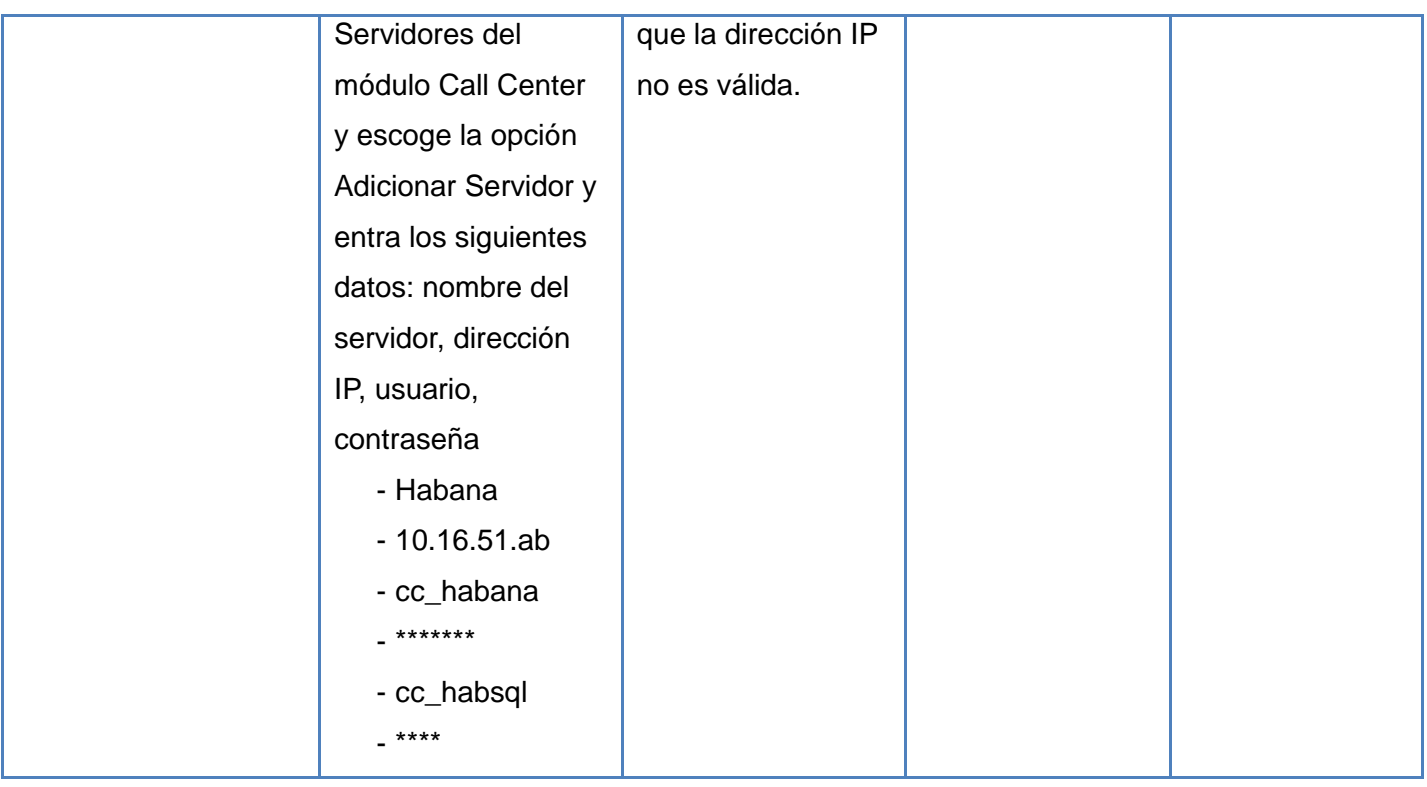

#### **Tabla 31:** Prueba Nro. 2 Modificar Call Center

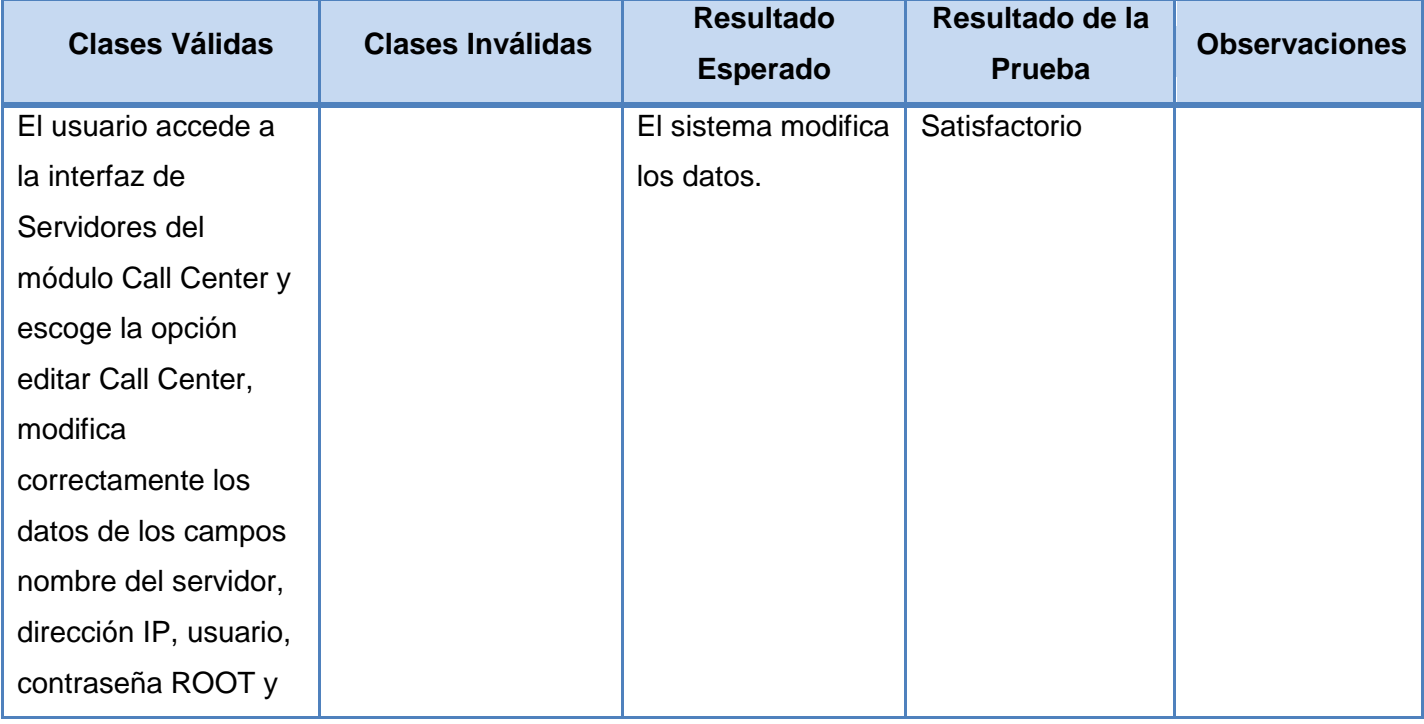

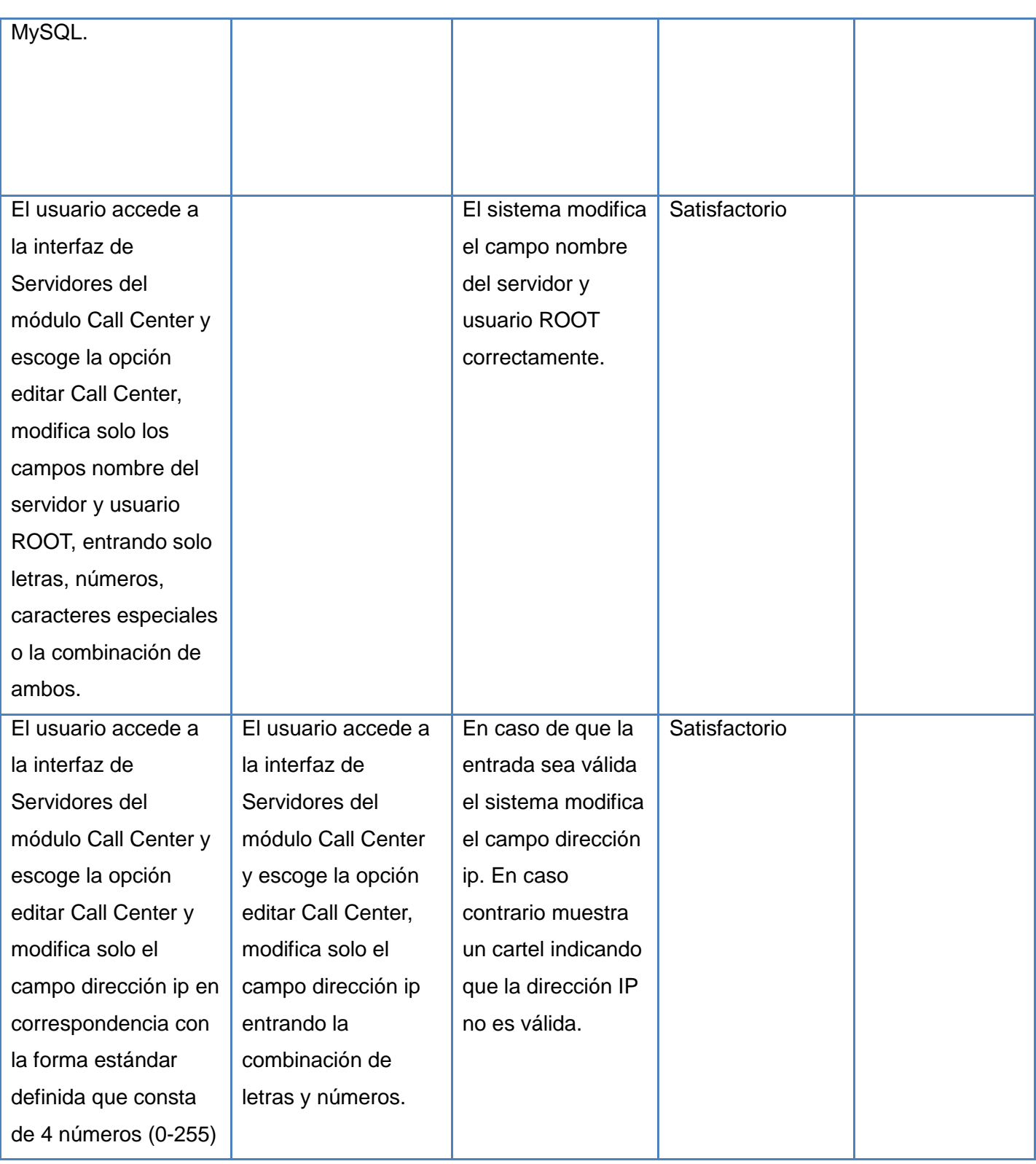

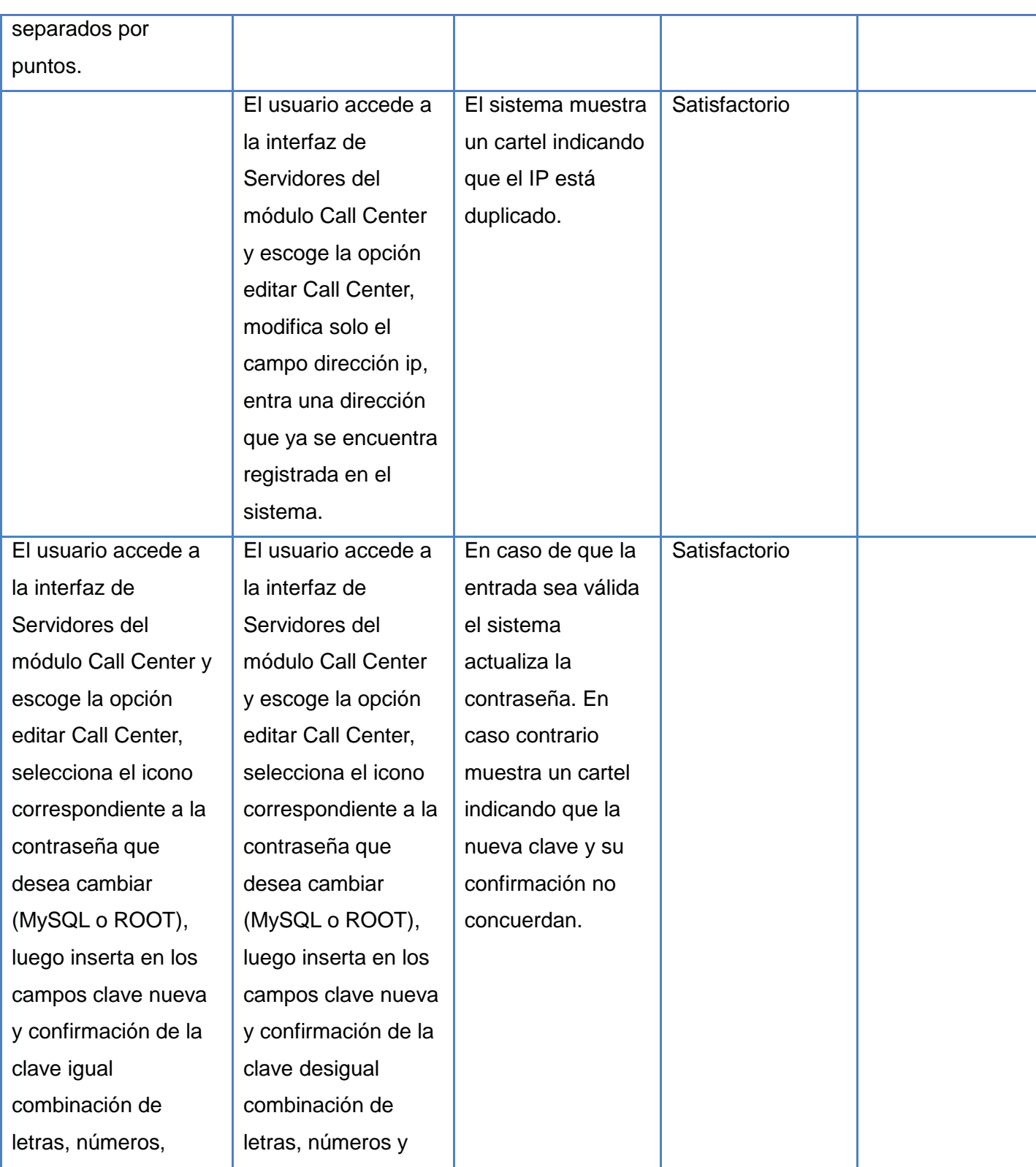

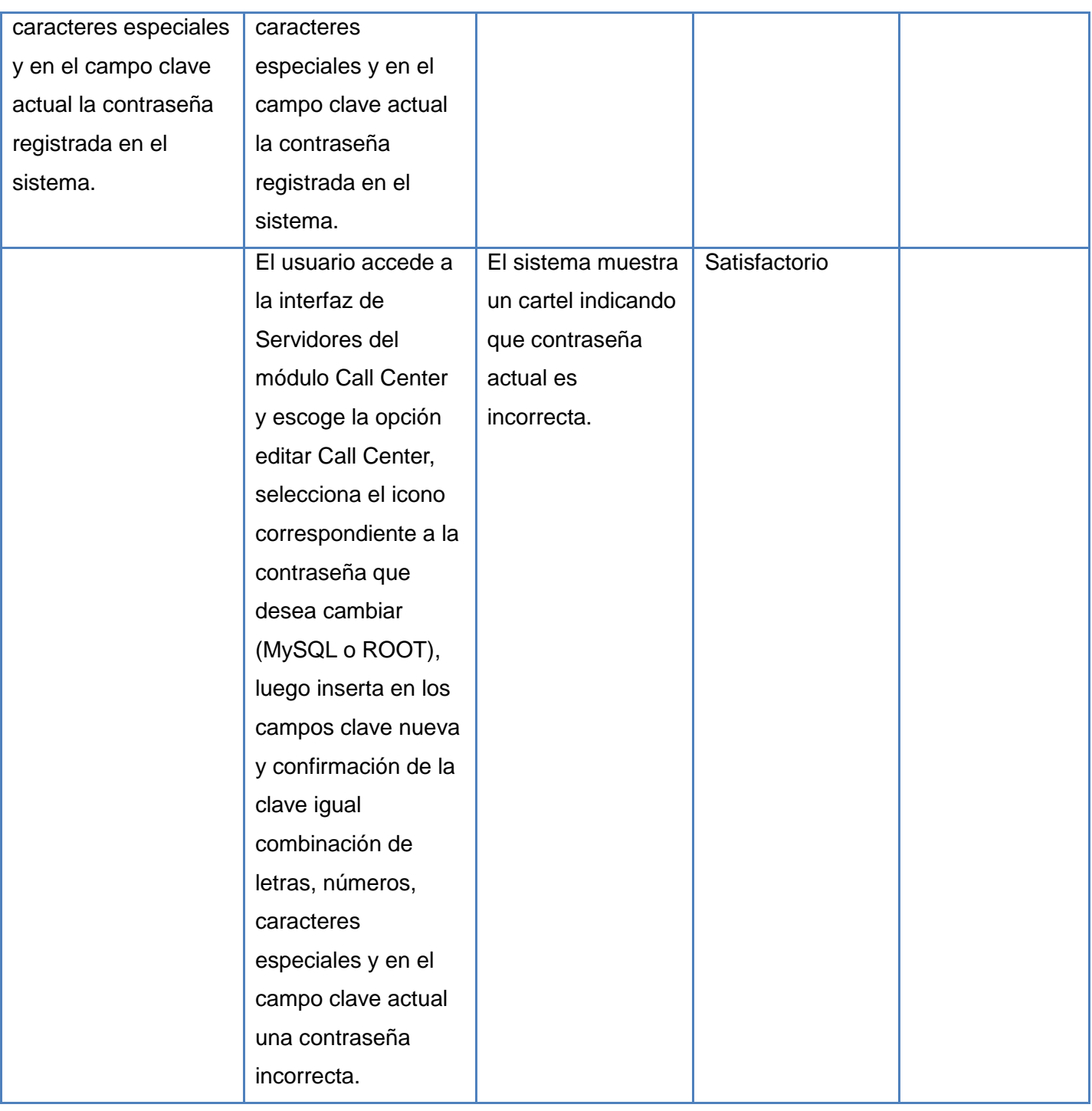

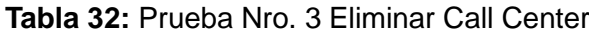

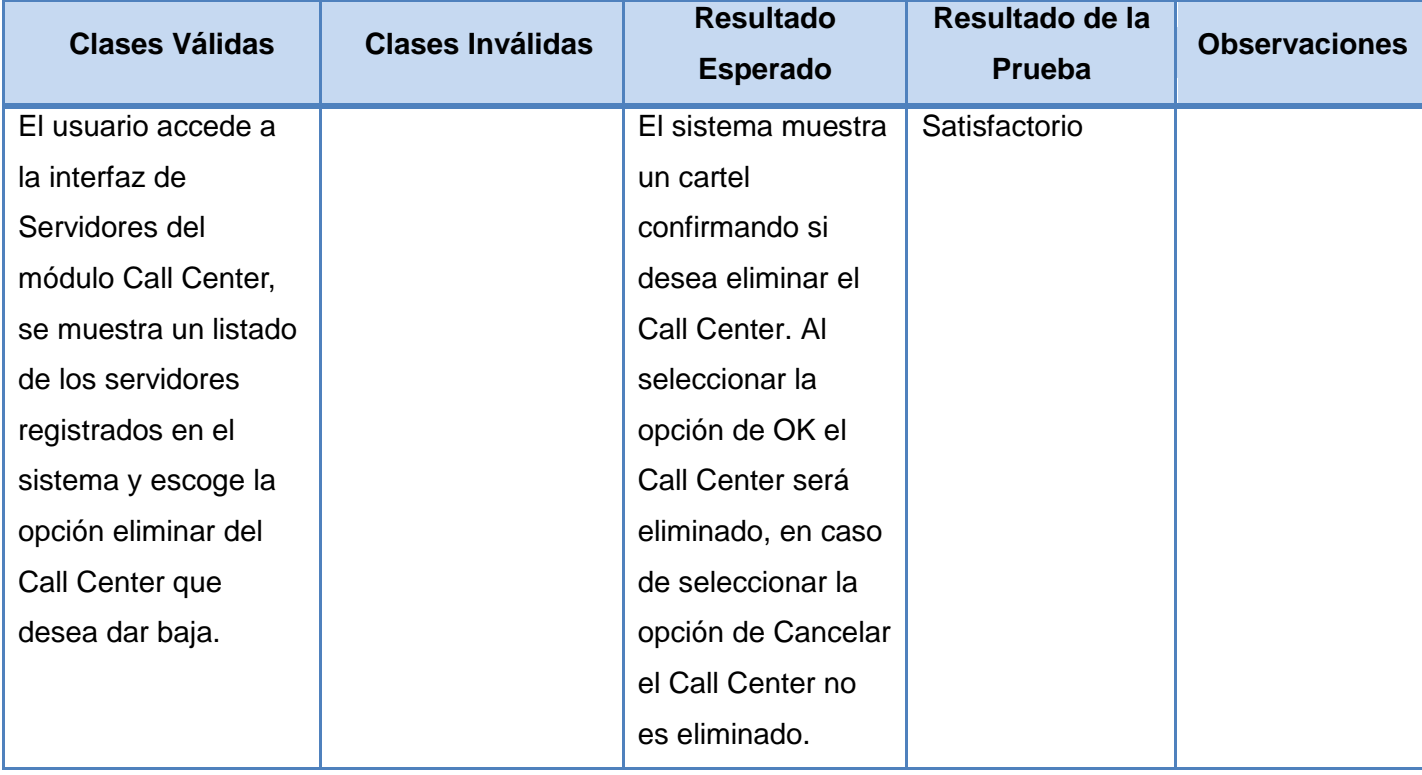

#### **GLOSARIO DE TÉRMINOS**

**Asterisk**: aplicación de software libre (bajo licencia GPL) que proporciona funcionalidades de una central telefónica (PBX). Provee servicios de correo de voz con directorio, conferencia de llamada, respuesta interactiva de voz, cola de llamadas.

**Call Center**: es una unidad funcional dentro de la empresa (o bien una empresa en si misma) diseñada para manejar grandes volúmenes de llamadas telefónicas entrantes y salientes desde y hacia sus clientes, con el propósito de dar soporte a las operaciones cotidianas de la entidad.

**Tecnología**: conjunto de teorías y de técnicas que permiten el aprovechamiento práctico del conocimiento científico.

**Supervisar**: es medir, observar o capturar información para comprobar una acción determinada.

**Integración**: acción y efecto de integrar o integrarse, es el proceso de unificar varias entidades.

**Sistema Informático**: definido como un sistema de información que basa la parte fundamental de su procesamiento, en el empleo de la [computación,](http://www.ecured.cu/index.php/Computaci%C3%B3n) como cualquier [sistema,](http://www.ecured.cu/index.php/Sistema) es un conjunto de funciones interrelacionadas, [hardware,](http://www.ecured.cu/index.php/Hardware) [software](http://www.ecured.cu/index.php/Software) y de [recurso humano](http://www.ecured.cu/index.php?title=Recurso_Humano&action=edit&redlink=1).

**XP**: es una metodología ágil centrada en potenciar las relaciones interpersonales como clave para el éxito en el desarrollo de software, promoviendo el trabajo en equipo, preocupándose por el aprendizaje de los desarrolladores y propiciando un buen clima de trabajo.

**SGBD**: sistema gestor de base de datos. Es un conjunto de programas que permite crear y mantener una base de datos, asegurando su integridad, confidencialidad y seguridad.

**Subsistema**: conjunto de elementos o funciones relacionados que complementan al sistema.

**Iteración**: se refiere a la acción de repetir una serie de pasos un cierto número de veces.

**MVC**: del inglés Model-View-Controller, en español Modelo-Vista-Controlador, patrón utilizado en el diseño y desarrollo web.